UNIVERSIDADE FEDERAL FLUMINENSE

MARCELO RODRIGUES DE HOLANDA MAIA

## HEURÍSTICAS HÍBRIDAS COM MINERAÇÃO DE DADOS PARA O PROBLEMA DE ROTEAMENTO DE VEÍCULOS COM FROTA HETEROGÊNEA

NITERÓI 2015

#### UNIVERSIDADE FEDERAL FLUMINENSE

#### MARCELO RODRIGUES DE HOLANDA MAIA

## HEURÍSTICAS HÍBRIDAS COM MINERAÇÃO DE DADOS PARA O PROBLEMA DE ROTEAMENTO DE VEÍCULOS COM FROTA HETEROGÊNEA

Dissertação de Mestrado apresentada ao Programa de Pós-Graduação em Computação da Universidade Federal Fluminense como requisito parcial para a obtenção do Grau de Mestre em Computação. Área de concentração: Algoritmos e Otimização.

Orientador: ALEXANDRE PLASTINO

Coorientador: PUCA HUACHI VAZ PENNA

> NITERÓI 2015

#### **Ficha Catalográfica elaborada pela Biblioteca da Escola de Engenharia e Instituto de Computação da UFF**

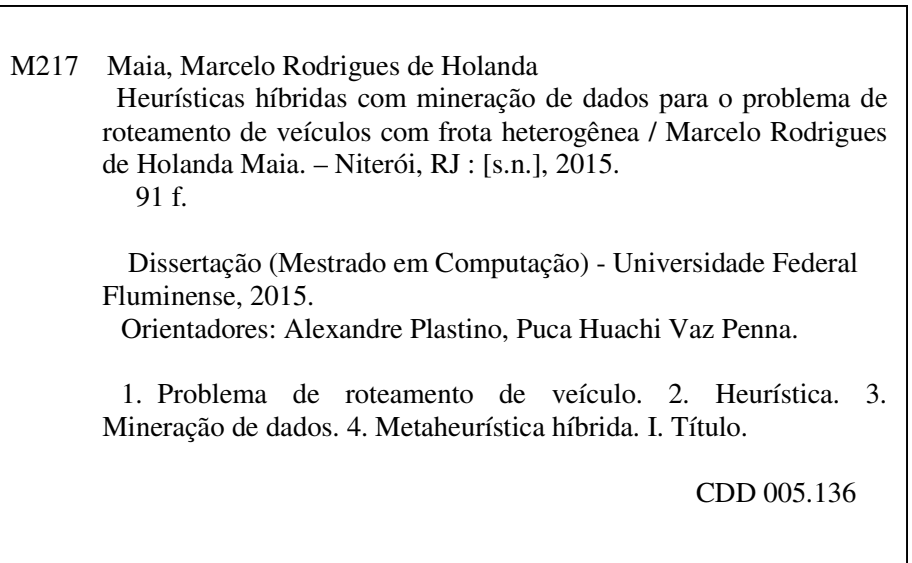

#### MARCELO RODRIGUES DE HOLANDA MAIA

#### HEURÍSTICAS HÍBRIDAS COM MINERAÇÃO DE DADOS PARA O PROBLEMA DE ROTEAMENTO DE VEÍCULOS COM FROTA HETEROGÊNEA

Dissertação de Mestrado apresentada ao Programa de Pós-Graduação em Computação da Universidade Federal Fluminense como requisito parcial para a obtenção do Grau de Mestre em Computação. Área de concentração: Algoritmos e Otimização.

Aprovada em novembro de 2015.

BANCA EXAMINADORA Prof. Alexandre Plastino - Orientador, UFF Prof. Puca Huachi Vaz Penna - Coorientador, UFF

Profª. Simone de Lima Martins, UFF

Profª. Márcia Helena Costa Fampa, UFRJ

Niterói 2015

## Agradecimentos

Aos meus pais, Lineu e Joselma, por terem me proporcionado a melhor educação que poderiam.

Aos professores do Instituto de Computação da UFF pelos ensinamentos que muito contribuíram para meu desenvolvimento acadêmico.

Aos colegas da UFF pela troca de conhecimento e experiências. Em especial, ao Marcos Guerine pelas sugestões que contribuíram diretamente para este trabalho.

Aos funcionários da secretaria do Programa de Pós-Graduação em Computação pelo auxílio nas questões administrativas, realizado sempre de maneira atenciosa e eficiente.

Aos meus orientadores, Plastino e Puca, pelos ensinamentos, apoio, direcionamento, incentivo e confiança neste trabalho.

Aos membros da banca examinadora por aceitarem o convite e pelos comentários e contribuições.

Muito obrigado!

### Resumo

O problema de roteamento de veículos consiste em determinar um conjunto de rotas para uma frota de veículos de modo a atender a demanda de um dado conjunto de clientes. O desenvolvimento e o aperfeiçoamento de técnicas para encontrar melhores soluções para esse problema de otimização têm despertado grande interesse, pois podem resultar em economias signicativas nos custos de transporte, além de reduções na emissão de poluentes. O problema de roteamento de veículos com frota heterogênea se diferencia por considerar uma frota heterogênea de veículos ao invés de uma frota homogênea, o que é muito comum em aplicações do mundo real. Versões híbridas de metaheurísticas que incorporam técnicas de mineração de dados têm sido aplicadas a diversos problemas de otimização, alcançando resultados promissores. Neste trabalho, técnicas de mineração de dados são incorporadas a uma heurística multi-start para o problema de roteamento de veículos com frota heterogênea baseada na metaheurística ILS. Além da aplicação de abordagens usadas previamente, uma nova abordagem para o uso de mineração de dados em heurísticas, baseada na redução do tamanho do problema, é explorada. Os resultados obtidos nos experimentos computacionais realizados mostram que as heurísticas híbridas propostas apresentam desempenhos superiores em relação à heurística original, alcançando soluções melhores com tempo de execução menor.

Palavras-chave: Problema de Roteamento de Veículos com Frota Heterogênea; Metaheurística Híbrida; ILS; Mineração de Dados.

### Abstract

The vehicle routing problem consists in determining a set of routes for a fleet of vehicles in order to meet the demand of a given set of customers. The development and improvement of techniques to find better solutions to this optimization problem have attracted great interest since they can result in signicant savings in transportation costs as well as reductions in emissions. The heterogeneous fleet vehicle routing problem is distinguished by considering a heterogeneous fleet of vehicles rather than a homogeneous one. which is very common in real-world applications. Hybrid versions of metaheuristics that incorporate data mining techniques have been applied to various optimization problems, achieving promising results. In this work, data mining techniques are incorporated into a multi-start heuristic for the heterogeneous fleet vehicle routing problem based on ILS metaheuristic. In addition to the application of approaches previously used, a new approach for the use of data mining in heuristics, based on the reduction of the problem's size, is exploited. The results obtained in computational experiments show the proposed hybrid heuristics present superior performance over the original heuristic, reaching better solutions with shorter run time.

Keywords: Heterogeneous Fleet Vehicle Routing Problem; Hybrid Metaheuristic; ILS; Data Mining.

# Lista de Figuras

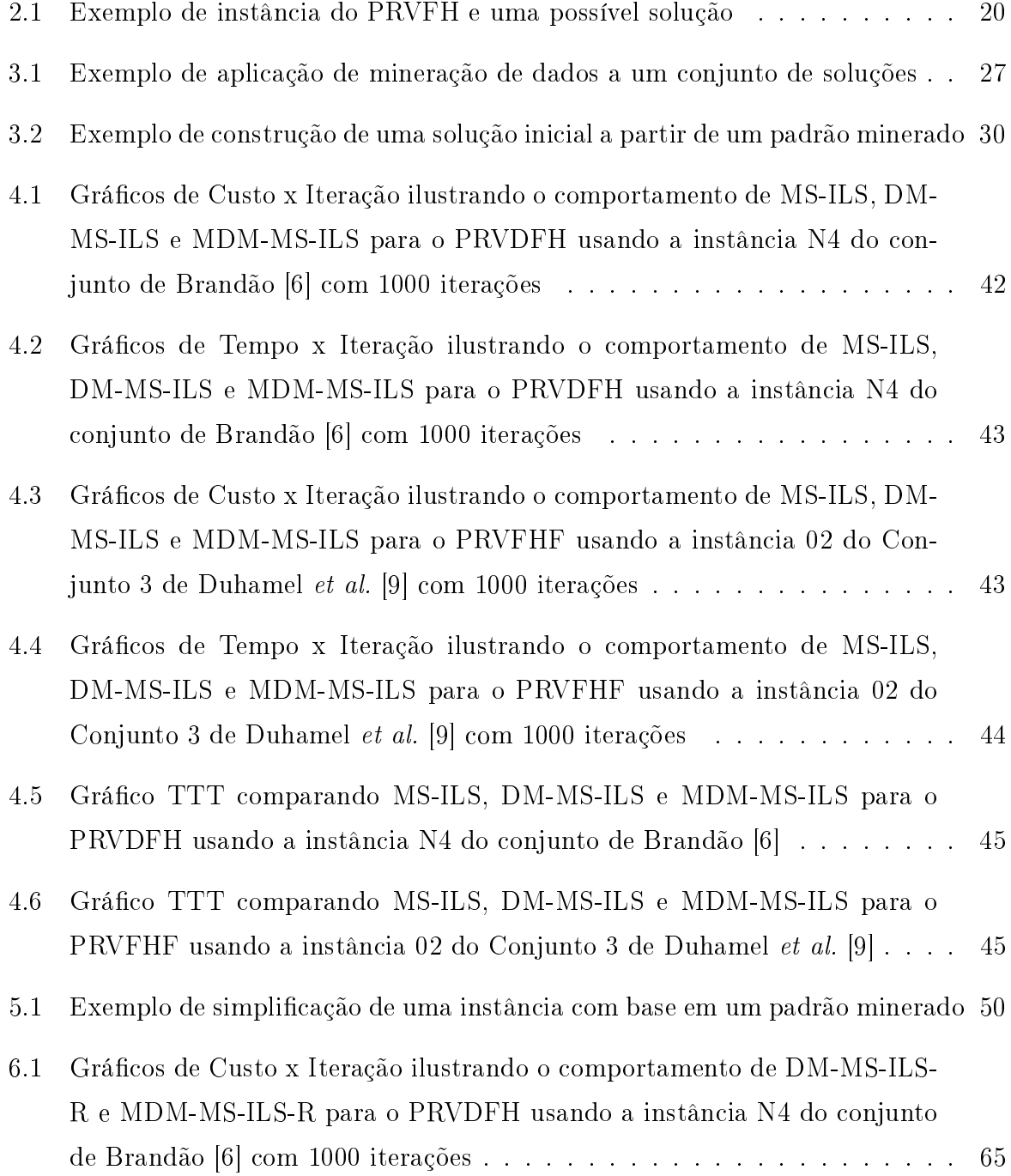

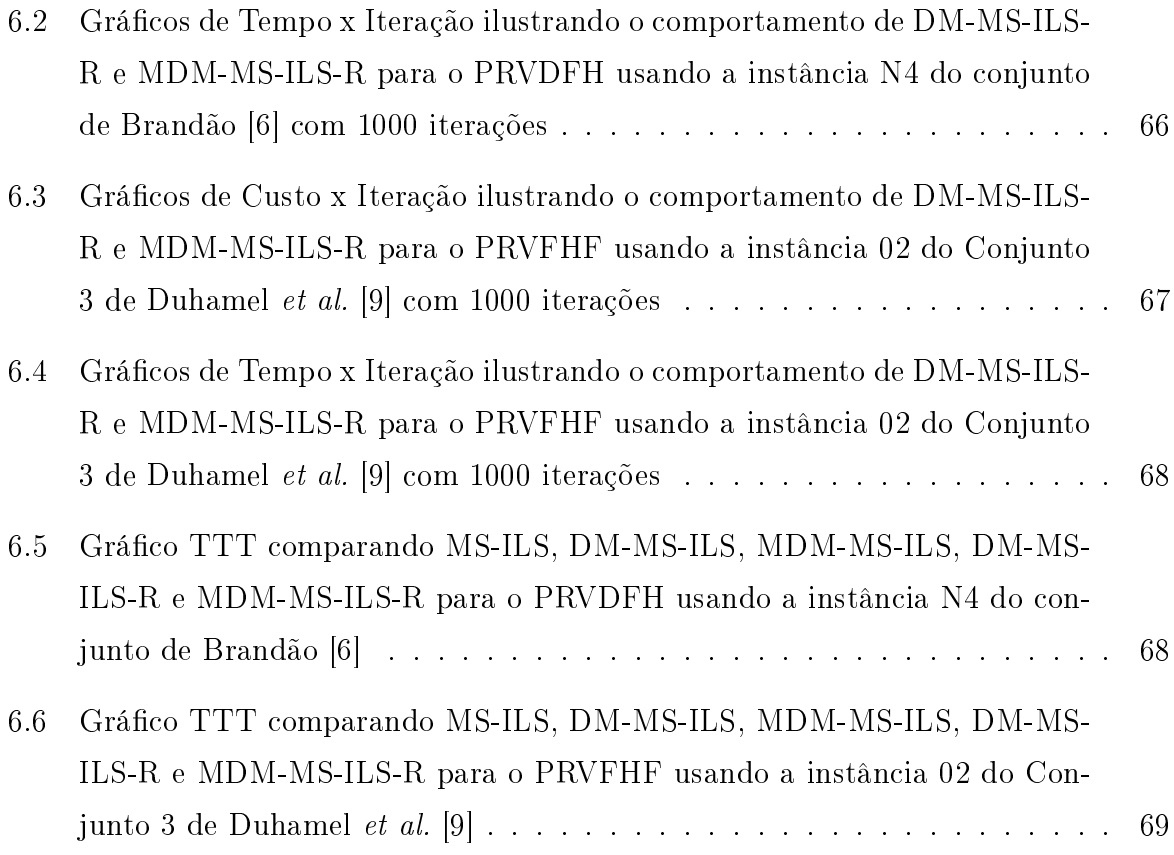

## Lista de Tabelas

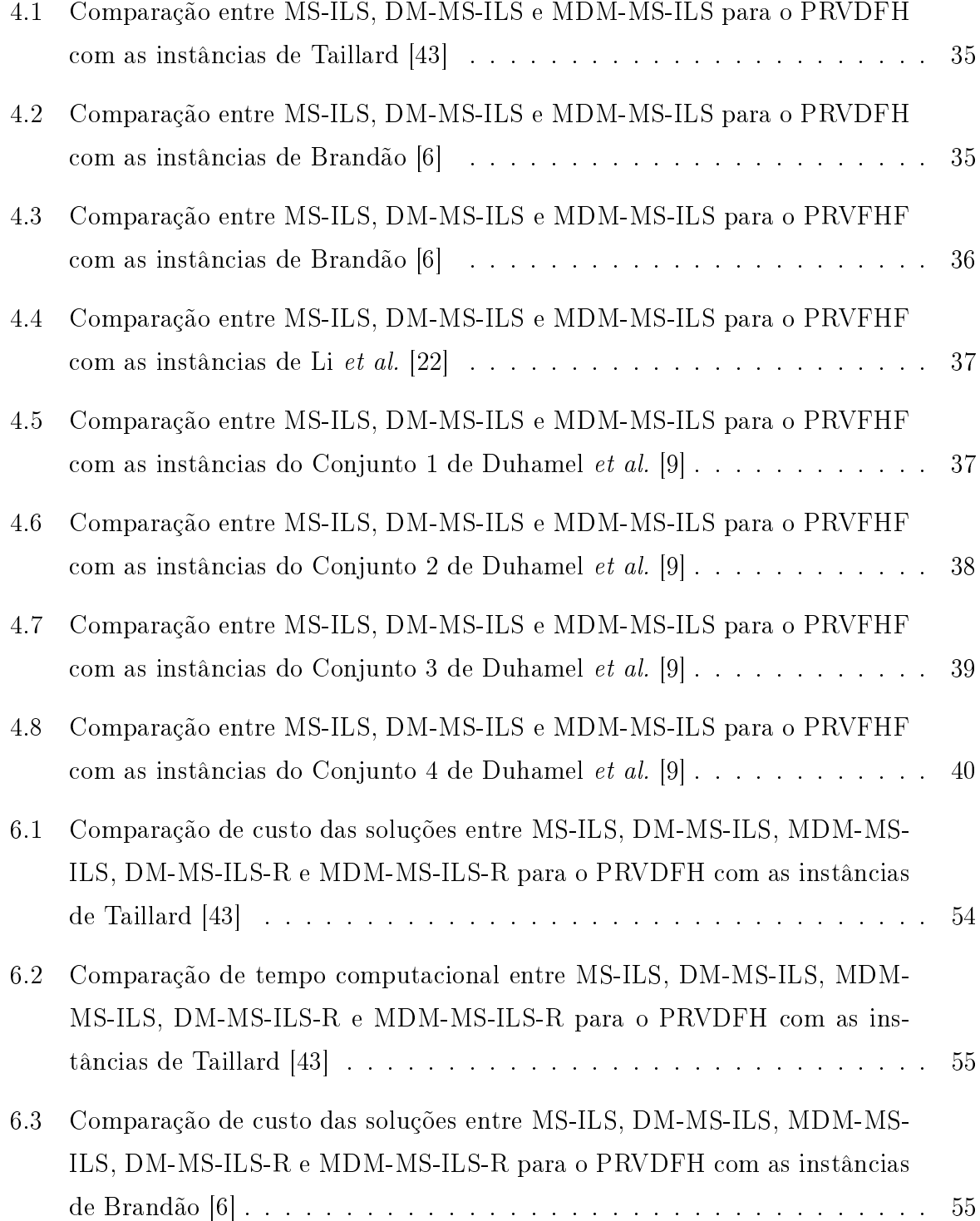

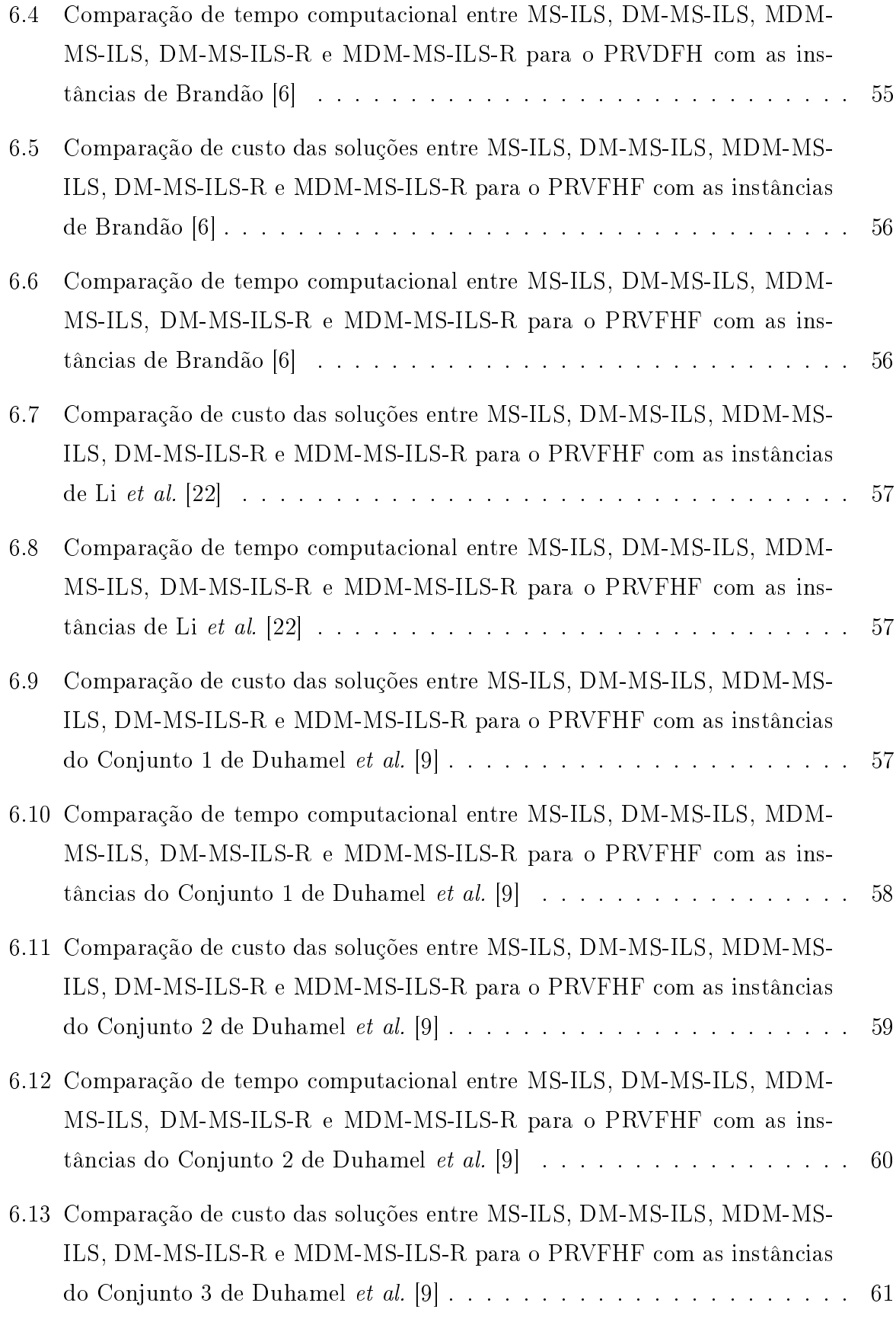

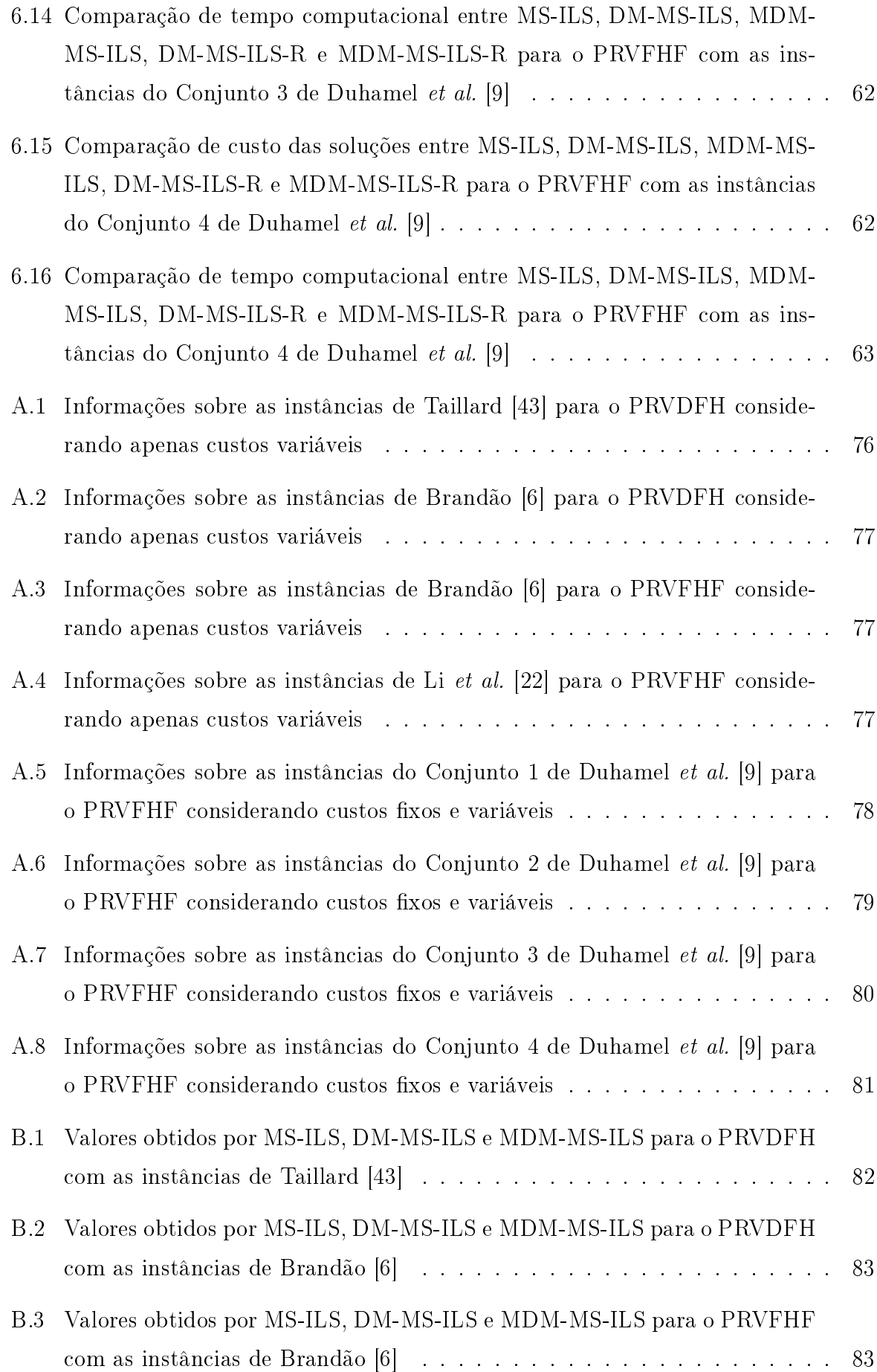

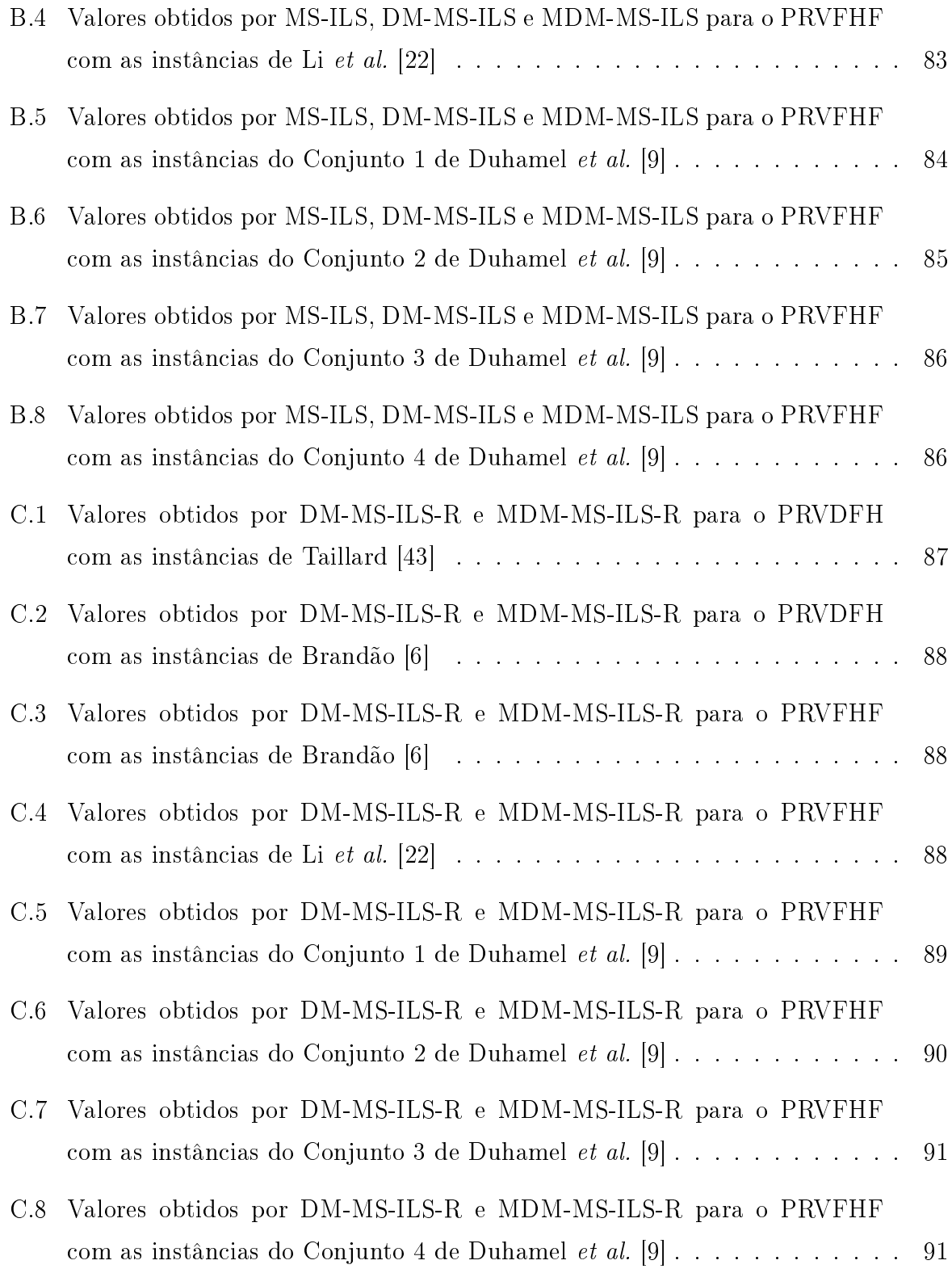

# Lista de Abreviaturas e Siglas

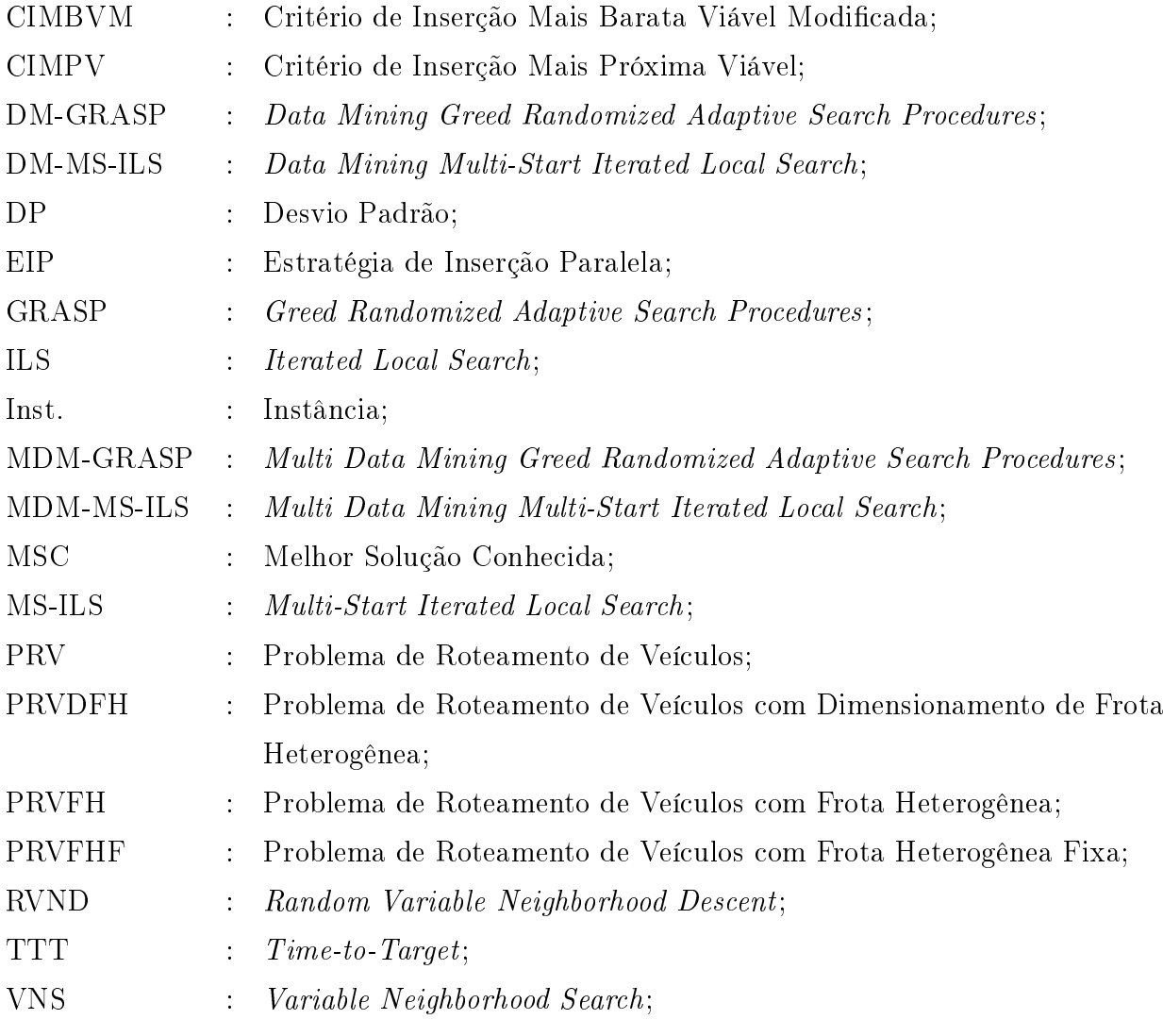

## Sumário

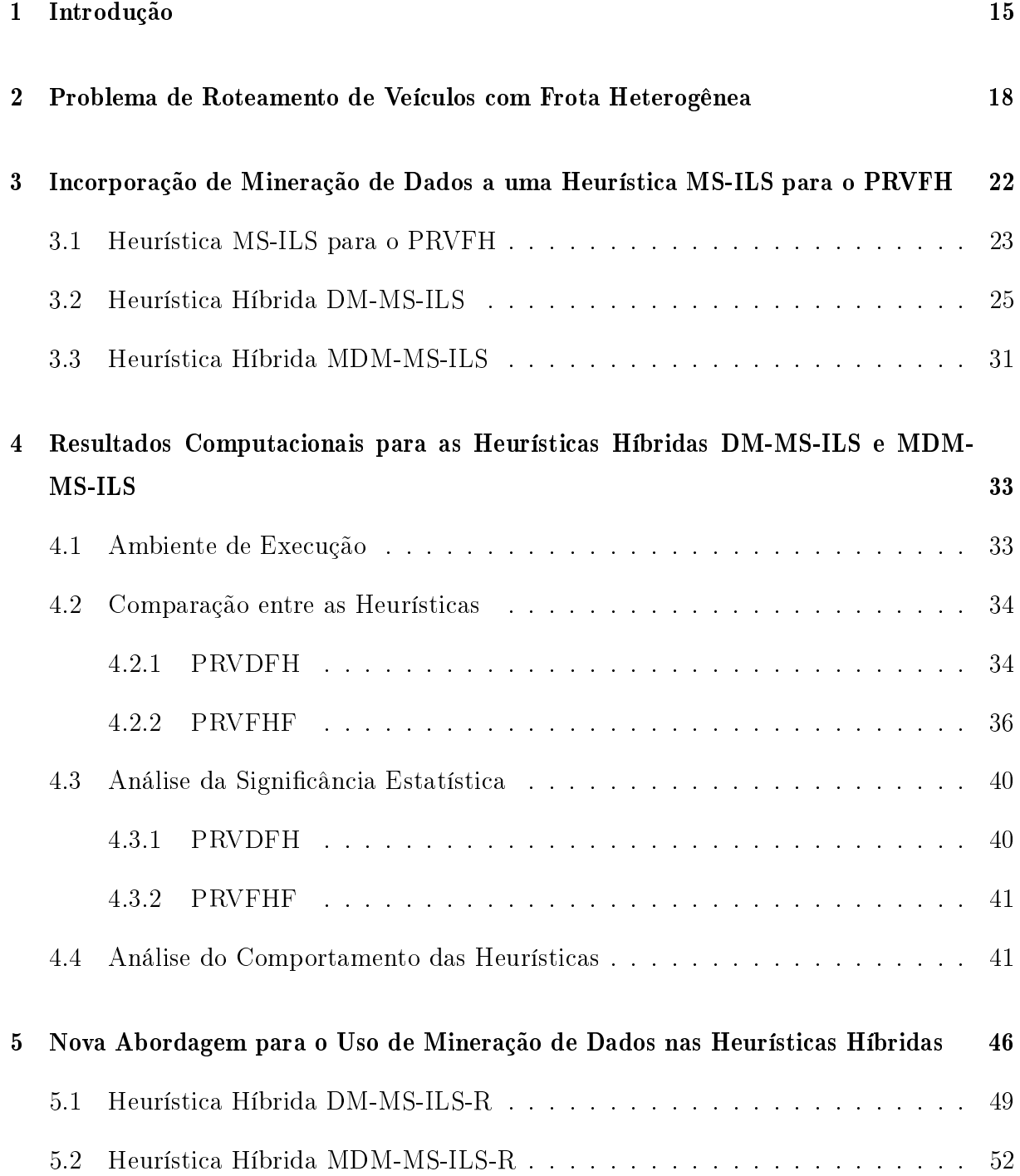

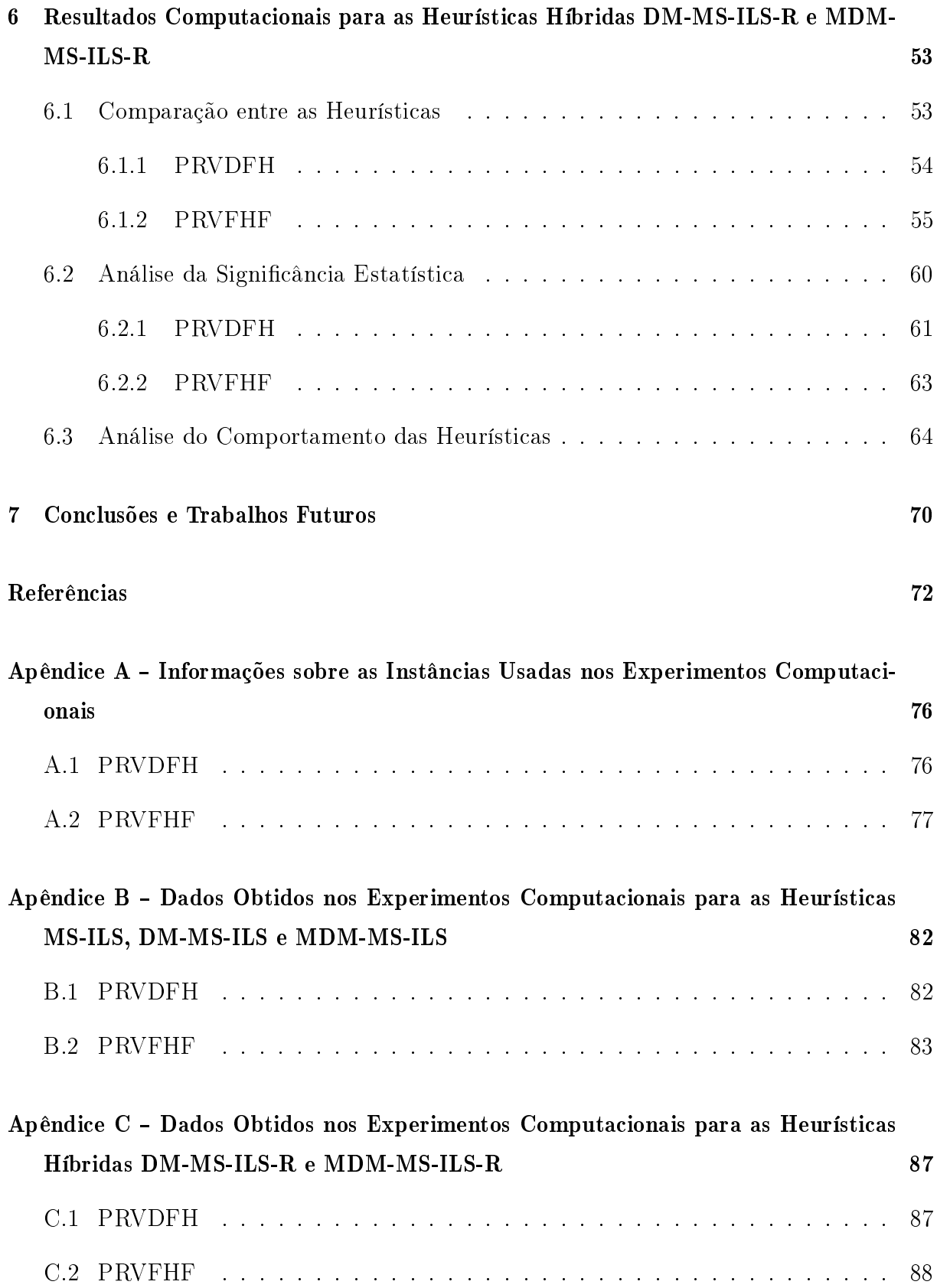

## Capítulo 1

## Introdução

O problema de roteamento de veículos (PRV) tem sido um dos mais abordados nas áreas de otimização combinatória e pesquisa operacional. Ele consiste em determinar um conjunto de rotas para uma frota de veículos de modo a atender a demanda de um dado conjunto de clientes. O desenvolvimento e o aperfeiçoamento de técnicas para encontrar melhores soluções para esse problema têm despertado grande interesse, pois podem resultar em economias signicativas nos custos de transporte [45], além de reduções na emissão de poluentes [18]. O problema de roteamento de veículos com frota heterogênea (PRVFH) se diferencia por considerar uma frota heterogênea de veículos ao invés de uma frota homogênea, o que é muito comum na prática [18]. Como esse problema é NP-difícil [21], o uso de métodos exatos mostra-se inviável para instâncias não triviais.

Nas últimas décadas, metaheurísticas têm sido propostas e aplicadas com sucesso a problemas de otimização de várias áreas, encontrando soluções satisfatórias em um tempo computacional aceitável. Técnicas de outras áreas têm sido incorporadas a metaheurísticas tradicionais com o propósito de obter resultados ainda melhores, dando origem a metaheurísticas híbridas. Um exemplo bem sucedido desse tipo de hibridização ocorreu com a metaheurística Greedy Randomized Adaptive Search Procedures (GRASP) [10], à qual foram incorporadas técnicas de mineração de dados.

A primeira proposta de hibridização do GRASP com técnicas de mineração de dados teve como resultado uma heurística híbrida chamada Data Mining GRASP (DM-GRASP) [36, 37]. A ideia básica era que padrões encontrados em boas soluções poderiam ser usados para guiar a busca, levando a uma exploração mais efetiva do espaço de soluções. Nessa versão híbrida do GRASP, após a execução de metade do número total de iterações, um procedimento de mineração de dados extrai padrões de um conjunto elite composto pelas melhores soluções encontradas até aquele momento. Esses padrões representam características encontradas nas soluções do conjunto elite e podem ser usados para guiar a busca na metade seguinte das iterações.

O DM-GRASP foi aplicado com sucesso aos problemas de empacotamento de conjuntos [36, 37], da diversidade máxima [41], de replicação de servidores para transmissão multicast confiável [40], das p-medianas [33, 34], de síntese de redes com 2-caminhos [4] e do caixeiro viajante com coleta e entrega envolvendo um único tipo de produto [15, 16]. Uma revisão dessa abordagem é apresentada em [39].

Posteriormente, uma nova versão da heurística DM-GRASP, chamada Multi Data Mining GRASP (MDM-GRASP) [32], foi proposta. A principal ideia dessa versão é executar o procedimento de mineração de dados múltiplas vezes e de um modo adaptativo. O procedimento é executado pela primeira vez assim que o conjunto elite se torna estável o que é caracterizado pela não ocorrência de alterações no conjunto elite no decorrer de um dado número de iterações e, posteriormente, a cada vez em que o conjunto elite tiver sido alterado e novamente se tornado estável.

O MDM-GRASP também foi aplicado aos problemas das p-medianas [33, 34], de síntese de redes com 2-caminhos [4] e de replicação de servidores para transmissão multicast confiável [32], alcançando resultados ainda melhores que os obtidos pelo DM-GRASP. não apenas em termos de qualidade das soluções, mas também em relação ao tempo computacional.

Os resultados promissores alcançados nas diversas aplicações do DM-GRASP inspiraram a incorporação das mesmas técnicas de mineração de dados a algoritmos baseados em outras metaheurísticas. Essa abordagem foi usada para conceber versões aperfeiçoadas de um algoritmo baseado na heurística Iterated Greedy [38] para o problema de quasi-clique de cardinalidade máxima [28], de um algoritmo baseado na metaheurística Iterated Local Search (ILS) [25] para o problema de cobertura de conjuntos por pares [48], de uma heurística multi-start híbrida que combina elementos de várias metaheurísticas tradicionais proposta para o problema das p-medianas [27] e de um algoritmo baseado na heurística Clustering Search [29] para o problema de rotulação cartográfica de pontos [17], todas com bons resultados.

Nesta dissertação, as técnicas de mineração de dados usadas nas heurísticas DM-GRASP e MDM-GRASP são incorporadas a um algoritmo proposto por Penna et al. [31] para o problema de roteamento de veículos com frota heterogênea (PRVFH) baseado em uma heurística multi-start ILS (MS-ILS) com o objetivo de aprimorá-lo, explorando os potenciais benefícios providos por essa abordagem, demonstrados em trabalhos anteriores.

Além disso, uma nova abordagem para o uso de mineração de dados em heurísticas é explorada. A ideia dessa nova abordagem é usar os padrões minerados para definir uma versão simplicada do problema, com tamanho reduzido em relação ao problema original, e guiar a busca a partir de soluções encontradas para essa versão simplicada.

Os resultados obtidos nos experimentos computacionais realizados comprovam a efetividade dessas abordagens, uma vez que as novas heurísticas híbridas propostas apresentam desempenhos superiores em relação à heurística original, alcançando soluções melhores com tempo de execução menor.

O restante desta dissertação está organizado da seguinte forma. O Capítulo 2 apresenta uma descrição do PRVFH, bem como uma revisão dos principais trabalhos que abordam esse problema. O Capítulo 3 relata o processo de incorporação de mineração de dados à heurística original e apresenta as heurísticas híbridas resultantes (DM-MS-ILS e MDM-MS-ILS). No Capítulo 4, os resultados computacionais obtidos nos testes com as heurísticas híbridas DM-MS-ILS e MDM-MS-ILS são analisados e comparados aos obtidos com a heurística original. O Capítulo 5 propõe uma nova abordagem para o uso de mineração de dados nas heurísticas híbridas e apresenta suas versões correspondentes (DM-MS-ILS-R e MDM-MS-ILS-R). No Capítulo 6, os resultados computacionais obtidos nos testes com as heurísticas híbridas DM-MS-ILS-R e MDM-MS-ILS-R são analisados e comparados aos obtidos com a heurística original e com as heurísticas híbridas DM-MS-ILS e MDM-MS-ILS. Finalmente, o Capítulo 7 expõe as conclusões deste trabalho e aponta perspectivas de trabalhos futuros.

### Capítulo 2

## Problema de Roteamento de Veículos com Frota Heterogênea

O problema de roteamento de veículos (PRV) pertencente à classe de problemas NPdifícil – consiste em determinar um conjunto de rotas para uma frota de veículos de modo a atender a demanda de um dado conjunto de clientes. Sua formulação tem origem em aplicações reais nas áreas de logística e transportes.

O transporte eficiente tem se tornado cada vez mais importante para a sociedade. Os custos de transporte representam uma parte signicante do custo total de um produto. Além disso, a competição entre provedores do serviço de transporte e entre entidades dos setores de indústria e comércio leva a maiores demandas por rapidez no serviço aos consumidores e redução de custos. Recentemente, a preocupação com mudanças climáticas e outras questões ambientais tornou-se mais um fator de motivação para a busca por transporte mais eficiente. [18]

O problema de roteamento de veículos com frota heterogênea (PRVFH) é uma generalização do PRV na qual os clientes são servidos por uma frota heterogênea de veículos, com capacidades e custos distintos, ao invés de uma frota homogênea. Essa situação está mais próxima daquelas encontradas em aplicações do mundo real e o PRVFH modela esse tipo de aplicações.

O PRVFH é descrito como a seguir. Seja  $G = (V, A)$  um grafo direcionado onde  $V = \{0, 1, ..., n\}$  é um conjunto composto por  $n + 1$  vértices e  $A = \{(i, j) : i, j \in V, i \neq j\}$ é o conjunto de arestas. O vértice 0 representa o depósito, onde se localiza a frota de veículos, enquanto o conjunto  $V' = V - \{0\}$  é composto pelos vértices restantes, que representam os *n* clientes. Cada cliente  $i \in V'$  tem uma demanda não negativa  $q_i$ . A frota é composta por m tipos diferentes de veículos, com o conjunto de tipos de veículo  $M = \{1, ..., m\}$ . Para cada tipo de veículo  $u \in M$ , há  $m_u$  veículos disponíveis, cada um com uma capacidade  $Q_u$  e um custo fixo  $f_u$ . Finalmente, para cada combinação entre uma aresta  $(i, j) \in A$  e um tipo de veículo  $u \in M$  há um custo associado  $c_{ij}^u = d_{ij}r_u$ , onde  $d_{ij}$  é a distância entre os vértices i e j, e  $r_u$  é um custo variável por unidade de distância associado ao tipo de veículo u.

Uma rota é definida por um par  $(R, u)$ , com  $R = (i_1, i_2, ..., i_{|R|})$ ,  $i_1 = i_{|R|} = 0$  e  $\{i_2, ..., i_{|R|-1}\}\subseteq V'$ , isto é, cada rota é um circuito em G, que começa e termina no depósito, associado a um veículo de um tipo  $u \in M$ . Uma rota  $(R, u)$  é factível se a soma das demandas dos clientes em R não excede a capacidade  $Q_u$  do veículo associado a ela. O custo associado a uma rota é a soma do custo xo do veículo correspondente e dos custos variáveis associados à combinação entre o tipo de veículo e cada uma das arestas percorridas. Assim, o PRVFH consiste em encontrar rotas factíveis de modo que cada cliente seja visitado exatamente uma vez, o número total de rotas associadas a veículos de um tipo  $u \in M$  não exceda  $m_u$  e a soma dos custos associados às rotas seja minimizado.

A Figura 2.1(a) mostra um exemplo de instância do PRVFH e a Figura 2.1(b) apresenta uma possível solução para essa instância. A instância é representada por uma tabela descrevendo as propriedades da frota de veículos disponível e pelo grafo  $G = (V, A)$  associado. A frota é composta por um veículo de cada um dos tipos  $u_1, u_2$  e  $u_3$ , identificados pelas cores vermelha, verde e azul, respectivamente. No grafo, o depósito é representado por um vértice quadrado D e os clientes são representados por vértices circulares ( $V'=\{{\rm a},$ b, c, d, e, f}). O valor da demanda de cada cliente é apresentado no interior do vértice correspondente. Cada aresta  $(i, j) \in A$  é rotulada com um valor correspondente à distância  $d_{ij}$  (nesse exemplo as distâncias são simétricas – isto é,  $d_{ij} = d_{ji}, \forall i, j \in V$ ). A solução apresentada é composta por três rotas:  $(R_1, u_1)$ ,  $(R_2, u_2)$  e  $(R_3, u_3)$ , onde  $R_1 = (D, f, a, d)$ b, D),  $R_2 = (D, c, D) e R_3 = (D, d, e, D).$ 

Existem algumas variantes do PRVFH descritas na literatura. Basicamente, elas estão relacionadas à limitação da frota (limitada ou ilimitada) e aos tipos de custo considerados (xo, variável, ou ambos). Por consistir em determinar a melhor composição da frota, além de seu melhor esquema de roteamento, a variante com frota ilimitada [13] é conhecida como PRV com dimensionamento de frota heterogênea (PRVDFH). Já a variante com frota limitada [43], chamada PRV com frota heterogênea fixa (PRVFHF), consiste em otimizar o roteamento de uma frota fixa disponível.

Dada a importância prática do PRVFH, ele foi intensamente abordado nas últimas décadas, com diversos algoritmos propostos. Os principais algoritmos encontrados na

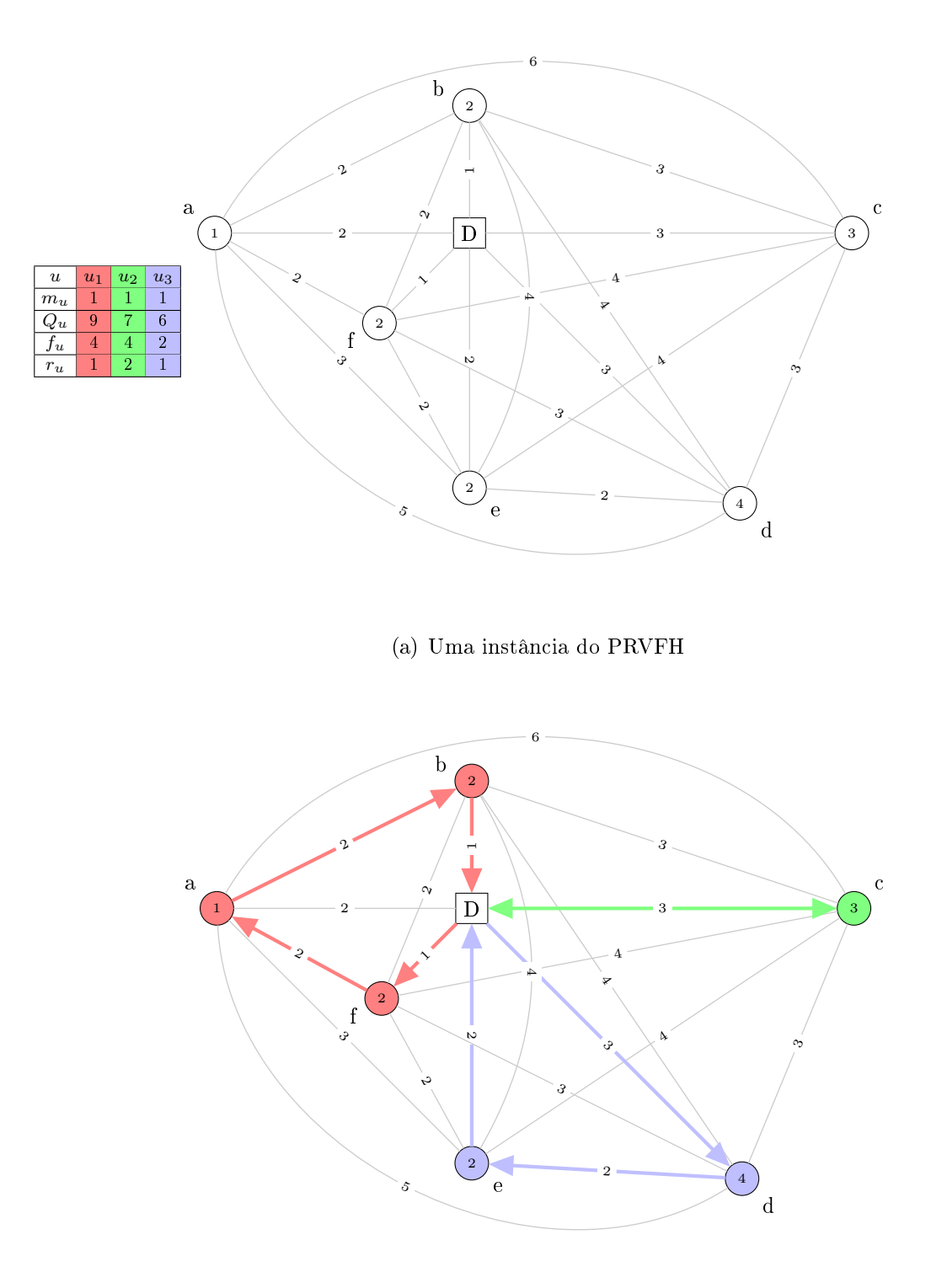

(b) Uma possível solução para a instância acima

Figura 2.1: Exemplo de instância do PRVFH e uma possível solução

literatura são listados a seguir.

Para o PRVDFH: um algoritmo de geração de colunas baseado em uma formulação do

PRVDFH como um problema de cobertura de conjuntos [7]; um algoritmo genético híbrido que aplica uma busca local como um método de mutação [24]; um algoritmo de busca tabu determinístico que usa diferentes procedimentos para gerar soluções iniciais [5]; uma heurística Variable Neighborhood Search (VNS) que usa um procedimento baseado nos algoritmos de varredura e de Dijkstra para obter uma solução inicial e várias estruturas de vizinhança na fase de busca local [19]; um algoritmo memético [35]; um algoritmo baseado na metaheurística ILS que usa um procedimento RVND na fase de busca local [31]; uma versão híbrida do algoritmo proposto em [31] que inclui um procedimento baseado em uma formulação do problema de particionamento de conjuntos [30, 42]; e um algoritmo genético para diversas variantes do PRV baseado em operadores genéticos, métodos de diversificação e busca local unificados [46].

Para o PRVFHF: um algoritmo de geração de colunas baseado em um procedimento de memória adaptativa que usa uma busca tabu embutida [43]; um algoritmo baseado no método threshold accepting, uma variante determinística da metaheurística simulated annealing [44]; um algoritmo que se baseia no princípio de primeiramente clusterizar os clientes e depois definir as rotas e que considera a possibilidade de alugar veículos quando o tamanho da frota é insuficiente  $|11|$ ; um algoritmo baseado em outra variante determinística de simulated annealing chamada record-to-record travel [22]; um algoritmo memético [35]; uma heurística populacional baseada em um algoritmo genético [23]; um algoritmo baseado na metaheurística ILS que usa um procedimento RVND na fase de busca local [31]; e uma versão híbrida do algoritmo proposto em [31] que inclui um procedimento baseado em uma formulação do problema de particionamento de conjuntos [30, 42].

Como é mostrado na comparação apresentada em [20], os melhores desempenhos para o PRVDFH foram obtidos pelos algoritmos de Choi e Tcha [7], Penna et al. [31] e Vidal et al. [46], enquanto os melhores desempenhos para o PRVFHF foram obtidos pelos algoritmos de Liu [23], Penna et al. [31] e Subramanian et al. [42].

Uma revisão detalhada do PRVFH, bem como de abordagens aplicadas a esse problema, pode ser encontrada em [2]. Já em [18] é apresentada uma revisão desse problema com foco em aspectos industriais do PRVDFH na pesquisa orientada a aplicações nos transportes marítimo e rodoviário. Uma outra revisão geral, mais recente, da literatura sobre o PRVFH pode ser encontrada em [20].

### Capítulo 3

## Incorporação de Mineração de Dados a uma Heurística MS-ILS para o PRVFH

Neste trabalho, são propostas heurísticas híbridas para o PRVFH construídas a partir da incorporação de técnicas de mineração de dados ao algoritmo proposto por Penna et al. [31]. Esse algoritmo é baseado na metaheurística ILS e usa um procedimento Random Variable Neighborhood Descent (RVND) na fase de busca local.

O algoritmo de Penna et al. [31] foi escolhido para servir como base para as heurísticas híbridas propostas por ter apresentado resultados competitivos em comparação com os melhores da literatura, tanto para o PRVDFH quanto para o PRVFHF [20]. Além disso, por se basear em uma heurística multi-start, ele é bem adequado às abordagens aplicadas previamente para incorporar mineração de dados à metaheurística GRASP o qual também é um método  $multi-start - que resultant$  na concepção de suas versões híbridas DM-GRASP [39] e MDM-GRASP [32].

Uma estratégia *multi-start* consiste em reiniciar a busca múltiplas vezes a partir de novas soluções iniciais. Heurísticas multi-start [26] são métodos iterativos onde cada iteração tem duas fases: geração e busca local. Na primeira, uma solução inicial é gerada, enquanto na segunda a solução é tipicamente (mas não necessariamente) melhorada. Cada iteração produz uma solução (usualmente um ótimo local) e a melhor solução, considerando todas as iterações, é a saída do algoritmo.

A estratégia para o uso de mineração de dados aplicada ao GRASP que pode ser generalizada para a classe de heurísticas  $multi-start - \text{consiste em formar},$  no decorrer das iterações, um conjunto elite composto pelas melhores soluções encontradas e, após satisfeito um critério de interrupção (número de iterações no DM-GRASP e estabilização do conjunto elite no MDM-GRASP), executar um procedimento de mineração de dados que identifica padrões comuns às soluções desse conjunto elite, os quais passam a ser usados na fase de geração de soluções iniciais nas iterações seguintes, de modo a guiar a busca a partir de soluções mais promissoras, com a intenção de obter soluções de melhor qualidade com um tempo de convergência mais curto.

O procedimento de mineração de dados usado nessa abordagem se baseia na formulação do problema de mineração de conjuntos de itens frequentes, uma etapa do processo de mineração de regras de associação. Esse problema pode ser definido como a seguir. Seja  $C = \{c_1, c_2, ..., c_\eta\}$ o conjunto de todos os itens do domínio de aplicação. Uma transação t é um subconjunto de C e uma base de dados D é um conjunto de transações. Um conjunto de itens frequente  $F$  de  $D$ , com suporte sup, é um subconjunto de  $C$  que ocorre em pelo menos sup% das transações em D. O problema de mineração de conjuntos de itens frequentes consiste em extrair de D todos os conjuntos de itens com suporte maior ou igual a um suporte mínimo especificado como parâmetro. Neste contexto, o conjunto elite é a base de dados e cada solução é uma transação.

Mais especificamente, a estratégia adotada se baseia na mineração de conjuntos de itens frequentes maximais. Um conjunto de itens frequente é chamado de maximal se ele não tem nenhum superconjunto que também seja frequente. O algoritmo FPmax\* [14]<sup>1</sup> é usado para realizar a mineração de itens frequentes maximais nessa abordagem.

A seguir, na Seção 3.1, é descrita a heurística MS-ILS proposta em [31] para o PRVFH. As heurísticas híbridas DM-MS-ILS e MDM-MS-ILS, propostas neste trabalho, são apresentadas nas Seções 3.2 e 3.3, respectivamente.

#### 3.1 Heurística MS-ILS para o PRVFH

Os passos da heurística MS-ILS<sup>2</sup> (*Multi-Start Iterated Local Search*) proposta em [31] para o PRVFH são apresentados no Algoritmo 1. Para o PRVFHF, a frota é inicializada com os veículos disponíveis definidos pela instância do problema sendo processada. Já para o PRVDFH, a frota é inicializada com um veículo de cada tipo (linha 1). O número de clientes é atribuído a n (linha 2) e o de veículos a v (linha 3). A heurística multistart executa MaxIter iterações (linhas 5-12). Em cada iteração, uma solução inicial é gerada por um método construtivo (linha 6).  $MaxIterILS$  representa o número máximo permitido de perturbações consecutivas sem melhoras na heurística ILS. Esse valor é

 $1$ Implementação disponível em http://fimi.cs.helsinki.fi

<sup>2</sup>Os autores chamam essa heurística de ILS-RVND em [31].

calculado (linha 7) com base nos números de clientes  $(n)$  e veículos  $(v)$ , e em um parâmetro β que define o nível de influência do número de veículos nesse cálculo (MaxIterILS =  $n + \beta v$ ). Na fase de busca local, a heurística ILS é usada com o objetivo de melhorar a solução inicial gerada (linha 8). Essa heurística realiza uma busca local a partir da solução inicial e aplica essa busca repetidamente a um conjunto de soluções obtidas perturbandose os ótimos locais visitados. Caso a solução  $s'$  retornada pela heurística ILS represente uma melhora em relação ao custo, dado pela função f, atualiza-se a melhor solução geral s<sup>\*</sup> (linhas 9-11). Após a execução das MaxIter iterações da heurística multi-start, a melhor solução encontrada é retornada (linha 13).

#### Algoritmo 1 MS-ILS( $MaxIter, \beta$ )

```
1: Inicializa frota
 2: n \leftarrow número total de clientes
 3: v \leftarrow número total de veículos
 4: f(s^*) \leftarrow \infty5: para i \leftarrow 1 até MaxIter faça
 6: s \leftarrow GeraçãoSoluçãoInicial(v)7: MaxIterILS \leftarrow \text{CalculaMaxIterILS}(n, v, \beta)8: s' \leftarrow \text{ILS}(s, \text{MaxIterILS})9: se f(s') < f(s^*) então
10:
            \ast \leftarrow s'11: fim se
12: fim para
13: retorna s^*
```
O pseudocódigo do método construtivo para geração de soluções iniciais é apresentado no Algoritmo 2. Inicialmente, a lista de candidatos (LC) é preenchida com todos os clientes (linha 1) e a solução (s) é inicializada com uma rota vazia associada a cada veículo da frota (linha 2). Cada rota é preenchida com um cliente k selecionado aleatoriamente de LC (linhas 3-6). Um critério de inserção é selecionado aleatoriamente (linha 7) entre os dois disponíveis, chamados Critério de Inserção Mais Barata Viável Modicada (CIMBVM) e Critério de Inserção Mais Próxima Viável (CIMPV). O primeiro consiste em uma modificação do Critério de Inserção Mais Barata clássico que permite apenas inserções viáveis  $-$  isto é, inserções que mantenham a solução factível  $-$  e inclui um incentivo para a inserção de clientes distantes do depósito. O segundo consiste em uma adaptação do Critério de Inserção Mais Próxima clássico que só permite inserções viáveis. Em seguida, a Estratégia de Inserção Paralela é usada para completar a construção da solução inicial s (linha 8). Nessa estratégia, enquanto LC não estiver vazia, um cliente de LC é selecionado para ser inserido em uma rota usando o critério de inserção escolhido no passo anterior, considerando todas as rotas para denir a melhor inserção. Se

a solução s gerada não é factível, o método construtivo é reiniciado (linhas 9-11). Se a frota é ilimitada (PRVDFH), uma rota vazia associada a cada tipo de veículo é adicionada à solução s (linhas 12-14). Essas rotas vazias são necessárias para permitir um possível redimensionamento da frota durante a fase de busca local. Finalmente, a solução gerada é retornada (linha 15).

#### Algoritmo 2 GERAÇÃOSOLUÇÃOINICIAL $(v)$

```
1: Inicializa LC
 2: Seja s = \{s^1, ..., s^v\} um conjunto composto por v rotas vazias
 3: para v' \leftarrow 1 até v faça
 4: s^{v'} \leftarrow k \in LC selecionado aleatoriamente
 5: LC \leftarrow LC - \{k\}6: fim para
 7: CritérioInser \leftarrow c \in \{CIMBVM, \, CIMPV\} selecionado aleatoriamente
 8: s \leftarrow InserçãoParalela(v, LC, Crit\'{e}riolnser)9: se \negfactível(s) então
10: Retorna à linha 1
11: fim se
12: se frota ilimitada então
13: Adiciona a s uma rota vazia para cada tipo de veículo
14: fim se
15: retorna s
```
#### 3.2 Heurística Híbrida DM-MS-ILS

A primeira das heurística híbridas propostas nesta dissertação, chamada Data Mining MS-ILS (DM-MS-ILS), segue uma estrutura similar à usada na proposta do DM-GRASP [39]. Como foi explicado previamente neste capítulo, a estratégia usada nessa abordagem requer que as soluções para o problema sejam representadas como um conjunto de itens para que o procedimento de mineração de dados identique padrões (conjuntos de itens frequentes maximais) comuns às melhores soluções. Diversos problemas de otimização apresentam soluções naturalmente representadas como conjuntos e a maior parte das aplicações da abordagem adotada neste trabalho foi para problemas desse tipo. Entretanto, para problemas de roteamento - como o PRV e suas variantes - as soluções são compostas por sequências de itens em que a ordem é relevante.

Uma aplicação da heurística DM-GRASP ao problema do caixeiro viajante com coleta e entrega envolvendo um único tipo de produto foi proposta em [16]. Como esse problema é uma generalização do problema do caixeiro viajante, uma solução consiste em uma rota que passe por todos os clientes, respeitando as restrições de demanda e de capacidade do

veículo. Naturalmente, a ordem é importante para a qualidade da rota e mesmo para sua viabilidade. Uma solução para esse problema é tipicamente representada como uma lista de clientes, ordenada de acordo com a sequência de visitação denida para a rota.

Nesse trabalho, os autores propuseram uma representação alternativa de modo a permitir o uso das técnicas empregadas no DM-GRASP. Cada par de clientes consecutivos  $i_r$  e  $i_{r+1}, r = 1, 2, ..., |R| - 1$ , em uma rota  $R$  é representado por uma aresta  $(i_r, i_{r+1})$ . Desse modo, a solução pode ser representada como um conjunto de arestas, preservando a ordem dos clientes na rota. Consequentemente, cada padrão encontrado pelo procedimento de mineração de dados consiste em um conjunto de arestas frequente nas soluções do conjunto elite. Um padrão pode conter duas (ou mais) arestas consecutivas  $(i_r, i_{r+1})$ e  $(i_{r+1}, i_{r+2})$ , que podem ser conectadas, formando segmentos de rota maiores. Se encararmos um padrão como um subgrafo possivelmente desconexo do grafo G formado pelos clientes, as componentes conexas desse subgrafo serão os segmentos de rota formados no padrão. Assim, cada padrão é composto por um ou mais desses segmentos de rota.

Uma solução para o PRVFH consiste em um conjunto de rotas. Entretanto, uma modelagem direta para o problema de mineração de conjuntos de itens frequentes não seria adequada, pois resultaria em uma busca por conjuntos de rotas inteiras frequentes. Portanto, uma decomposição da solução com uma granularidade mais fina é necessária.

Neste trabalho, uma modelagem semelhante à usada em [16] é empregada. Como descrito no Capítulo 2, cada rota no PRVFH é representada por um par  $(R, u)$ , onde  $R~=~(i_1, i_2, ..., i_{|R|})$  é uma lista de vértices, ordenada de acordo com a sequência de visitação definida, e u o tipo do veículo associado à rota. Na representação alternativa adotada, para cada rota  $(R, u)$ , a lista R é decomposta em um conjunto de arestas  $\{(i_1, i_2), (i_2, i_3), ..., (i_{|R|-1}, i_{|R|})\}$  como em [16]. Em seguida, cada aresta desse conjunto é associada ao tipo de veículo  $u$ , resultando em um conjunto onde cada elemento é um par formado por uma aresta $(i_r,i_{r+1}),\,r=1,2,...,|R|-1,$ em  $R$ e pelo tipo de veículo  $u,$ com o formato  $\{((i_1, i_2), u), ((i_2, i_3), u), ..., ((i_{|R|-1}, i_{|R|}), u)\}$ . Consequentemente, neste caso, os padrões minerados também são formados por segmentos de rota, mas cada segmento de rota possui um tipo de veículo associado a ele.

A Figura 3.1 mostra o resultado da aplicação do procedimento de mineração de dados usado nessa abordagem a um conjunto composto por duas soluções (A e B) para a instância do PRVFH apresentada na Figura 2.1(a). A primeira solução é aquela apresentada na Figura 2.1(b), enquanto a segunda é uma solução alternativa composta por apenas duas rotas. O resultado da aplicação do procedimento de mineração de dados a essas soluções é um padrão composto pelas arestas comuns a ambas, apresentado na Figura 3.1(c). Essas arestas formam dois segmentos de rota:  $(R'_1, u_1)$  e  $(R'_2, u_2)$ , onde  $R'_1 = (f, a, d)$ b, D),  $R'_2 = (D, c)$  e os tipos de veículo  $u_1$  e  $u_2$  são representados, respectivamente, pelas cores vermelha e verde.

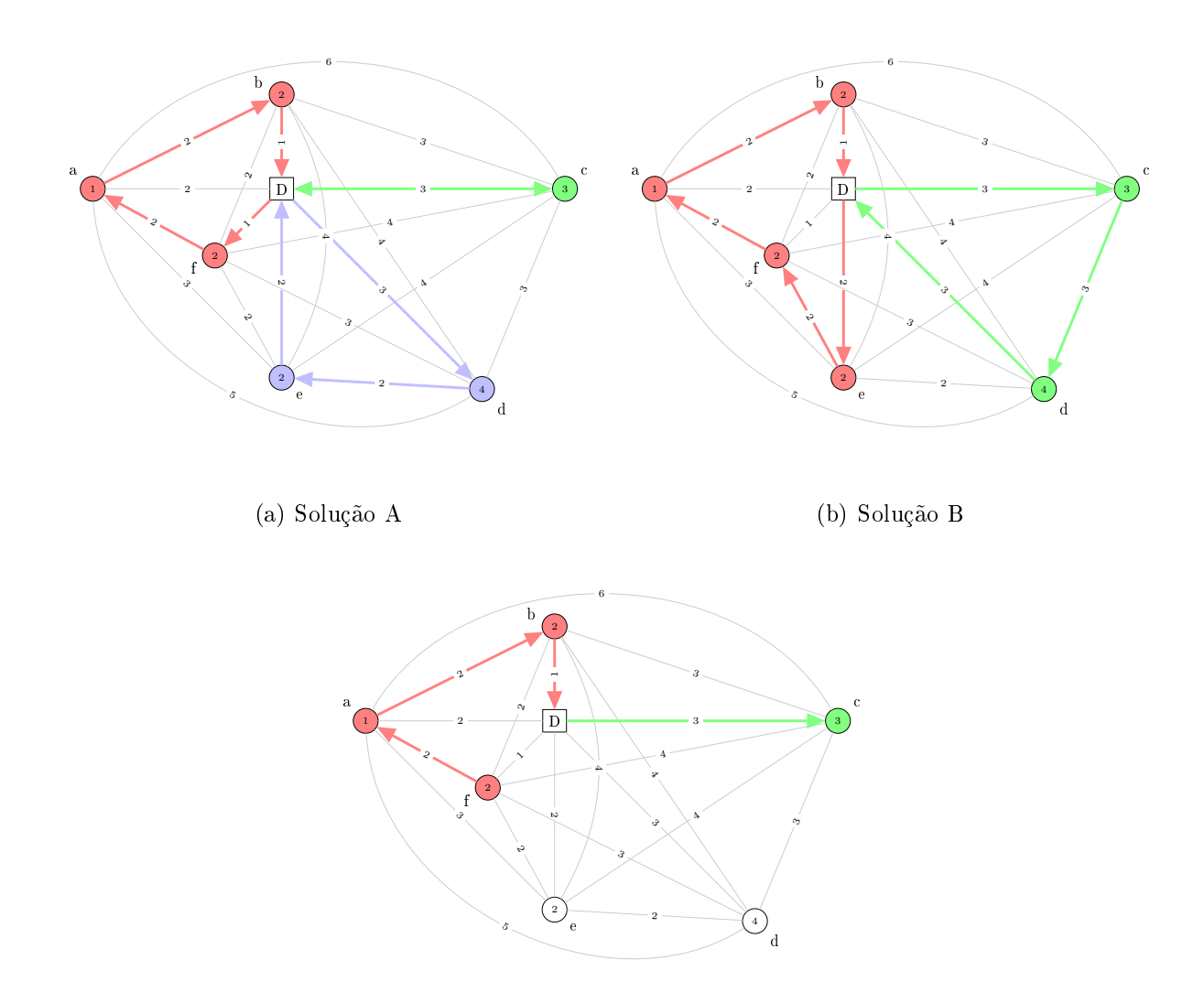

(c) Padrão minerado a partir das soluções A e B

Figura 3.1: Exemplo de aplicação de mineração de dados a um conjunto de soluções

O Algoritmo 3 apresenta o pseudocódigo da heurística híbrida DM-MS-ILS proposta. A principal diferença observada em comparação com o Algoritmo 1 é que as iterações da heurística multi-start são divididas em duas etapas, cada uma com metade do total de iterações. A primeira (linhas 6-14) corresponde à fase de geração do conjunto elite. As iterações dessa fase são idênticas às da heurística original, exceto pela atualização do conjunto elite E, que armazena as d melhores soluções encontradas (linha 10). Após o término da primeira fase, a mineração de dados é realizada sobre o conjunto elite, retornando um conjunto P composto pelos  $MaxP$  maiores padrões com suporte mínimo  $MinSup$  encontrados (linha 15), sendo o tamanho de um padrão definido como o número de arestas que o compõem. Os padrões no conjunto P são ordenados decrescentemente por tamanho formando uma lista circular. Em seguida, tem início a segunda fase, chamada de fase híbrida (linhas 16-24). Em cada iteração dessa fase, um padrão  $p \in P$  é selecionado seguindo a sequência da lista circular (linha 17) e usado na geração de uma solução inicial, realizada por um método construtivo adaptado (linha 18). Após a geração da solução inicial, o algoritmo continua como na heurística original.

Algoritmo 3 DM-MS-ILS( $MaxIter, \beta, d, MaxP, MinSup$ )

```
1: Inicializa frota
 2: n \leftarrow número total de clientes
 3: v \leftarrow número total de veículos
 4: f(s^*) \leftarrow \infty5: E \leftarrow \emptyset6: para i \leftarrow 1 até MaxIter/2 faça
 7: s \leftarrow GeraçãoSoluçãoInicial(v)
 8: MaxIterILS \leftarrow \text{CalculaMaxIterILS}(n, v, \beta)9: s' \leftarrow \text{ILS}(s, MaxIterILS)10: AtualizaConjuntoElite(E, s', d)11: se f(s') < f(s^*) então
12.\ast \leftarrow s'13: fim se
14: \mathbf{f}im para
15: P \leftarrow Minera(E, MaxP, MinSup)16: para i ← 1 até MaxIter/2 faça
17: p \leftarrow \text{SelectionaPadrão}(P)18: s ← GeraçãoHíbridaSoluçãoInicial(v, p)19: MaxIterILS \leftarrow \text{CalculaMaxIterILS}(n, v, \beta)20:
       s' \leftarrow \text{ILS}(s, MaxIterILS)21: se f(s') < f(s^*) então
22.^* \leftarrow s'23 fim se
24: fim para
25: retorna s^*
```
O pseudocódigo do método construtivo usado na fase híbrida, que usa um dos padrões minerados na geração de uma solução inicial, é apresentado no Algoritmo 4. A única diferença em comparação com o Algoritmo 2 está no trecho adicionado para introduzir o padrão p na solução gerada s (linhas 3-16), imediatamente após a inicialização da lista de candidatos (LC) e de s. A introdução do padrão é realizada de maneiras diferentes dependendo da variante do PRVFH. Para o PRVDFH, em que a frota é ilimitada, todos os clientes que ocorrem no padrão p são removidos de LC (linha 4). Em seguida (linhas

5-7), cada segmento de rota  $r' \in p$  é adicionado à solução s como uma nova rota completa (o vértice correspondente ao depósito pode ser incluído no início e no fim da sequência. conforme a necessidade). No caso do PRVFHF, em que a frota é fixa, para cada segmento de rota  $r' \in p$ , o algoritmo busca por uma rota vazia em s associada a um veículo do mesmo tipo associado a  $r'$  (linha 10). Se houver tal rota, todo o segmento  $r'$  será incluído nela como uma rota completa (linha 12) e todos os clientes que ocorrem nesse segmento serão removidos de LC (linha 13). Vale observar que pode haver mais segmentos de rota associados a um determinado tipo de veículo que o número de veículos desse tipo disponível na frota xa. Nesse caso, os segmentos de rota excedentes não são adicionados diretamente à solução. Os clientes que ocorrem nesses segmentos permanecem em LC e serão inseridos na solução pela estratégia original. Após a introdução do padrão p na solução, o algoritmo continua como na heurística original.

#### Algoritmo 4 GERAÇÃOHÍBRIDASOLUÇÃOINICIAL $(v, p)$

```
1: Inicializa LC
 2: Seja s = \{s^1, ..., s^v\} um conjunto composto por v rotas vazias
 3: se frota ilimitada então
 4: Remove de LC todos os clientes em p
 5: para todo r' \in p faça
 6: s \leftarrow s \cup \{\text{Completea}(r')\}7. fim para
 8: senão
 9: para todo r' \in p faça
10:
          \ell \leftarrow \text{BuscaRotaVazia}(s, \text{Ve io}(r'))11: se v' \neq 0 então
12.v' \leftarrow \text{Completea}(r')13: Remove de LC todos os clientes em r'14: fim se
15: fim para
16: fim se
17: para v' \leftarrow 1 até v faça
18:
       v' \leftarrow k \in LC selecionado aleatoriamente
19: LC \leftarrow LC - \{k\}20: fim para
21: CritérioInser \leftarrow c \in \{CIMBVM, \, CIMPV\} selecionado aleatoriamente
22: s ← InserçãoParalela(v, LC, Crit\'{e}riolnser)23: se \negfactível(s) então
24: Retorna à linha 1
25: fim se
26: se frota ilimitada então
27: Adiciona a s uma rota vazia para cada tipo de veículo
28: fim se
29: retorna s
```
A Figura 3.2 ilustra um exemplo de construção de uma solução inicial para a instância do PRVFH apresentada na Figura 2.1(a) a partir de um padrão minerado usando o Algoritmo 4. A Figura 3.2(a) apresenta o padrão minerado usado (o mesmo apresentado na Figura 3.1(c)), composto por dois segmentos de rota:  $(R'_1, u_1)$  e  $(R'_2, u_2)$ , onde  $R'_1 = (\text{f},$ a, b, D),  $R'_2 = (D, c)$  e os tipos de veículo  $u_1$  e  $u_2$  são representados, respectivamente, pelas cores vermelha e verde.

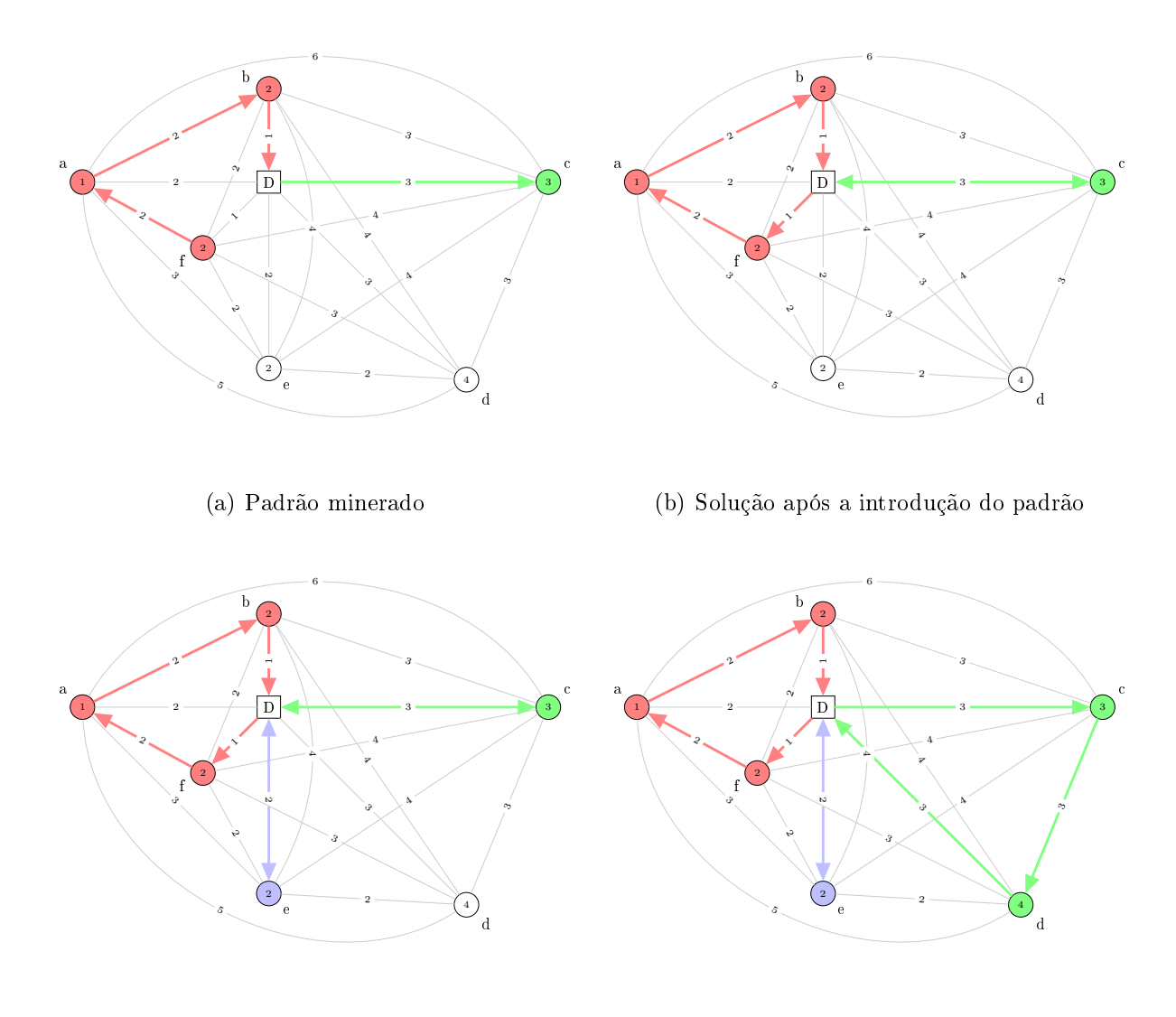

(c) Solução em uma etapa intermediária (d) Solução inicial completa

Figura 3.2: Exemplo de construção de uma solução inicial a partir de um padrão minerado

Inicialmente, cada um dos segmentos de rota do padrão é introduzido como uma rota completa na solução. Para completar os segmentos de rota, é preciso adicionar as arestas necessárias para fechar os circuitos com início e fim no depósito. Neste exemplo, são adicionadas uma aresta (D, f) à rota associada a  $u_1$  e uma aresta (c, D) à rota associada a  $u_2$ . O estado da solução inicial após a introdução do padrão é apresentado na

Figura 3.2(b).

Após essa etapa, a lista de candidatos contém os clientes que não fazem parte do padrão usado e, consequentemente, ainda não foram adicionados à solução. Esses clientes são adicionados à solução como na heurística original. Um cliente (e) é selecionado aleatoriamente para ser adicionado à rota associada ao tipo de veículo  $u_3$  (representado pela cor azul), que anteriormente estava vazia, levando a solução ao estado apresentado na Figura 3.2(c). Finalmente, o único cliente restante na lista de candidatos (d) é adicionado à rota associada a  $u_2$ , concluindo a construção da solução inicial. A Figura 3.2(d) apresenta a solução inicial completa.

#### 3.3 Heurística Híbrida MDM-MS-ILS

A segunda heurística híbrida proposta neste trabalho, cujo pseudocódigo é apresentado no Algoritmo 5, chama-se Multi Data Mining MS-ILS (MDM-MS-ILS). Essa heurística segue uma estrutura similar à usada na proposta do MDM-GRASP [32].

```
Algoritmo 5 MDM-MS-ILS(MaxIter, β, d, MaxP, MinSup, \phi)
 1: Inicializa frota
 2: n ← número total de clientes
 3: v \leftarrow número total de veículos
 4: f(s^*) \leftarrow \infty5: E \leftarrow \emptyset6: P \leftarrow \emptyset7: para i ← 1 até MaxIter faça
 8: se Estável(E, \phi) então
 9: P \leftarrow \text{Minera}(E, MaxP, MinSup)10: fim se
11: se P = \emptyset então
12: s \leftarrow \text{GeraçãoSoluçãoInitial}(v)13: senão
14: p \leftarrow \text{SelectionaPadrão}(P)15: s \leftarrow GeraçãoHíbridaSoluçãoInicial(v, p)16: fim se
17: MaxIterILS \leftarrow \text{CalculaMaxIterILS}(n, v, \beta)18.s' \leftarrow \text{ILS}(s, MaxIterILS)19: AtualizaConjuntoElite(E, s', d)20: se f(s') < f(s^*) então
21:^* \leftarrow s'22: fim se
23: fim para
24: retorna s^*
```
Nesse caso, a mineração de dados é realizada sempre que o conjunto elite  $E$  se torna estável - ou seja, quando ele permanece  $\phi$  iterações sem modificação - atualizando o conjunto de padrões P (linhas 8-10). Nas primeiras iterações, quando a mineração de dados ainda não foi realizada nenhuma vez e, portanto, o conjunto de padrões P ainda está vazio, as soluções iniciais são geradas pelo Algoritmo 2 (linhas 11-12). Após a mineração de dados ter sido realizada ao menos uma vez, as soluções iniciais são geradas pelo Algoritmo 4 usando um padrão p selecionado do atual conjunto de padrões P (linhas 13-16). Após a fase de busca local (linhas 17-18), o conjunto elite é atualizado (linha 19), assim como a melhor solução, em caso de melhora (linhas 20-22).

#### Capítulo 4

## Resultados Computacionais para as Heurísticas Híbridas DM-MS-ILS e MDM-MS-ILS

Neste capítulo, são descritos os experimentos computacionais realizados com o objetivo de avaliar as heurísticas híbridas DM-MS-ILS e MDM-MS-ILS (apresentadas no Capítulo 3), e compará-las com a heurística MS-ILS proposta por Penna et al. [31], que foi usada como base.

Este capítulo está organizado da seguinte forma. Inicialmente, é descrito o ambiente de execução dos experimentos computacionais (Seção 4.1). Em seguida, é apresentada uma comparação entre os algoritmos analisados em relação aos custos das soluções e aos tempos computacionais observados na aplicação a diversas instâncias do PRVFH (Seções 4.2 e 4.3). Por m, são apresentados os resultados de experimentos complementares realizados com o propósito de analisar e compreender os comportamentos da heurística original e das heurísticas híbridas propostas (Seção 4.4).

#### 4.1 Ambiente de Execução

As heurísticas híbridas propostas neste trabalho, assim como a heurística MS-ILS de Penna *et al.* [31], na qual elas foram baseadas, foram implementadas em  $C++$  e compiladas com o GCC C++ Compiler (g++) versão 4.8.2 no ambiente Cygwin. Os experimentos foram executados em um computador equipado com um processador Intel<sup>®</sup> Core<sup>TM</sup> i5 de 3,20 GHz e 1,56 GB de RAM executando Windows 7 Pro SP1 de 32 bits.

#### 4.2 Comparação entre as Heurísticas

Para comparar as heurísticas MS-ILS (heurística base), DM-MS-ILS e MDM-MS-ILS, foram realizados experimentos com duas variantes do PRVFH: PRVDFH e PRVFHF. Cada heurística foi executada dez vezes, com dez sementes de números aleatórios distintas, para cada instância<sup>1</sup>. Em cada caso, foram reportados os seguintes valores obtidos nas dez execuções: custo da melhor solução; média de custo das soluções obtidas; e média de tempo computacional despendido (em segundos)<sup>2</sup>.

Os parâmetros usados foram definidos como a seguir. O número de iterações  $MaxIter$ da heurística multi-start foi definido como 100. Para o parâmetro  $\beta$ , que corresponde ao nível de influência do número de veículos v no cálculo de  $MaxIterILS$  ( $MaxIterILS$ )  $n + \beta v$ , foi adotado o valor 1 (valor padrão na implementação da heurística MS-ILS). Para os parâmetros associados ao procedimento de mineração de dados, foram adotados valores usados em outras aplicações dessa abordagem [15, 16, 27, 28, 33, 36, 39, 40]: o tamanho máximo do conjunto elite, o suporte mínimo e o número de padrões usados foram definidos como 10, 20% e 10, respectivamente, e o número de iterações sem mudanças no conjunto elite necessário para considerá-lo estável foi definido como  $5\%$  de  $MaxIter$ .

Na Seção 4.2.1, apresentam-se os resultados para o PRVDFH, enquanto a Seção 4.2.2 apresenta os resultados para o PRVFHF. Nas tabelas apresentadas nessas seções, os melhores valores na comparação entre as três heurísticas são mostrados em negrito. Além disso, quando o custo da melhor solução é inferior ao da melhor solução previamente conhecida, esse valor aparece sublinhado.

#### 4.2.1 PRVDFH

Nos experimentos para o PRVDFH, foram usadas as mesmas instâncias dos testes realizados em  $[31]$  – aquelas descritas por Taillard  $[43]$  – e um conjunto adicional de instâncias descrito por Brandão [6]. O conjunto de Taillard inclui 12 instâncias que possuem entre 20 e 100 clientes e entre três e seis tipos de veículo, enquanto o de Brandão inclui cinco instâncias que possuem entre 100 e 199 clientes e entre quatro e seis tipos de veículo. Nesses experimentos, foram considerados apenas os custos variáveis.

A Tabela 4.1 apresenta uma comparação entre os resultados obtidos para as instâncias

<sup>&</sup>lt;sup>1</sup>Informações sobre todas as instâncias usadas nos experimentos são apresentadas no Apêndice A.

<sup>2</sup>Os valores de desvio padrão das médias de custo e de tempo computacional obtidos para as heurísticas MS-ILS, DM-MS-ILS e MDM-MS-ILS são apresentados no Apêndice B.
de Taillard [43]. Observa-se que o desempenho da heurística MDM-MS-ILS foi superior em relação ao das demais, alcançando melhores médias de solução para sete instâncias do total de 12, enquanto DM-MS-ILS obteve médias melhores para duas instâncias e MS-ILS para apenas uma instância. Para as duas instâncias restantes, todas as heurísticas obtiveram as mesmas médias (iguais aos custos de suas soluções ótimas<sup>3</sup>). O MDM-MS-ILS obteve o melhor tempo médio para sete instâncias, o DM-MS-ILS para cinco instâncias (tendo ocorrido um empate entre MDM-MS-ILS e DM-MS-ILS para uma instância) e o MS-ILS obteve o melhor tempo para a instância restante. O MDM-MS-ILS e o DM-MS-ILS encontraram as soluções ótimas para 10 instâncias e o MS-ILS para nove.

Tabela 4.1: Comparação entre MS-ILS, DM-MS-ILS e MDM-MS-ILS para o PRVDFH com as instâncias de Taillard [43]

|             |         | $MS$ -ILS |        |         | DM-MS-ILS |        | <b>MDM-MS-ILS</b> |         |        |  |
|-------------|---------|-----------|--------|---------|-----------|--------|-------------------|---------|--------|--|
| Inst.       | Melhor  | Solução   | Tempo  | Melhor  | Solução   | Tempo  | Melhor            | Solução | Tempo  |  |
|             | Solução | Média     | Médio  | Solução | Média     | Médio  | Solução           | Média   | Médio  |  |
| 3           | 623.22  | 624.04    | 2,50   | 623.22  | 624.09    | 2,43   | 623,22            | 623.66  | 2,40   |  |
| 4           | 387,18  | 387,80    | 2,50   | 387,18  | 388,12    | 2,44   | 387,18            | 388,12  | 2,47   |  |
| $5^{\circ}$ | 742.87  | 743,32    | 3,06   | 742.87  | 743.32    | 2,97   | 742.87            | 742,87  | 2,97   |  |
| 6           | 415,03  | 415,03    | 2,91   | 415,03  | 415,03    | 2,86   | 415,03            | 415,03  | 2,89   |  |
| 13          | 1495,43 | 1500.94   | 20,81  | 1491,86 | 1500.28   | 19,59  | 1491,86           | 1496,25 | 19,71  |  |
| 14          | 603.21  | 603,21    | 22,89  | 603.21  | 603,21    | 20,74  | 603.21            | 603,21  | 19,45  |  |
| 15          | 999.82  | 1003.25   | 19,67  | 999.82  | 1001,95   | 17,08  | 999.82            | 1001.42 | 16,87  |  |
| 16          | 1131,00 | 1135,91   | 17,66  | 1131,00 | 1134,10   | 17,19  | 1131,00           | 1132,66 | 16,98  |  |
| 17          | 1038.60 | 1043.18   | 73.49  | 1038.60 | 1042.96   | 69,07  | 1038.60           | 1040.81 | 74,24  |  |
| 18          | 1803.32 | 1814.31   | 80,78  | 1801.40 | 1812,01   | 80,90  | 1803.32           | 1816,55 | 83,46  |  |
| 19          | 1105.44 | 1112.25   | 165,65 | 1105.44 | 1110.99   | 161,26 | 1105.44           | 1109.38 | 154,97 |  |
| 20          | 1543.09 | 1549.20   | 151,08 | 1542.70 | 1547,86   | 142,22 | 1541,46           | 1548.52 | 131,51 |  |

A Tabela 4.2 apresenta uma comparação entre os resultados obtidos para as instâncias de Brandão [6]. Novamente, a superioridade do desempenho da heurística MDM-MS-ILS em relação ao das demais ficou evidente. Ela alcançou melhores médias de solução para todas as instâncias desse conjunto. Além disso, o MDM-MS-ILS obteve o melhor tempo médio para três instâncias e o DM-MS-ILS para as duas instâncias restantes.

Tabela 4.2: Comparação entre MS-ILS, DM-MS-ILS e MDM-MS-ILS para o PRVDFH com as instâncias de Brandão [6]

|       |         | MS-ILS  |         |         | DM-MS-ILS |         |         | <b>MDM-MS-ILS</b> |         |  |
|-------|---------|---------|---------|---------|-----------|---------|---------|-------------------|---------|--|
| Inst. | Melhor  | Solução | Tempo   | Melhor  | Solução   | Tempo   | Melhor  | Solução           | Tempo   |  |
|       | Solução | Média   | Médio   | Solução | Média     | Médio   | Solução | Média             | Médio   |  |
| N1    | 2236.86 | 2253.57 | 465.23  | 2243.76 | 2252.87   | 464.37  | 2245.38 | 2252.25           | 462.37  |  |
| N2    | 2850.07 | 2871.72 | 1016.68 | 2838.35 | 2853.09   | 1008,30 | 2839.96 | 2852.90           | 1029.91 |  |
| N3    | 2269.96 | 2316.61 | 366.85  | 2236.09 | 2282.18   | 362.39  | 2238.25 | 2272.86           | 365,76  |  |
| N4    | 1822.78 | 1834.27 | 146.25  | 1823.04 | 1831.13   | 142.57  | 1825.82 | 1828.05           | 141,76  |  |
| N5    | 2030.03 | 2043.79 | 626.54  | 2030.03 | 2041.84   | 577.19  | 2031.41 | 2040.23           | 560.57  |  |

<sup>3</sup>Otimalidade provada em [3].

## 4.2.2 PRVFHF

Nos experimentos para o PRVFHF, foram usadas as instâncias descritas por Brandão [6] (as mesmas usadas nos testes para o PRVDFH), as descritas por Li et al. [22] e as descritas por Duhamel et al. [9]. O conjunto de Li et al. inclui cinco instâncias que possuem entre 200 e 360 clientes e entre cinco e seis tipos de veículo. As 96 instâncias descritas por Duhamel et al. são divididas em quatro conjuntos: Conjunto 1, incluindo 15 instâncias que possuem menos que 100 clientes; Conjunto 2, incluindo 38 instâncias que possuem entre 100 e 150 clientes; Conjunto 3, incluindo 31 instâncias que possuem entre 151 e 200 clientes; e Conjunto 4, incluindo 12 instâncias que possuem mais que 200 clientes. Nos experimentos com as instâncias de Brandão e de Li et al., foram considerados apenas os custos variáveis. Já nos experimentos com as instâncias de Duhamel et al., foram considerados tanto os custos fixos quanto os variáveis.

A Tabela 4.3 apresenta uma comparação entre os resultados obtidos para as instâncias de Brandão [6]. Observa-se que o desempenho da heurística MDM-MS-ILS foi superior em relação ao das demais, alcançando melhores médias de solução para três instâncias do total de cinco, enquanto DM-MS-ILS obteve a melhor média para uma instância. Houve um empate entre MDM-MS-ILS e DM-MS-ILS para uma das duas instâncias restantes e entre todas as heurísticas para a outra. Além disso, o MDM-MS-ILS obteve o melhor tempo médio para quatro instâncias e o DM-MS-ILS para a instância restante. Todas as heurísticas encontraram as melhores soluções conhecidas para três instâncias.

Tabela 4.3: Comparação entre MS-ILS, DM-MS-ILS e MDM-MS-ILS para o PRVFHF com as instâncias de Brandão [6]

|       |         | MS ILS  |         |         | DM-MS-ILS |         |         | MDM-MS-ILS |         |  |  |
|-------|---------|---------|---------|---------|-----------|---------|---------|------------|---------|--|--|
| Inst. | Melhor  | Solução | Tempo   | Melhor  | Solução   | Tempo   | Melhor  | Solução    | Tempo   |  |  |
|       | Solução | Média   | Médio   | Solução | Média     | Médio   | Solução | Média      | Médio   |  |  |
| N1    | 2246.39 | 2261.41 | 633.57  | 2246.39 | 2258.65   | 620.09  | 2246.39 | 2258.65    | 605,16  |  |  |
| N2    | 2898.17 | 2911.52 | 1382.33 | 2897.41 | 2910.72   | 1370.50 | 2891.17 | 2902.85    | 1327,38 |  |  |
| N3    | 2378.99 | 2383.85 | 439.14  | 2378.99 | 2384.26   | 405.40  | 2378.99 | 2383.10    | 405,42  |  |  |
| N4    | 1839.22 | 1839.23 | 197,03  | 1839.22 | 1839.22   | 176.89  | 1839,22 | 1839.42    | 168,55  |  |  |
| N5    | 2047.81 | 2047.81 | 744.32  | 2047.81 | 2047.81   | 647.88  | 2047.81 | 2047.81    | 621,34  |  |  |

A Tabela 4.4 apresenta uma comparação entre os resultados obtidos para as instâncias de Li et al. [22]. Novamente, o desempenho da heurística MDM-MS-ILS foi superior em relação ao das demais, alcançando melhores médias de solução para quatro instâncias do total de cinco, enquanto MS-ILS obteve a melhor média para a instância restante. O MDM-MS-ILS obteve o melhor tempo médio para duas instâncias e o DM-MS-ILS para as três instâncias restantes.

|             |          | MS-ILS   |          |          | DM-MS-ILS |          | MDM-MS-ILS |          |          |  |
|-------------|----------|----------|----------|----------|-----------|----------|------------|----------|----------|--|
| Inst.       | Melhor   | Solução  | Tempo    | Melhor   | Solução   | Tempo    | Melhor     | Solução  | Tempo    |  |
|             | Solução  | Média    | Médio    | Solução  | Média     | Médio    | Solução    | Média    | Médio    |  |
| $_{\rm H1}$ | 12050.39 | 12073.99 | 2330.32  | 12050.39 | 12062.22  | 2034.71  | 12050.39   | 12058.78 | 1953.79  |  |
| $_{\rm H2}$ | 10364.71 | 10410.56 | 4074.28  | 10342.83 | 10384.47  | 4015,73  | 10351.15   | 10378.21 | 4141.99  |  |
| H3          | 16270.47 | 16358.84 | 7659.96  | 16270.47 | 16305.38  | 7046.92  | 16239.48   | 16280.42 | 6815.66  |  |
| H4.         | 17681.84 | 17882.54 | 13343.36 | 17720.66 | 17901.57  | 13058.05 | 17828.15   | 17921.21 | 13063.40 |  |
| H5          | 23770.01 | 24010.71 | 24568.82 | 23651.90 | 23960.35  | 24269.38 | 23640.07   | 23897.62 | 24656.98 |  |

Tabela 4.4: Comparação entre MS-ILS, DM-MS-ILS e MDM-MS-ILS para o PRVFHF com as instâncias de Li et al. [22]

A Tabela 4.5 apresenta uma comparação entre os resultados obtidos para as instâncias do Conjunto 1 de Duhamel et al. [9]. Todas as heurísticas alcançaram médias de solução iguais para duas instâncias. MDM-MS-ILS e DM-MS-ILS alcançaram médias iguais para mais uma instância. Das 12 instâncias restantes, a heurística MDM-MS-ILS obteve melhores médias de solução para cinco instâncias, o DM-MS-ILS para uma instância e o MS-ILS para seis instâncias. Em relação ao tempo médio, o MDM-MS-ILS foi superior, obtendo os melhores valores para todas as instâncias. Além disso, o DM-MS-ILS e o MS-ILS encontraram as melhores soluções conhecidas para sete instâncias e o MDM-MS-ILS para nove.

Tabela 4.5: Comparação entre MS-ILS, DM-MS-ILS e MDM-MS-ILS para o PRVFHF com as instâncias do Conjunto 1 de Duhamel et al. [9]

|       |          | MS-ILS   |        |          | DM-MS-ILS |        |          | MDM-MS-ILS |        |
|-------|----------|----------|--------|----------|-----------|--------|----------|------------|--------|
| Inst. | Melhor   | Solução  | Tempo  | Melhor   | Solução   | Tempo  | Melhor   | Solução    | Tempo  |
|       | Solução  | Média    | Médio  | Solução  | Média     | Médio  | Solução  | Média      | Médio  |
| 01    | 9210,14  | 9213,14  | 290,77 | 9210,14  | 9213,88   | 256,70 | 9210,14  | 9213,26    | 238,45 |
| 08    | 4594,07  | 4598,79  | 92,92  | 4596,52  | 4596,98   | 86,33  | 4591,75  | 4595,76    | 81,85  |
| 10    | 2107,55  | 2107,93  | 170,43 | 2107,55  | 2107,61   | 151,82 | 2107,55  | 2107,61    | 145,13 |
| 11    | 3372,16  | 3376,80  | 258,90 | 3368,50  | 3374,19   | 237,65 | 3370,52  | 3375,04    | 236,76 |
| 36    | 5707,98  | 5721.72  | 322,18 | 5685,17  | 5723.33   | 322,54 | 5688,63  | 5720,36    | 312,95 |
| 39    | 2932,57  | 2934,47  | 258,12 | 2933,88  | 2934,57   | 248,03 | 2934,55  | 2935,11    | 241,77 |
| 43    | 8747,16  | 8767,78  | 213,85 | 8747,16  | 8761,64   | 198,99 | 8737,02  | 8751,83    | 190,33 |
| 52    | 4029,42  | 4029,42  | 92,61  | 4029,42  | 4030,04   | 74,53  | 4029,42  | 4030,04    | 69,21  |
| 55    | 10244,34 | 10253,64 | 43,95  | 10244,34 | 10255,36  | 37,41  | 10244,34 | 10254,56   | 37,28  |
| 70    | 6692,91  | 6705,39  | 137,00 | 6685,24  | 6701,09   | 126,53 | 6685,24  | 6695,96    | 119,16 |
| 75    | 452,85   | 452,85   | 4,30   | 452,85   | 452,85    | 3,76   | 452,85   | 452,85     | 3,49   |
| 82    | 4768,21  | 4773.28  | 111,60 | 4772,94  | 4773,82   | 103,77 | 4766,74  | 4771.77    | 100,93 |
| 92    | 564,39   | 564,39   | 33,31  | 564,39   | 564,39    | 30,65  | 564,39   | 564,39     | 30,23  |
| 93    | 1036.99  | 1037,92  | 25,53  | 1036.99  | 1038.04   | 22,05  | 1036,99  | 1038.34    | 19,66  |
| 94    | 1378,25  | 1378,37  | 56,21  | 1378,25  | 1378,52   | 52,52  | 1378,25  | 1378,40    | 51,47  |

A Tabela 4.6 apresenta uma comparação entre os resultados obtidos para as instâncias do Conjunto 2 de Duhamel et al. [9]. O desempenho da heurística MDM-MS-ILS foi superior em relação ao das demais, alcançando melhores médias de solução para 27 instâncias do total de 38, enquanto o DM-MS-ILS obteve a melhor média para 10 instâncias e o MS-ILS obteve a melhor média para a instância restante. O MDM-MS-ILS obteve o melhor tempo médio para 33 instâncias e o DM-MS-ILS para as cinco instâncias restantes. O MDM-MS-ILS encontrou soluções de custos inferiores aos das melhores soluções previamente conhecidas para duas instâncias, além de ter igualado as melhores soluções para outras cinco, enquanto o DM-MS-ILS e o MS-ILS igualaram as melhores soluções para quatro.

Tabela 4.6: Comparação entre MS-ILS, DM-MS-ILS e MDM-MS-ILS para o PRVFHF com as instâncias do Conjunto 2 de Duhamel et al. [9]

|             |          | MS-ILS   |         |          | DM-MS-ILS |         |          | MDM MS ILS |         |
|-------------|----------|----------|---------|----------|-----------|---------|----------|------------|---------|
| Inst.       | Melhor   | Solução  | Tempo   | Melhor   | Solução   | Tempo   | Melhor   | Solução    | Tempo   |
|             | Solução  | Média    | Médio   | Solução  | Média     | Médio   | Solução  | Média      | Médio   |
| 03          | 10791,91 | 10826,46 | 636,38  | 10767,72 | 10811,24  | 612,57  | 10754,86 | 10807,45   | 595,05  |
| $05\,$      | 10931,20 | 11003,17 | 226,37  | 10912,38 | 10953,91  | 220,07  | 10903,63 | 10965,80   | 207,62  |
| 06          | 11791,83 | 11852,25 | 341,35  | 11784,11 | 11841,67  | 328,95  | 11753,01 | 11816,43   | 324,08  |
| 07          | 8142,96  | 8199,10  | 234,19  | 8136,26  | 8177,43   | 226,05  | 8121,77  | 8161,76    | 219,76  |
| 12          | 3543,99  | 3547,78  | 520,95  | 3543,99  | 3547,61   | 497,63  | 3543,99  | 3545,32    | 475,18  |
| 13          | 6716,37  | 6725,96  | 550,66  | 6714,52  | 6723,22   | 534,87  | 6710,07  | 6717,21    | 528,91  |
| 16          | 4156,97  | 4166,56  | 799,13  | 4156,97  | 4163,25   | 758,76  | 4156,97  | 4162,80    | 756,53  |
| 17          | 5368,67  | 5397,62  | 237,64  | 5368,67  | 5395,98   | 230,54  | 5368,38  | 5390,25    | 224,24  |
| 2A          | 7797,32  | 7829,59  | 441,91  | 7793,16  | 7817,67   | 426,46  | 7793,16  | 7820,47    | 418,39  |
| 2B          | 8481,56  | 8531,41  | 572,26  | 8487,25  | 8522,33   | 560,60  | 8498,61  | 8518,70    | 548,65  |
| $2\sqrt{1}$ | 5144,08  | 5168,12  | 676,47  | 5145,44  | 5161,73   | 658,29  | 5145,44  | 5159,28    | 638,00  |
| 25          | 7250,72  | 7270,95  | 1253,55 | 7209,29  | 7255,38   | 1221,47 | 7209,29  | 7248,31    | 1187,99 |
| $2\sqrt{6}$ | 6455,28  | 6462,94  | 1292,52 | 6456,29  | 6464,81   | 1294,54 | 6456,29  | 6463,28    | 1242,66 |
| 28          | 5537,23  | 5546,90  | 644,69  | 5535,08  | 5545,51   | 629,75  | 5533,47  | 5543,17    | 628,04  |
| 30          | 6321,69  | 6350,53  | 719,16  | 6321,69  | 6344,74   | 684,94  | 6321,69  | 6344,92    | 670,42  |
| $3\,1$      | 4113,70  | 4132,58  | 1114,05 | 4101,03  | 4124,52   | 1071,48 | 4121,04  | 4132,83    | 1090,02 |
| 34          | 5789,29  | 5831,22  | 753,37  | 5801,82  | 5823,31   | 734,24  | 5780,07  | 5816,02    | 741,77  |
| 40          | 11172,52 | 11192,74 | 645,40  | 11127,02 | 11165,79  | 613,73  | 11132,57 | 11157,41   | 618,21  |
| 41          | 7682,04  | 7746,73  | 782,60  | 7667,53  | 7728,94   | 767,90  | 7571,44  | 7699,18    | 769,72  |
| 47          | 16238,39 | 16303,32 | 398,20  | 16249,94 | 16302,89  | 376,94  | 16224,78 | 16296,63   | 373,04  |
| 48          | 21384,37 | 21473,01 | 509,18  | 21314,81 | 21411.13  | 476,10  | 21287,90 | 21401,80   | 452,95  |
| $5\,1$      | 7780,04  | 7798,71  | 828,77  | 7780,04  | 7804,28   | 791,39  | 7783,38  | 7790,61    | 786,62  |
| 53          | 6434,83  | 6454,04  | 527,24  | 6435,24  | 6453,01   | 508,86  | 6434,83  | 6448,14    | 490,91  |
| 60          | 17065,77 | 17100,66 | 611,45  | 17075,68 | 17105,74  | 577,73  | 17060,89 | 17092,11   | 565,97  |
| 61          | 7294,77  | 7304,77  | 779,92  | 7296,72  | 7304,63   | 752,36  | 7296,72  | 7306,39    | 717,30  |
| 66          | 12829,08 | 12895,66 | 1465,33 | 12829,08 | 12882,07  | 1417,25 | 12829,08 | 12890,90   | 1429,20 |
| 68          | 8984,15  | 9089,52  | 671,87  | 8984,15  | 9082,97   | 649,68  | 8982,72  | 9063,66    | 638,34  |
| 73          | 10208,72 | 10221,27 | 464,41  | 10208,72 | 10213,99  | 428,60  | 10208,72 | 10218,65   | 413,73  |
| 74          | 11602,43 | 11628,75 | 440,63  | 11600,15 | 11618,14  | 419,77  | 11608,06 | 11621,81   | 411,45  |
| 79          | 7277,79  | 7321,96  | 1450,56 | 7277,79  | 7307,41   | 1423,95 | 7265,58  | 7303,76    | 1386,96 |
| 81          | 10697,08 | 10713,49 | 395,20  | 10694,37 | 10705,97  | 380,45  | 10691,45 | 10707,37   | 378,09  |
| 83          | 10053,78 | 10065,58 | 514,12  | 10049,81 | 10059,47  | 484,04  | 10039,66 | 10052,49   | 470,33  |
| 84          | 7240,82  | 7271,50  | 285,05  | 7237,41  | 7260,49   | 269,45  | 7239,22  | 7258,67    | 261,06  |
| 85          | 8825,78  | 8873,34  | 655,82  | 8820,46  | 8859,99   | 640,44  | 8845,37  | 8879,04    | 616,50  |
| 87          | 3753,87  | 3758,01  | 405,91  | 3753,87  | 3761,85   | 372,38  | 3753,87  | 3754,31    | 366,48  |
| 88          | 12501,24 | 12555,96 | 315,21  | 12417,00 | 12507,39  | 300,19  | 12454,45 | 12492,58   | 291,20  |
| $8\,9$      | 7110,97  | 7146,11  | 600,53  | 7098,18  | 7129,06   | 585,23  | 7108,28  | 7124,87    | 584,20  |
| 90          | 2349,24  | 2359,46  | 333,68  | 2354,95  | 2358,71   | 309,86  | 2347,16  | 2357,12    | 301,13  |

A Tabela 4.7 apresenta uma comparação entre os resultados obtidos para as instâncias do Conjunto 3 de Duhamel et al. [9]. O desempenho da heurística MDM-MS-ILS foi superior em relação ao das demais, alcançando melhores médias de solução para 18 instâncias do total de 31, enquanto o DM-MS-ILS obteve a melhor média para 10 instâncias e o MS-ILS obteve a melhor média para as três instâncias restantes. O MDM-MS-ILS obteve o melhor tempo médio para 25 instâncias e o DM-MS-ILS para as seis instâncias restantes.

Curiosamente, uma solução de custo inferior ao da melhor solução previamente conhecida para a instância 67 foi encontrada por todas as heurísticas, inclusive pelo MS-ILS. A explicação para essa solução não ter sido encontrada anteriormente embora tenham sido realizados experimentos com essa instância usando a heurística MS-ILS em [30] está no fato de que as sementes de números aleatórios usadas naquele trabalho são diferentes das usadas neste.

Tabela 4.7: Comparação entre MS-ILS, DM-MS-ILS e MDM-MS-ILS para o PRVFHF com as instâncias do Conjunto 3 de Duhamel et al. [9]

|       |          | MS-ILS   |         |          | DM MS ILS |         |          | <b>MDM MS ILS</b> |         |
|-------|----------|----------|---------|----------|-----------|---------|----------|-------------------|---------|
| Inst. | Melhor   | Solução  | Tempo   | Melhor   | Solução   | Tempo   | Melhor   | Solução           | Tempo   |
|       | Solução  | Média    | Médio   | Solução  | Média     | Médio   | Solução  | Média             | Médio   |
| 02    | 11733,14 | 11775,17 | 1440,85 | 11703,66 | 11752,48  | 1363,59 | 11713,88 | 11753,96          | 1344,83 |
| 04    | 10828,33 | 10847,27 | 1385,93 | 10797,99 | 10855,80  | 1351,59 | 10784,61 | 10823,68          | 1358,64 |
| 09    | 7636,84  | 7675,45  | 843,19  | 7636,84  | 7669,14   | 818,16  | 7636,84  | 7672,33           | 799,24  |
| 14    | 5701,91  | 5718,68  | 2122,12 | 5668,07  | 5701,21   | 2033,79 | 5671,37  | 5699,90           | 2034,79 |
| 15    | 8293,26  | 8318,48  | 1416,58 | 8273,45  | 8305,74   | 1398,99 | 8264,03  | 8302,24           | 1347,05 |
| 24    | 9173,59  | 9242,72  | 1616,92 | 9173,59  | 9240,60   | 1568,10 | 9173,59  | 9247,17           | 1553,03 |
| 29    | 9144,78  | 9167,39  | 1909,24 | 9144,78  | 9168,07   | 1864,62 | 9144,78  | 9169,33           | 1830,00 |
| 33    | 9493,56  | 9521,65  | 1939,18 | 9473,57  | 9512,85   | 1875,66 | 9441,81  | 9502,70           | 1868,95 |
| 35    | 9633,65  | 9665,27  | 836,18  | 9615,85  | 9649,87   | 804,86  | 9604,04  | 9636,32           | 786,79  |
| 37    | 6886,29  | 6903,65  | 1243,23 | 6886,29  | 6900,98   | 1249,63 | 6878,59  | 6895,29           | 1230,06 |
| 42    | 11008,86 | 11094,78 | 3741,81 | 10955,01 | 11058,33  | 3710,33 | 10981,64 | 11059,00          | 3552,28 |
| 44    | 12274,61 | 12346,08 | 3321,39 | 12241,70 | 12327,10  | 3277,85 | 12261,45 | 12358,11          | 3220,46 |
| 45    | 10561,05 | 10660,83 | 2162,92 | 10520,84 | 10606,11  | 2075,02 | 10550,31 | 10608,36          | 2006,37 |
| 50    | 12409,45 | 12476,66 | 5417,19 | 12409,55 | 12480,50  | 5305,08 | 12395,11 | 12472,87          | 5291,74 |
| 54    | 10401,18 | 10480,14 | 2789,87 | 10401,18 | 10465,53  | 2696,98 | 10387,47 | 10453,46          | 2655,06 |
| 56    | 31263,88 | 31337,08 | 1092,90 | 31195,39 | 31311,72  | 1090,92 | 31129,72 | 31256,17          | 1075,61 |
| 57    | 45012,74 | 45087,62 | 1288,42 | 44963,29 | 45059,01  | 1238,64 | 44898,59 | 45052,81          | 1224,30 |
| 59    | 14371,32 | 14413,20 | 3943,32 | 14352,60 | 14393,36  | 3813,79 | 14328,25 | 14376,27          | 3641,57 |
| 63    | 19974,11 | 20333,24 | 1599,57 | 20173,19 | 20287,24  | 1604,42 | 20173,19 | 20261,42          | 1557,71 |
| 64    | 17155,00 | 17175,62 | 2063,66 | 17154,96 | 17175,20  | 1919,59 | 17136,39 | 17164,60          | 1822,52 |
| 67    | 10850,16 | 10979,48 | 2179,39 | 10850,16 | 10965,14  | 2121,16 | 10850,16 | 10980,20          | 2093,24 |
| 69    | 9212,99  | 9264,78  | 873,47  | 9195,71  | 9261,74   | 845,72  | 9206,22  | 9236,71           | 858,37  |
| 71    | 9947,38  | 9984,87  | 1246,78 | 9918,92  | 9978,84   | 1224,96 | 9912,60  | 9963,08           | 1230,48 |
| 72    | 5957,32  | 5981,85  | 2194,97 | 5957,32  | 5975,75   | 2187,25 | 5939,91  | 5967,48           | 2215,37 |
| 76    | 12073,74 | 12124,36 | 863,27  | 12040,13 | 12093,53  | 822,05  | 12055,19 | 12101.97          | 792,30  |
| 77    | 6957,61  | 7013,94  | 3947,87 | 6984,57  | 7011,54   | 3878,65 | 6962,09  | 6997,63           | 3946,85 |
| 78    | 7135,30  | 7149,32  | 3387,32 | 7138,00  | 7150,64   | 3562,57 | 7137,86  | 7149,40           | 3379,75 |
| 80    | 6834,69  | 6849,51  | 1929,63 | 6826,81  | 6849,03   | 1950,01 | 6837,84  | 6849,47           | 1876,03 |
| 86    | 9058,78  | 9075,67  | 1022,39 | 9059,59  | 9073,55   | 976,17  | 9061,45  | 9074,48           | 959,10  |
| 91    | 6380,87  | 6420,53  | 1875,25 | 6402,86  | 6422,71   | 1804,52 | 6396,21  | 6418,84           | 1801,47 |
| 95    | 6236,95  | 6243,86  | 1396,00 | 6237,53  | 6243,88   | 1353,51 | 6237,31  | 6244,21           | 1328,73 |

A Tabela 4.8 apresenta uma comparação entre os resultados obtidos para as instâncias do Conjunto 4 de Duhamel et al. [9]. O desempenho da heurística MDM-MS-ILS foi superior em relação ao das demais, alcançando melhores médias de solução para seis instâncias do total de 12, enquanto o DM-MS-ILS obteve a melhor média para cinco instâncias e o MS-ILS obteve a melhor média para a instância restante. O MDM-MS-ILS obteve o melhor tempo médio para cinco instâncias e o DM-MS-ILS para as sete instâncias restantes.

|       |          | $MS$ -ILS |         |          | DM-MS-ILS |         | MDM-MS-ILS |          |         |  |
|-------|----------|-----------|---------|----------|-----------|---------|------------|----------|---------|--|
| Inst. | Melhor   | Solução   | Tempo   | Melhor   | Solução   | Tempo   | Melhor     | Solução  | Tempo   |  |
|       | Solução  | Média     | Médio   | Solução  | Média     | Médio   | Solução    | Média    | Médio   |  |
| 18    | 9669.61  | 9713.14   | 4823.40 | 9669.27  | 9705.47   | 4749.34 | 9677.03    | 9706.76  | 4670,61 |  |
| 19    | 11783,19 | 11808,25  | 3127,09 | 11774,79 | 11797,94  | 3070,05 | 11782,19   | 11807,30 | 3091,52 |  |
| 22    | 13128,84 | 13164,07  | 3046,88 | 13137,59 | 13182,04  | 2922,02 | 13132,48   | 13171,46 | 2940,41 |  |
| 23    | 7810.31  | 7832.72   | 2235.00 | 7805.56  | 7826.80   | 2163,28 | 7789.30    | 7824,32  | 2182,00 |  |
| 27    | 8454.54  | 8471,00   | 3162.39 | 8433.37  | 8465.91   | 3048,85 | 8454.54    | 8472.42  | 3024,37 |  |
| 32    | 9497,46  | 9527,22   | 4215,96 | 9413,12  | 9500,37   | 4069,08 | 9465,39    | 9508.99  | 4009,94 |  |
| 38    | 11282.72 | 11311.42  | 2491.13 | 11257.82 | 11297.80  | 2389,68 | 11241.61   | 11283,28 | 2427,41 |  |
| 46    | 24612,01 | 24756,86  | 7493,94 | 24612,01 | 24722,43  | 7321,39 | 24593,25   | 24713,63 | 7363,81 |  |
| 49    | 16340,16 | 16423.62  | 8106.02 | 16296.28 | 16386.15  | 7882,29 | 16260.83   | 16401.84 | 7894.89 |  |
| 58    | 23687,00 | 23794,68  | 3029,16 | 23596,00 | 23756,18  | 2940,62 | 23661.47   | 23702,72 | 2946,24 |  |
| 62    | 23037.04 | 23243.62  | 4019.55 | 23120.23 | 23216.92  | 3968,45 | 23042.89   | 23177.49 | 3895,87 |  |
| 65    | 13064,86 | 13085,03  | 5434.10 | 13057,42 | 13076,46  | 5251,93 | 13026,62   | 13063,28 | 5234,71 |  |

Tabela 4.8: Comparação entre MS-ILS, DM-MS-ILS e MDM-MS-ILS para o PRVFHF com as instâncias do Conjunto 4 de Duhamel et al. [9]

## 4.3 Análise da Signicância Estatística

Nesta seção, é reportada uma análise realizada para avaliar a signicância estatística das diferenças entre as médias de custo observadas nas comparações entre as heurísticas híbridas DM-MS-ILS e MDM-MS-ILS, propostas neste trabalho, e a heurística MS-ILS original. Para isso, foi utilizado o teste t de Student. Mais especificamente, foi usado um teste pareado unicaudal por instância para cada par de heurísticas, com nível de significância de 5%.

Na Seção 4.3.1, apresentam-se os resultados da análise de significância estatística para o PRVDFH, enquanto a Seção 4.3.2 apresenta os resultados da análise para o PRVFHF.

## 4.3.1 PRVDFH

### $MS\text{-}ILS \times DM\text{-}MS\text{-}ILS$

Na comparação entre MS-ILS e DM-MS-ILS, houve signicância estatística para três das instâncias de Brandão [6] (N2, N3 e N4) todas com 100 clientes ou mais. A vantagem foi do DM-MS-ILS para todas as três instâncias.

## $MS\text{-}ILS \times MDM\text{-}MS\text{-}ILS$

Na comparação entre MS-ILS e MDM-MS-ILS, houve signicância estatística para três das instâncias de Brandão (N2, N3 e N4) e para duas das instâncias de Taillard [43]  $(13 e 16)$  – ambas com menos que 100 clientes. A vantagem foi do MDM-MS-ILS para todas as cinco instâncias.

#### $DM\text{-}MS\text{-}ILS \times MDM\text{-}MS\text{-}ILS$

Finalmente, na comparação entre DM-MS-ILS e MDM-MS-ILS, houve signicância estatística apenas para a instância 13 do conjunto de Taillard, com vantagem do MDM-MS-ILS.

## 4.3.2 PRVFHF

#### $MS$ - $ILS \times DM$ - $MS$ - $ILS$

Na comparação entre MS-ILS e DM-MS-ILS, houve signicância estatística para três das instâncias de Li et al. [22] (H1, H2 e H3) e 26 das instâncias de Duhamel et al. [9], sendo quatro do Conjunto 1 (08, 10, 11 e 94), 14 do Conjunto 2 (05, 07, 26, 30, 31, 40, 48, 73, 74, 79, 81, 84, 88 e 89), seis do Conjunto 3 (14, 15, 35, 45, 54 e 76) e duas do Conjunto 4 (32 e 65). A vantagem foi do DM-MS-ILS para 28 instâncias e do MS-ILS para apenas uma instância.

## $MS\text{-}ILS \times MDM\text{-}MS\text{-}ILS$

Na comparação entre MS-ILS e MDM-MS-ILS, houve signicância estatística para duas das instâncias de Brandão (N1 e N2), quatro das instâncias de Li et al. (H1, H2, H3 e H5) e 38 das instâncias de Duhamel et al., sendo quatro do Conjunto 1 (08, 11, 43 e 70), 15 do Conjunto 2 (05, 06, 07, 12, 13, 25, 30, 40, 41, 48, 79, 83, 84, 88 e 89), 15 do Conjunto 3 (04, 14, 15, 33, 35, 37, 45, 54, 56, 59, 64, 69, 72, 76 e 77) e quatro do Conjunto 4 (32, 38, 58 e 65). A vantagem foi do MDM-MS-ILS para todas as 44 instâncias.

## $DM\text{-}MS\text{-}ILS \times MDM\text{-}MS\text{-}ILS$

Finalmente, na comparação entre DM-MS-ILS e MDM-MS-ILS, houve signicância estatística para a instância N2 do conjunto de Brandão, para a instância H3 do conjunto de Li et al. e para 12 das instâncias de Duhamel et al., sendo três do Conjunto 1 (39, 43 e 82), sete do Conjunto 2 (06, 12, 51, 73, 83, 85 e 87) e duas do Conjunto 3 (04 e 56). A vantagem foi do MDM-MS-ILS para 11 instâncias e do DM-MS-ILS para três instâncias.

## 4.4 Análise do Comportamento das Heurísticas

Para analisar e compreender o comportamento das heurísticas, foram realizados experimentos adicionais usando a instância N4 de Brandão [6], para o PRVDFH, e a instância 02 do Conjunto 3 de Duhamel et al. [9], para o PRVFHF.

No primeiro desses experimentos, as heurísticas foram executadas com 1000 iterações. As Figuras 4.1 e 4.3 apresentam uma análise dos custos das soluções obtidas durante o experimento para a instância N4 de Brandão e a instância 02 de Duhamel et al., respectivamente. Em cada gura, os três grácos da primeira linha mostram, para cada heurística, os custos das soluções obtidas nas fases de geração e busca local por iteração, enquanto os da segunda linha mostram visões ampliadas enquadrando as curvas correspondentes à fase de busca local. Nas Figuras 4.2 e 4.4, os grácos mostram o tempo computacional gasto nas fases de geração e busca local por iteração. O rótulo MD indica as iterações que antecederam execuções do procedimento de mineração de dados nos gráficos das heurísticas híbridas.

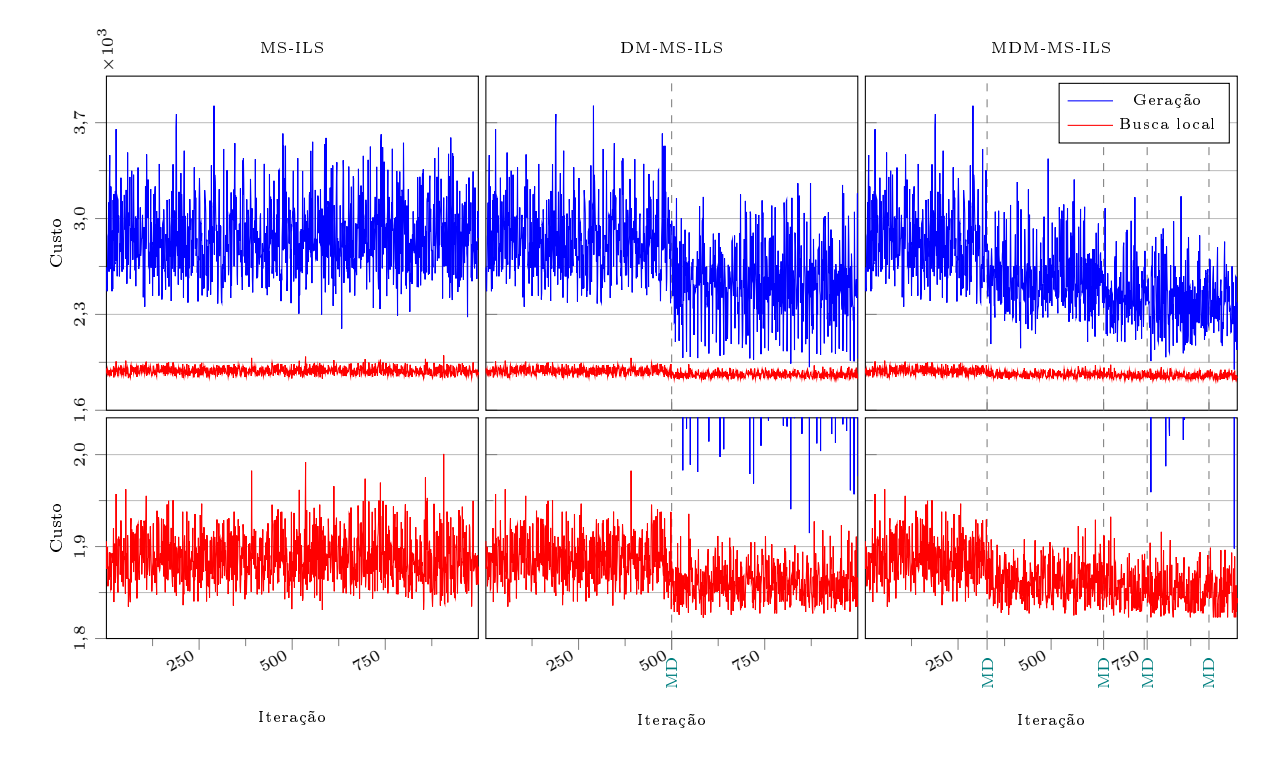

Figura 4.1: Grácos de Custo x Iteração ilustrando o comportamento de MS-ILS, DM-MS-ILS e MDM-MS-ILS para o PRVDFH usando a instância N4 do conjunto de Brandão [6] com 1000 iterações

É possível observar um padrão consistente no comportamento apresentado pelas heurísticas para ambas as instâncias. Os gráficos mostram que todas as heurísticas apresentam o mesmo comportamento até a primeira execução do procedimento de mineração de dados. No DM-MS-ILS a mineração de dados ocorre apenas uma vez, após a iteração 500, enquanto no MDM-MS-ILS ela é realizada diversas vezes, de modo adaptativo (em função da estabilidade do conjunto elite), durante a execução. Tanto na Figura 4.1 quanto na Figura 4.3, os gráficos da primeira linha mostram uma redução notável no custo das soluções geradas pelas heurísticas híbridas após as execuções do procedimento de mineração

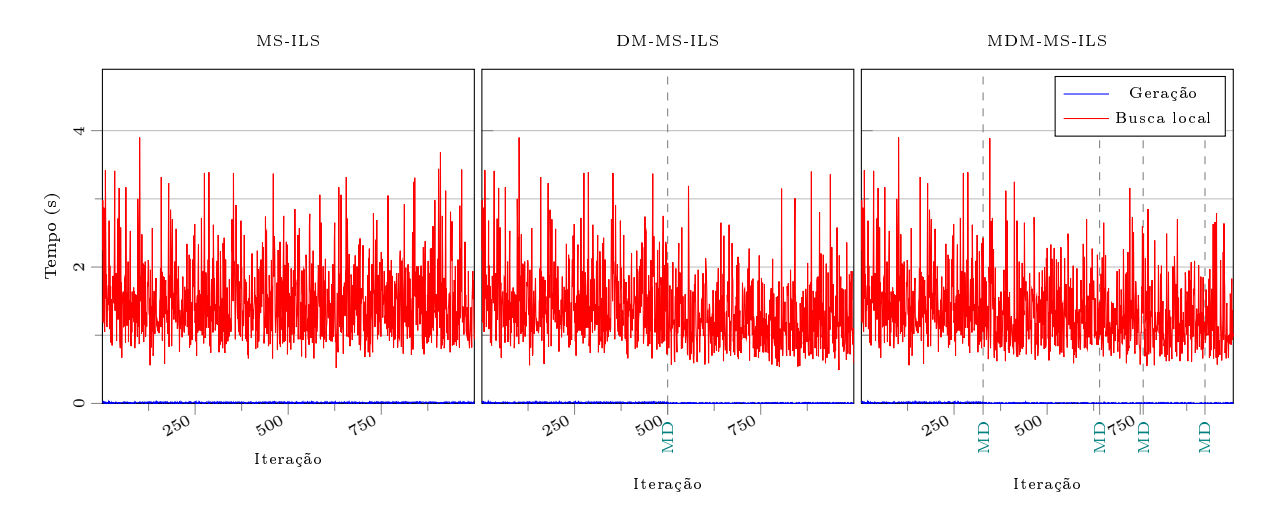

Figura 4.2: Gráficos de Tempo x Iteração ilustrando o comportamento de MS-ILS, DM-MS-ILS e MDM-MS-ILS para o PRVDFH usando a instância N4 do conjunto de Brandão [6] com 1000 iterações

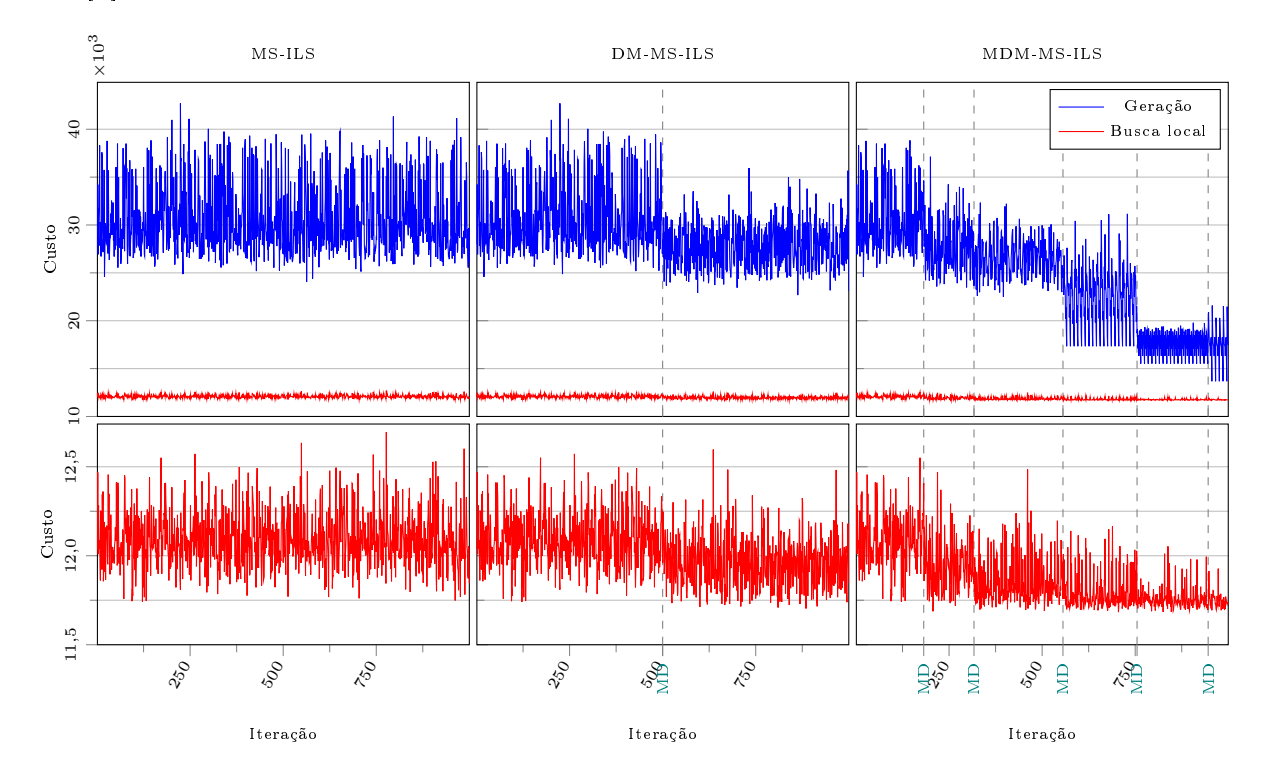

Figura 4.3: Gráficos de Custo x Iteração ilustrando o comportamento de MS-ILS, DM-MS-ILS e MDM-MS-ILS para o PRVFHF usando a instância 02 do Conjunto 3 de Duhamel et al. [9] com 1000 iterações

de dados, enquanto as ampliações na segunda linha revelam que também há uma redução correspondente no custo das soluções encontradas na fase de busca local. Já no MS-ILS, tanto as soluções geradas quanto as encontradas na busca local permanecem nos mesmos patamares durante toda a execução.

Esses resultados ilustram o comportamento das heurísticas híbridas. Após a minera-

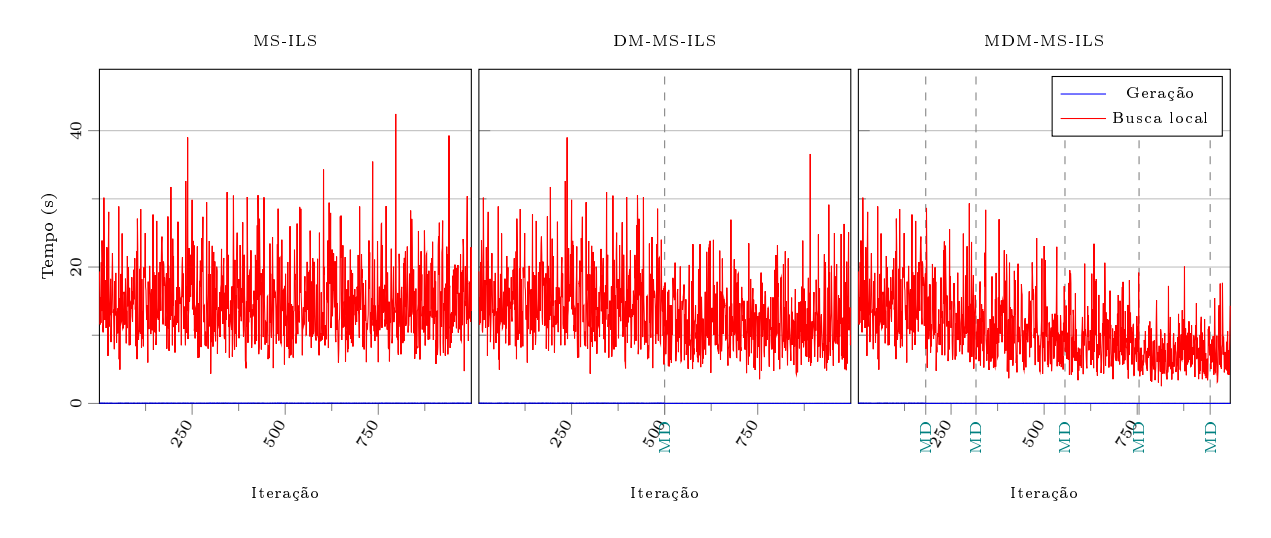

Figura 4.4: Gráficos de Tempo x Iteração ilustrando o comportamento de MS-ILS, DM-MS-ILS e MDM-MS-ILS para o PRVFHF usando a instância 02 do Conjunto 3 de Duhamel et al. [9] com 1000 iterações

ção de dados, os padrões encontrados passam a ser usados na fase de geração, resultando em soluções iniciais de melhor qualidade (mais próximas de ótimos locais). Consequentemente, a busca local se beneficia de melhores pontos de partida, alcançando soluções melhores com uma diminuição do tempo de convergência – ilustrada nas Figuras 4.2 e 4.4  $-$ que, como os resultados apresentados na Seção 4.2 mostram, não apenas compensa o tempo adicional gasto com a atualização do conjunto elite e a mineração de dados como resulta em uma redução no tempo computacional total. Os efeitos da mineração de dados apresentam-se com maior intensidade nas Figuras 4.3 e 4.4, o que é explicado pelo fato de que a instância 02 de Duhamel et al. é bem maior, com 181 clientes contra 100 da instância N4 de Brandão.

O segundo experimento se baseia na geração e análise de gráficos  $time-to-target$ (TTT) [1]. Os grácos TTT mostram no eixo das ordenadas a probabilidade de que um algoritmo encontre uma solução pelo menos tão boa quanto um valor alvo predenido dentro de um determinado tempo de execução, mostrado no eixo das abscissas. Eles são usados como uma maneira de caracterizar os tempos computacionais de algoritmos estocásticos para problemas de otimização. Nesse experimento, cada heurística foi executada 100 vezes, com 100 sementes de números aleatórios distintas, adotando-se como alvos soluções de custo menor ou igual à média obtida pela heurística MS-ILS nos experimentos apresentados na Seção 4.2 (1834 para a instância N4 de Brandão e 11775 para a instância 02 de Duhamel *et al.*). Os gráficos obtidos são apresentados nas Figuras 4.5 e 4.6.

Novamente, as heurísticas apresentaram comportamentos similares para ambas as instâncias. Os gráficos TTT mostram que as probabilidades se igualam para tempos

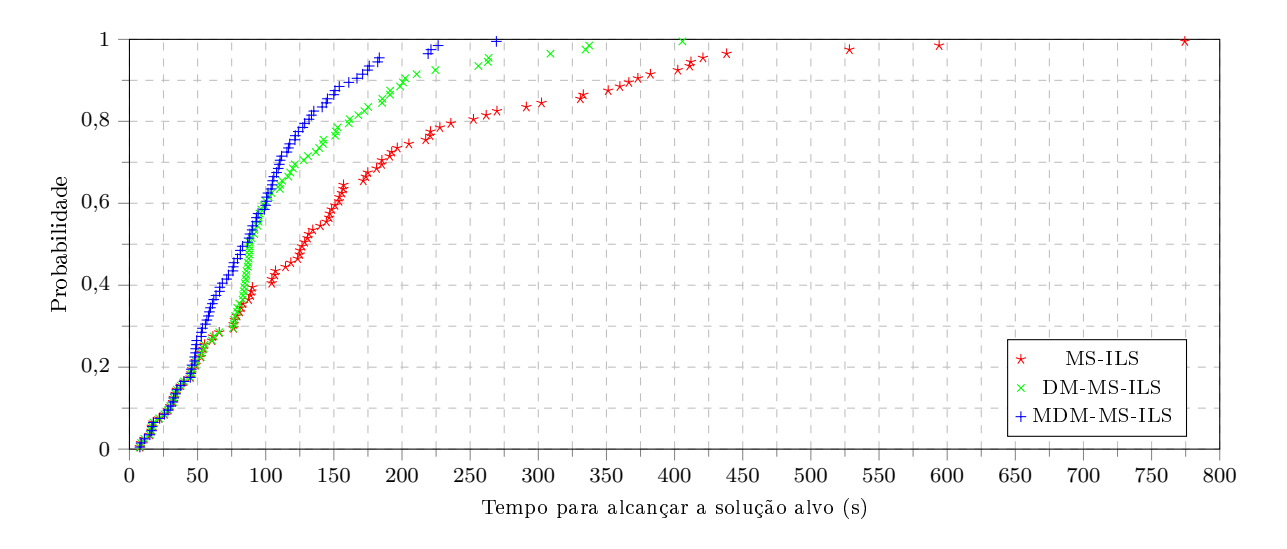

Figura 4.5: Gráco TTT comparando MS-ILS, DM-MS-ILS e MDM-MS-ILS para o PRVDFH usando a instância N4 do conjunto de Brandão [6]

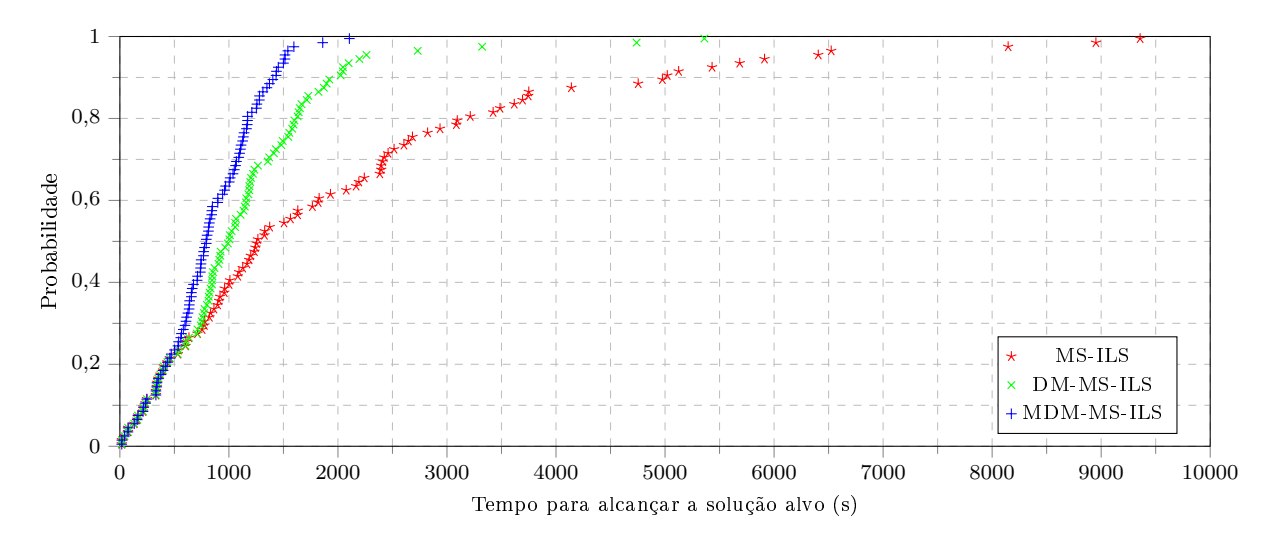

Figura 4.6: Gráfico TTT comparando MS-ILS, DM-MS-ILS e MDM-MS-ILS para o PRVFHF usando a instância 02 do Conjunto 3 de Duhamel et al. [9]

muito pequenos. Isso acontece porque as primeiras iterações das heurísticas híbridas são idênticas às da heurística original. Portanto, se o alvo é alcançado nessas iterações por uma das heurísticas, também é alcançado pelas demais. Entretanto, conforme o tempo aumenta, os desempenhos das heurísticas híbridas superam o da heurística original. Por exemplo, a probabilidade de que o alvo estabelecido para a instância N4 de Brandão seja alcançado em 225 segundos pelo MDM-MS-ILS é de quase 100% e pelo DM-MS-ILS é de aproximadamente 92%, enquanto pelo MS-ILS é de aproximadamente 77%. Do mesmo modo, a probabilidade de que o alvo estabelecido para a instância 02 de Duhamel et al. seja alcançado em 2000 segundos pelo MDM-MS-ILS é de quase 100% e pelo DM-MS-ILS é de aproximadamente 90%, enquanto pelo MS-ILS é de aproximadamente 62%.

## Capítulo 5

# Nova Abordagem para o Uso de Mineração de Dados nas Heurísticas Híbridas

As heurísticas híbridas DM-MS-ILS e MDM-MS-ILS, apresentadas no Capítulo 3, foram concebidas usando as abordagens aplicadas previamente para incorporar mineração de dados à metaheurística GRASP. A heurística MS-ILS usada como base para a construção dessas heurísticas híbridas, assim como o GRASP, usa uma estratégia multi-start, o que possibilitou uma aplicação direta das abordagens usadas para construir as heurísticas DM-GRASP [39] e MDM-GRASP [32].

Várias heurísticas multi-start, como a MS-ILS proposta em [31] e as heurísticas baseadas no GRASP, realizam uma sequência de iterações independentes em que a maior parte do esforço computacional é empregado na fase de busca local, enquanto a fase de geração de soluções iniciais consiste na aplicação de métodos mais simples, geralmente com base em uma combinação de estratégias gulosas, aleatórias e adaptativas.

A abordagem usada para incorporar mineração de dados a essas heurísticas elimina a independência de suas iterações ao introduzir nelas um mecanismo de memória. Em um determinado momento, as iterações passam a se beneficiar de conhecimento acumulado em iterações anteriores. Esse conhecimento (padrões minerados a partir de um conjunto elite de soluções) é usado na geração de soluções iniciais de melhor qualidade.

Como demonstrado pelos resultados apresentados no Capítulo 4, assim como nas aplicações do DM-GRASP e do MDM-GRASP encontradas na literatura, a melhoria da qualidade das soluções iniciais resulta em uma melhoria correspondente na qualidade das soluções encontradas na fase de busca local. Além disso, o tempo de convergência da fase de busca local é consideravelmente reduzido. Tal comportamento é o principal diferencial dessas heurísticas híbridas com mineração de dados.

Com base nessa relação observada entre a qualidade das soluções inicias geradas e os principais fatores de avaliação das heurísticas (qualidade das soluções encontradas e consumo de tempo computacional), neste trabalho, uma nova abordagem para o uso de mineração de dados nas heurísticas híbridas é explorada. A intenção dessa abordagem é melhorar ainda mais a qualidade das soluções iniciais geradas.

A estratégia adotada nessa abordagem se baseia no uso dos padrões minerados do conjunto elite de soluções para reduzir o tamanho do problema, unindo clientes que aparecem juntos (em um mesmo segmento de rota) em um padrão e tratando-os como um único cliente. Nessa estratégia, a fase de geração é denida como uma iteração completa (geração e busca local) sobre a versão simplicada do problema. A solução obtida nesse processo (um ótimo local para o problema simplicado) será a solução inicial usada como ponto de partida para a busca local sobre a versão completa do problema.

Uma interpretação equivalente para essa estratégia é considerar que o desmembramento dos segmentos de rota do padrão usado na solução é impedido durante a fase de geração e parte da fase de busca local. Entretanto, a interpretação acima foi adotada por se considerar que ela permite uma racionalização mais intuitiva de todos os aspectos do processo bem como uma descrição mais elegante dos novos algoritmos, além de facilitar a análise de cada uma das etapas separadamente.

A ideia de unir clientes que aparecem juntos em um padrão e tratá-los como um único cliente possui o mesmo fundamento que motiva o uso dos padrões minerados na geração de soluções iniciais. Esses padrões são formados por segmentos de rota frequentes nas soluções do conjunto elite. Intuitivamente, supõe-se que há uma probabilidade signicativa de que esses segmentos de rota estejam presentes nas melhores soluções para o problema. Desse modo, é razoável xar temporariamente tais segmentos de rota e se preocupar apenas em determinar o restante da solução.

Embora essa estratégia aumente a complexidade computacional da fase de geração, já que ela passa a incluir uma busca local simplicada, a hipótese considerada é que o aumento no tempo computacional gasto na fase de geração será compensado pela diminuição do tempo de convergência na fase de busca local, em decorrência de o ponto de partida ser uma solução inicial de melhor qualidade. Com base na tendência observada, espera-se que, ao se partir de soluções iniciais de melhor qualidade, soluções ainda melhores sejam encontradas na fase de busca local.

Para que essa estratégia seja usada, é necessário estender o modelo do PRVFH apresentado no Capítulo 2. Uma vez que deve ser possível representar um segmento de rota como um único cliente, cada cliente  $i \in V$  deverá ter um valor  $l_i$  associado, correspondente à extensão do segmento de rota subjacente. Esse valor será usado no cálculo de um custo  $c_i^u = l_i r_u$ , que representa o custo variável para que um veículo do tipo  $u$  percorra a extensão do segmento de rota representado por i, para cada combinação entre um cliente  $i \in V$  e um tipo de veículo  $u \in M$ . Os clientes de instâncias regulares (não simplificadas), assim como os clientes de instâncias simplicadas que não representarem segmentos de rota, terão extensão 0. O custo associado a uma rota passa a ser, nesse modelo estendido, a soma do custo xo do veículo associado à rota e dos custos variáveis associados (1) à combinação entre o tipo de veículo e cada uma das arestas percorridas, e (2) à combinação entre o tipo de veículo e cada um dos clientes visitados.

Sejam  $G = (V, A)$  um grafo direcionado associado a uma instância do PRVFH e p um padrão composto por um conjunto de segmentos de rota nessa instância, cada segmento definido por um par  $(R', u)$ , com  $R' = (i_1, i_2, ..., i_{|R'|})$ . Seja  $G^* = (V^*, A^*)$  um grafo direcionado associado a uma versão simplicada da instância associada a G com base em  $p$ . Tal versão simplificada poderá ser obtida da seguinte forma. Inicialmente,  $G^*$  será definido como uma cópia de G. Para cada segmento de rota  $(R', u) \in p$ , cada um dos clientes<sup>1</sup> em  $R'$  é removido de  $G^*$  – isto é, o vértice correspondente ao cliente é removido de V ∗ e as arestas que conectam esse vértice aos demais são removidas de A<sup>∗</sup> e um cliente  $i_{R'}$  correspondente ao segmento de rota é adicionado a  $G^*$  – isto é, um vértice  $i_{R'}$ é adicionado a  $V^*$  e arestas conectando  $i_{R^\prime}$  aos demais vértices em  $V^*$  são adicionadas a A<sup>∗</sup>. A demanda de  $i_{R'}$  é dada por  $q_{i_{R'}} =$  $|R'$  $\sum$  $\sum_{r'=1} q_{i_{r'}}$ , isto é, o somatório das demandas dos clientes em  $R'$ . A distância de cada vértice  $i^* \in V^*$  para  $i_{R'}$  é dada por  $d_{i^*i_{R'}} = d_{i^*i_1}$ , isto é, a distância de  $i^*$  para  $i_1$  (o primeiro cliente em  $R'$ ). A distância de  $i_{R'}$  para cada vértice  $i^* \in V^*$  é dada por  $d_{i_{R'}i^*} = d_{i_{|R'|}i^*}$ , isto é, a distância de  $i_{|R'|}$  (o último cliente em  $R'$ ) para  $i^*$ . Finalmente, a extensão de  $i_{R^\prime}$ é dada por  $l_{i_{R^\prime}}=$  $|R$  $\sum$ |−1  $\sum_{r'=1} d_{i_{r'}i_{r'+1}}$ , isto é, o somatório das distâncias entre clientes consecutivos em  $R'$ .

A partir da definição de uma instância simplificada descrita acima, nota-se que, ainda que todas as distâncias  $d_{ij}$  associadas às arestas  $(i, j) \in A$  sejam simétricas para uma instância do PRVFH (isto é,  $d_{ij} = d_{ji}, \forall i, j \in V$ ), uma versão simplificada apresentará distâncias assimétricas associadas às arestas em A<sup>∗</sup> que conectam clientes correspondentes a segmentos de rota aos demais vértices em  $V^*$ . É importante ressaltar essa particularidade, pois muitas das abordagens propostas para o PRVFH tratam apenas instâncias com

 $1$ Um segmento de rota pode incluir o vértice 0 (correspondente ao depósito) na primeira ou na última posição. Esse vértice é desconsiderado no processo de simplicação do problema, pois poderia gerar inconsistências no modelo (com o depósito sendo posicionado no meio de uma rota).

distâncias simétricas ou tratam instâncias simétricas e assimétricas de formas distintas.

A Figura 5.1 mostra o resultado da simplicação da instância do PRVFH apresentada na Figura 2.1(a) com base em um padrão minerado (as propriedades da frota são omitidas). A Figura 5.1(a) apresenta uma representação do grafo  $G = (V, A)$  no modelo estendido descrito acima. Nessa representação, os vértices circulares apresentam em seu interior, além do valor da demanda, o valor da extensão (à direita) do cliente correspondente. Na instância regular, todos os clientes possuem extensão 0. O padrão minerado usado na simplicação apresentada é mostrado em destaque na Figura 5.1(a). Esse padrão é composto por um único segmento de rota:  $(R'_3, u_1)$ , onde  $R'_3 = (d, e, f)$ . O grafo  $G^*=(V^*,A^*)$  associado à versão simplificada da instância é apresentado na Figura 5.1(b). Os clientes em  $R'_3$  são substituídos no grafo por um cliente representado pelo vértice g. A demanda  $q_g$  desse cliente é dada pelo somatório das demandas dos clientes que ele substitui:  $q_g = q_d + q_e + q_f = 4 + 2 + 2 = 8$ . A distância de cada um dos demais vértices para g é dada pelas distâncias desses vértices para d (primeiro cliente em  $R_3$ ):  $d_{Dg} = d_{Dd} = 3, d_{ag} = d_{ad} = 5, d_{bg} = d_{bd} = 4$  e  $d_{cg} = d_{cd} = 3$ . A distância de g para cada um dos demais vértices é dada pelas distâncias de f (último cliente em  $R_3'$ ) para esses vértices:  $d_{gD} = d_{fD} = 1, d_{ga} = d_{fa} = 2, d_{gb} = d_{fb} = 2$  e  $d_{gc} = d_{fc} = 4$ . Finalmente, a extensão  $l_g$  de g é dada pelo somatório das distâncias entre clientes consecutivos em  $R_3'$ :  $l_g = d_{de} + d_{ef} = 2 + 2 = 4.$ 

A seguir são descritas as heurísticas híbridas DM-MS-ILS-R e MDM-MS-ILS-R, propostas com base nessa nova abordagem, nas Seções 5.1 e 5.2, respectivamente.

## 5.1 Heurística Híbrida DM-MS-ILS-R

O Algoritmo 6 apresenta o pseudocódigo da heurística híbrida batizada DM-MS-ILS-R, uma versão da heurística híbrida DM-MS-ILS que aplica a abordagem de redução do tamanho do problema descrita neste capítulo. A única diferença observada em comparação com o Algoritmo 3 (DM-MS-ILS) está no método construtivo usado para a geração de soluções iniciais na fase híbrida (linha 18).

O pseudocódigo do método construtivo usado na fase híbrida, que realiza uma busca local sobre uma versão simplicada da instância do problema, é apresentado no Algoritmo 7. Inicialmente, o processo de simplicação da instância processada é realizado com base no padrão  $p$  fornecido, retornando um mapa  $\mu$  que relaciona cada vértice da instância simplicada à sequência de vértices da instância original correspondente (linha 1). O

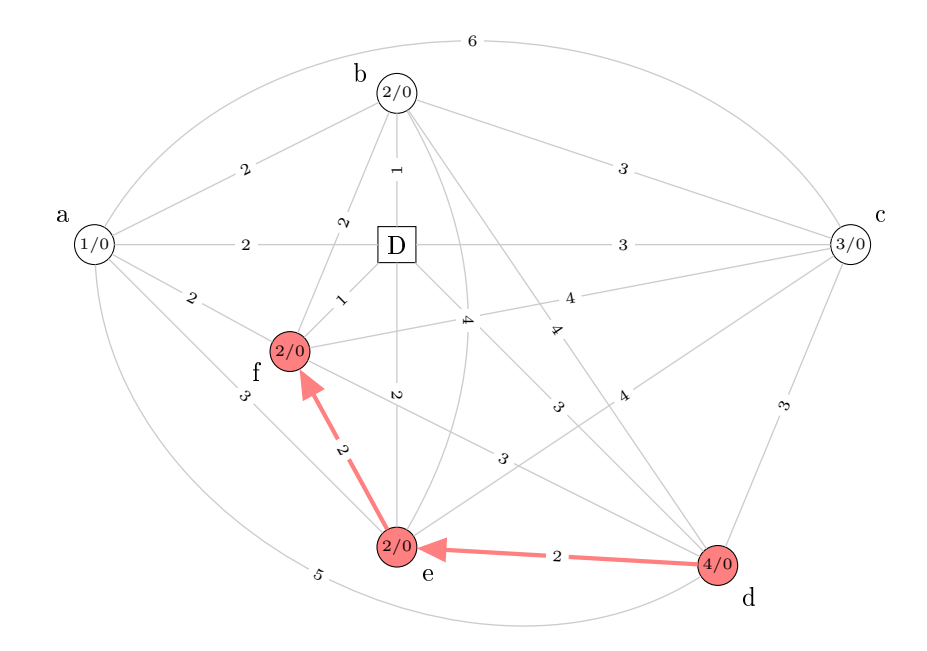

(a) Instância regular (com um padrão minerado em destaque)

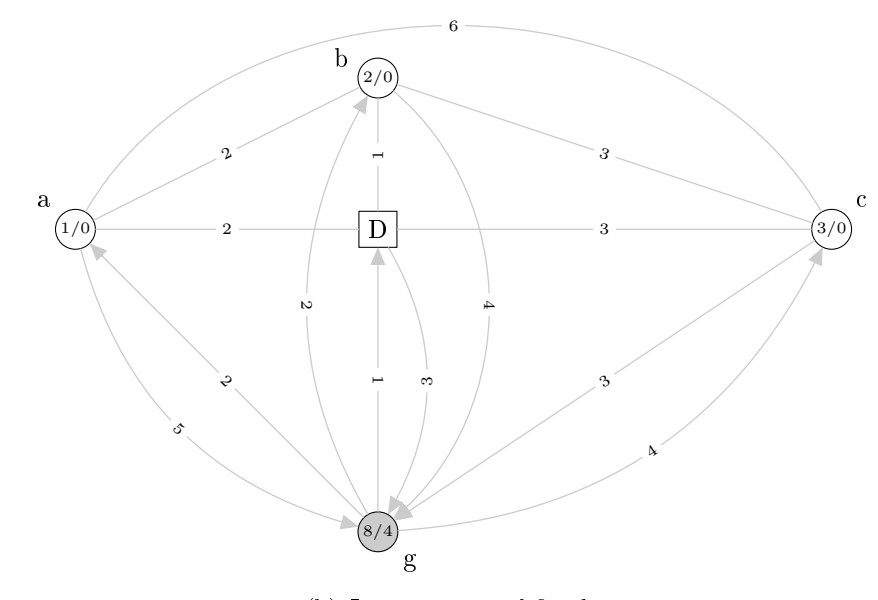

(b) Instância simplicada

Figura 5.1: Exemplo de simplicação de uma instância com base em um padrão minerado

mapa  $\mu$  é usado para contrair os segmentos de rota do padrão  $p$ , resultando no padrão  $p^*$ , uma representação de  $p$  no contexto da instância simplificada (linha 2). O número de clientes da instância simplificada  $n^*$  é calculado (linha 3) como o número de clientes da instância original  $n$  menos o número de clientes em  $p$  (excluídos na instância simplificada) mais o número de segmentos de rota em p (incluídos na instância simplicada como um Algoritmo 6 DM-MS-ILS-R( $MaxIter, \beta, d, MaxP, MinSup$ )

```
1: Inicializa frota
 2: n \leftarrow número total de clientes
 3: v \leftarrow número total de veículos
 4: f(s^*) \leftarrow \infty5: E \leftarrow \emptyset6: para i \leftarrow 1 até MaxIter/2 faça
 7: s \leftarrow GeraçãoSoluçãoInicial(v)8: MaxIterILS \leftarrow CalculaMaxIterILS(n, v, \beta)9s' \leftarrow \text{ILS}(s, MaxIterILS)10: AtualizaConjuntoElite(E, s', d)11: se f(s') < f(s^*) então
12.\ast \leftarrow s'13: fim se
14: fim para
15: P \leftarrow Minera(E, MaxP, MinSup)16: para i ← 1 até MaxIter/2 faça
17: p \leftarrow \text{SelectionaPadrão}(P)18: s \leftarrow \text{GeraçãoHíbridaComBuscaLocal}(n, v, p, \beta)19: MaxIterILS \leftarrow \text{CalculaMaxIterILS}(n, v, \beta)20:
       s' \leftarrow \text{ILS}(s, MaxIterILS)21: se f(s') < f(s^*) então
22.\ast \leftarrow s'23: fim se
24: fim para
25: retorna s^*
```
único cliente cada). O Algoritmo 4 é usado para gerar uma solução inicial s para a instância simplificada com base no padrão  $p^*$  (linha 4). Em seguida, a heurística ILS é usada para buscar um ótimo local a partir da solução  $s$  (linhas 5-6). Por fim, a solução encontrada na busca local é expandida com base no mapa  $\mu$  (linha 7) e retornada (linha 8).

## Algoritmo 7 GERAÇÃOHÍBRIDACOMBUSCALOCAL $(n, v, p, \beta)$

1: µ ← ContraiInstância(p) 2:  $p^*$  ← ContraiPadrão( $p, \mu$ ) 3:  $n^* \leftarrow n - \text{Clientes}(p) + \text{Segmentos}(p)$ 4:  $s \leftarrow$  GeraçãoHíbridaSoluçãoInicial $(v, p^*)$ 5:  $MaxIterILS \leftarrow \text{CalculaMaxIterILS}(n^*, v, \beta)$ 6:  $s' \leftarrow \text{ILS}(s, MaxIterILS)$ 7: *s* ← ExpandeSolução( $s', \mu$ ) 8: retorna s

## 5.2 Heurística Híbrida MDM-MS-ILS-R

O Algoritmo 8 apresenta o pseudocódigo da heurística híbrida batizada MDM-MS-ILS-R, uma versão da heurística híbrida MDM-MS-ILS que aplica a abordagem de redução do tamanho do problema. A única diferença observada em comparação com o Algoritmo 5 (MDM-MS-ILS) está no método construtivo usado para a geração de soluções iniciais na fase híbrida (linha 15). Assim como na heurística DM-MS-ILS-R, o Algoritmo 7 é usado em vez do Algoritmo 4.

Algoritmo 8 MDM-MS-ILS-R( $MaxIter, \beta, d, MaxP, MinSup, \phi$ )

```
1: Inicializa frota
 2: n \leftarrow número total de clientes
 3: v ← número total de veículos
 4: f(s^*) \leftarrow \infty5: E \leftarrow \emptyset6: P \leftarrow \emptyset7: para i ← 1 até MaxIter faça
 8: se Estável(E, \phi) então
 9: P \leftarrow \text{Minera}(E, MaxP, MinSup)10: fim se
11: se P = \emptyset então
12: s \leftarrow \text{GeraçãoSoluçãoInicial}(v)13: senão
14: p \leftarrow \text{SelectionaPadrão}(P)15: s \leftarrow GeraçãoHíbridaComBuscaLocal(n, v, p, \beta)16: fim se
17: MaxIterILS \leftarrow \text{CalculaMaxIterILS}(n, v, \beta)18:
       s' \leftarrow \text{ILS}(s, MaxIterILS)19: AtualizaConjuntoElite(E, s', d)20: se f(s') < f(s^*) então
21:^* \leftarrow s'22: fim se
23: fim para
24: retorna s^*
```
## Capítulo 6

# Resultados Computacionais para as Heurísticas Híbridas DM-MS-ILS-R e MDM-MS-ILS-R

Neste capítulo, são descritos os experimentos computacionais realizados com o objetivo de avaliar as heurísticas híbridas DM-MS-ILS-R e MDM-MS-ILS-R (apresentadas no Capítulo 5), e compará-las com a heurística MS-ILS proposta por Penna et al. [31], que foi usada como base, e com as heurísticas híbridas DM-MS-ILS e MDM-MS-ILS (apresentadas no Capítulo 3). O ambiente de execução usado é o mesmo descrito na Seção 4.1.

Este capítulo está organizado da seguinte forma. Inicialmente, é apresentada uma comparação entre os algoritmos analisados em relação aos custos das soluções e aos tempos computacionais observados na aplicação a diversas instâncias do PRVFH (Seções 6.1 e 6.2). Em seguida, na Seção 6.3, são apresentados os resultados de experimentos complementares realizados com o propósito de analisar e compreender os comportamentos das heurísticas DM-MS-ILS-R e MDM-MS-ILS-R, além de compará-los com os das demais.

## 6.1 Comparação entre as Heurísticas

Para avaliar as heurísticas DM-MS-ILS-R e MDM-MS-ILS-R e compará-las com as demais, os experimentos descritos na Seção 4.2, com mesmas conguração e denição de parâmeros, foram novamente utilizados. A seguir é apresentada uma comparação entre as médias de custo e de tempo computacional obtidas pelas cinco heurísticas<sup>1</sup>.

Na Seção 6.1.1, apresentam-se os resultados para o PRVDFH, enquanto a Seção 6.1.2

 $10s$  valores de desvio padrão das médias de custo e de tempo computacional obtidos para as heurísticas DM-MS-ILS-R e MDM-MS-ILS-R são apresentados no Apêndice C.

apresenta os resultados para o PRVFHF. Nas tabelas apresentadas nessas seções, os melhores valores na comparação entre as cinco heurísticas são mostrados em negrito. Além disso, quando o custo da melhor solução é inferior ao da melhor solução previamente conhecida, esse valor aparece sublinhado.

## 6.1.1 PRVDFH

As Tabelas 6.1 e 6.2 apresentam comparações de custo das soluções e tempo computacional, respectivamente, para as instâncias de Taillard [43]. Observa-se que o desempenho das heurísticas MDM-MS-ILS-R e MDM-MS-ILS foi superior em relação ao das demais, tendo cada uma alcançado as melhores médias de solução para três instâncias do total de 12, enquanto DM-MS-ILS-R obteve médias melhores para duas instâncias e MS-ILS para apenas uma instância. Houve um empate entre MDM-MS-ILS-R, DM-MS-ILS-R e MDM-MS-ILS para uma das três instâncias restantes e entre todas as heurísticas para as outras duas. O MDM-MS-ILS-R obteve o melhor tempo médio para cinco instâncias, o MDM-MS-ILS para quatro instâncias e o DM-MS-ILS para quatro instâncias (tendo ocorrido um empate entre MDM-MS-ILS e DM-MS-ILS para uma instância). O DM-MS-ILS-R encontrou as soluções ótimas para 11 instâncias, enquanto o MDM-MS-ILS-R, o MDM-MS-ILS e o DM-MS-ILS encontraram as soluções ótimas para 10 instâncias e o MS-ILS para nove instâncias.

Tabela 6.1: Comparação de custo das soluções entre MS-ILS, DM-MS-ILS, MDM-MS-ILS, DM-MS-ILS-R e MDM-MS-ILS-R para o PRVDFH com as instâncias de Taillard [43]

|       | $MS$ -ILS |         | DM-MS-ILS |         |         | MDM-MS-ILS |         | DM-MS-ILS-R |         | MDM-MS-ILS-R |
|-------|-----------|---------|-----------|---------|---------|------------|---------|-------------|---------|--------------|
| Inst. | Melhor    | Solução | Melhor    | Solução | Melhor  | Solução    | Melhor  | Solução     | Melhor  | Solução      |
|       | Solução   | Média   | Solução   | Média   | Solução | Média      | Solução | Média       | Solução | Média        |
| 3     | 623.22    | 624.04  | 623.22    | 624.09  | 623.22  | 623.66     | 623.22  | 623.66      | 623.22  | 623,22       |
| 4     | 387.18    | 387.80  | 387,18    | 388.12  | 387.18  | 388.12     | 387,18  | 388,12      | 387,18  | 387,96       |
| 5.    | 742.87    | 743.32  | 742,87    | 743,32  | 742,87  | 742,87     | 742,87  | 742,87      | 742,87  | 742,87       |
| 6     | 415.03    | 415,03  | 415,03    | 415,03  | 415,03  | 415,03     | 415,03  | 415,03      | 415,03  | 415,03       |
| 13    | 1495.43   | 1500.94 | 1491,86   | 1500.28 | 1491,86 | 1496.25    | 1491,86 | 1499,46     | 1491,86 | 1497,78      |
| 14    | 603.21    | 603.21  | 603.21    | 603.21  | 603.21  | 603.21     | 603.21  | 603,21      | 603,21  | 603,21       |
| 15    | 999.82    | 1003.25 | 999,82    | 1001.95 | 999,82  | 1001.42    | 999.82  | 1002.93     | 999,82  | 1003,35      |
| 16    | 1131.00   | 1135.91 | 1131,00   | 1134.10 | 1131,00 | 1132,66    | 1131,00 | 1135,59     | 1131,00 | 1132,88      |
| 17    | 1038.60   | 1043.18 | 1038.60   | 1042.96 | 1038,60 | 1040.81    | 1038,60 | 1040,44     | 1038.60 | 1041,68      |
| 18    | 1803.32   | 1814.31 | 1801.40   | 1812.01 | 1803.32 | 1816.55    | 1800.80 | 1808,36     | 1801.40 | 1804,12      |
| 19    | 1105.44   | 1112.25 | 1105,44   | 1110.99 | 1105,44 | 1109.38    | 1105.44 | 1108,03     | 1105.44 | 1107,47      |
| 20    | 1543.09   | 1549.20 | 1542.70   | 1547.86 | 1541.46 | 1548.52    | 1538.70 | 1546.21     | 1538.43 | 1546.33      |

As Tabelas 6.3 e 6.4 apresentam comparações de custo das soluções e tempo computacional, respectivamente, para as instâncias de Brandão [6]. Nesse caso, observou-se uma superioridade do desempenho da heurística MDM-MS-ILS-R em relação ao das demais. Ela alcançou melhores médias de solução para quatro instâncias do total de cinco,

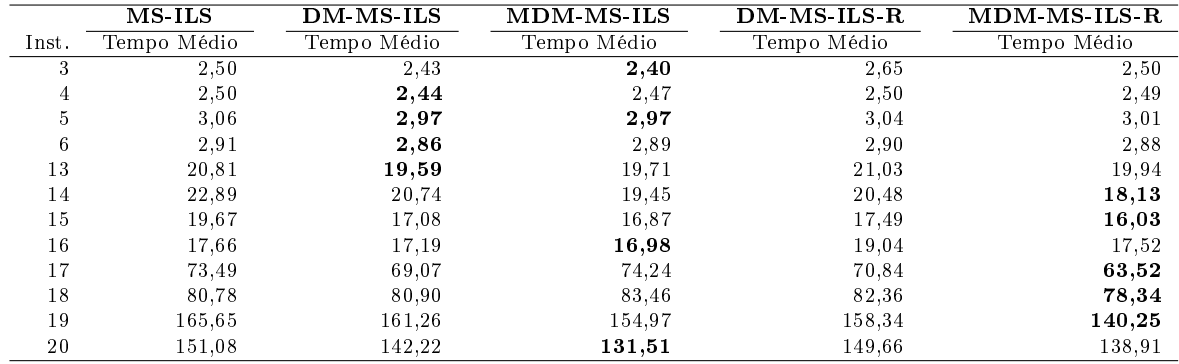

Tabela 6.2: Comparação de tempo computacional entre MS-ILS, DM-MS-ILS, MDM-MS-ILS, DM-MS-ILS-R e MDM-MS-ILS-R para o PRVDFH com as instâncias de Taillard [43]

enquanto MDM-MS-ILS obteve a melhor média para a instância restante. Além disso, o MDM-MS-ILS-R obteve o melhor tempo médio para três instâncias, enquanto MDM-MS-ILS e DM-MS-ILS obtiveram o melhor tempo médio para uma instância cada.

Tabela 6.3: Comparação de custo das soluções entre MS-ILS, DM-MS-ILS, MDM-MS-ILS, DM-MS-ILS-R e MDM-MS-ILS-R para o PRVDFH com as instâncias de Brandão [6]

|                | MS ILS  |         | DM-MS-ILS |         |         | MDM-MS-ILS |         | DM-MS-ILS-R |         | MDM-MS-ILS-R |  |
|----------------|---------|---------|-----------|---------|---------|------------|---------|-------------|---------|--------------|--|
| Inst.          | Melhor  | Solução | Melhor    | Solução | Melhor  | Solução    | Melhor  | Solução     | Melhor  | Solução      |  |
|                | Solução | Média   | Solução   | Média   | Solução | Média      | Solução | Média       | Solução | Média        |  |
| N1             | 2236.86 | 2253.57 | 2243.76   | 2252.87 | 2245.38 | 2252.25    | 2232.45 | 2252.16     | 2241.01 | 2249.99      |  |
| N <sub>2</sub> | 2850.07 | 2871.72 | 2838.35   | 2853.09 | 2839.96 | 2852.90    | 2849.56 | 2856.45     | 2833.97 | 2849.74      |  |
| N3             | 2269.96 | 2316.61 | 2236.09   | 2282.18 | 2238.25 | 2272.86    | 2237.19 | 2277.58     | 2238.96 | 2276.46      |  |
| N4             | 1822.78 | 1834.27 | 1823.04   | 1831.13 | 1825.82 | 1828.05    | 1823.04 | 1829.74     | 1823.04 | 1827.60      |  |
| N5.            | 2030.03 | 2043.79 | 2030.03   | 2041.84 | 2031.41 | 2040.23    | 2031.41 | 2042.05     | 2031.41 | 2039.52      |  |

Tabela 6.4: Comparação de tempo computacional entre MS-ILS, DM-MS-ILS, MDM-MS-ILS, DM-MS-ILS-R e MDM-MS-ILS-R para o PRVDFH com as instâncias de Brandão [6]

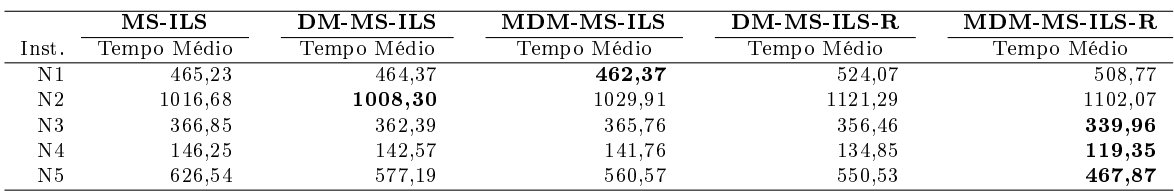

## 6.1.2 PRVFHF

As Tabelas 6.5 e 6.6 apresentam comparações de custo das soluções e tempo computacional, respectivamente, para as instâncias de Brandão [6]. Observa-se que o desempenho das heurísticas MDM-MS-ILS-R e DM-MS-ILS-R foi superior em relação ao das demais. Em relação às médias de solução, houve um empate entre todas as heurísticas para uma das instâncias e um empate entre DM-MS-ILS, DM-MS-ILS-R e MDM-MS-ILS-R para uma outra instância. Das três instâncias restantes, o DM-MS-ILS-R obteve melhores médias de solução para duas e o MDM-MS-ILS-R para uma. O MDM-MS-ILS-R obteve o melhor tempo médio para três instâncias e o MDM-MS-ILS para as duas instâncias restantes. Todas as heurísticas encontraram as melhores soluções conhecidas para três instâncias.

Tabela 6.5: Comparação de custo das soluções entre MS-ILS, DM-MS-ILS, MDM-MS-ILS, DM-MS-ILS-R e MDM-MS-ILS-R para o PRVFHF com as instâncias de Brandão [6]

|       |                                | MS ILS  |         | DM-MS-ILS |         | <b>MDM-MS-ILS</b> |         | DM-MS-ILS-R     |         | MDM-MS-ILS-R |
|-------|--------------------------------|---------|---------|-----------|---------|-------------------|---------|-----------------|---------|--------------|
| Inst. | Melhor                         | Solução | Melhor  | Solução   | Melhor  | Solução           | Melhor  | Solução         | Melhor  | Solução      |
|       | Solução                        | Média   | Solução | Média     | Solução | Média             | Solução | Média           | Solução | Média        |
| N1    | 2246.39                        | 2261.41 | 2246.39 | 2258.65   | 2246.39 | 2258.65           | 2246.39 | 2257.02         | 2246.39 | 2256.53      |
| N2    | 2898.17                        | 2911.52 | 2897.41 | 2910.72   | 2891.17 | 2902.85           |         | 2892.46 2901.97 | 2888.09 | 2902.00      |
|       | N3 2378.99                     | 2383.85 | 2378.99 | 2384.26   | 2378.99 | 2383.10           |         | 2378.99 2381.93 | 2378.99 | 2383.04      |
|       | N4 1839.22                     | 1839.23 | 1839.22 | 1839.22   | 1839.22 | 1839.42           |         | 1839.22 1839.22 | 1839.22 | 1839.22      |
|       | N <sub>5</sub> 2047.81 2047.81 |         | 2047.81 | 2047.81   | 2047.81 | 2047.81           | 2047.81 | 2047.81         | 2047.81 | 2047.81      |

Tabela 6.6: Comparação de tempo computacional entre MS-ILS, DM-MS-ILS, MDM-MS-ILS, DM-MS-ILS-R e MDM-MS-ILS-R para o PRVFHF com as instâncias de Brandão [6]

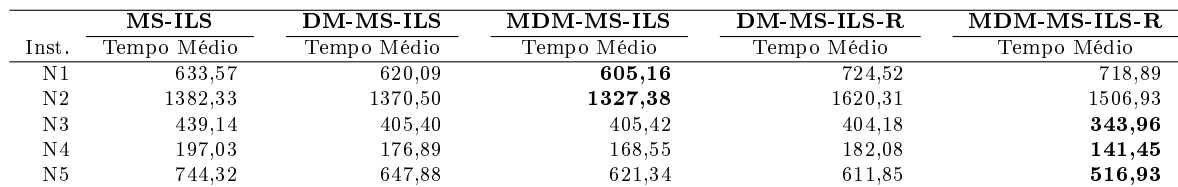

As Tabelas 6.7 e 6.8 apresentam comparações de custo das soluções e tempo computacional, respectivamente, para as instâncias de Li et al. [22]. Observa-se que o desempenho da heurística MDM-MS-ILS-R foi superior em relação ao das demais, alcançando melhores médias de solução para todas as cinco instâncias. O DM-MS-ILS obteve o melhor tempo médio para três instâncias, o MDM-MS-ILS-R para uma instância e o MDM-MS-ILS para a instância restante.

As Tabelas 6.9 e 6.10 apresentam comparações de custo das soluções e tempo computacional, respectivamente, para as instâncias do Conjunto 1 de Duhamel et al. [9]. Observa-se que o desempenho da heurística MDM-MS-ILS-R foi superior em relação ao das demais. Em relação às médias de solução, houve um empate entre todas as heurísticas para duas instâncias e um empate entre DM-MS-ILS-R e MDM-MS-ILS-R para uma outra instância. Das 12 instâncias restantes, o MDM-MS-ILS-R obteve melhores médias de solução para cinco, o MS-ILS para quatro, o DM-MS-ILS-R para duas e o MDM-MS-ILS

Tabela 6.7: Comparação de custo das soluções entre MS-ILS, DM-MS-ILS, MDM-MS-ILS, DM-MS-ILS-R e MDM-MS-ILS-R para o PRVFHF com as instâncias de Li et al. [22]

|        | MS ILS               |                   | DM-MS-ILS         |                   | MDM-MS-ILS        |                   | $DM$ MS-ILS-R |                   |                                     | $MDM$ $MS$ $ILS$ $R$ |
|--------|----------------------|-------------------|-------------------|-------------------|-------------------|-------------------|---------------|-------------------|-------------------------------------|----------------------|
| Inst.  | Melhor               | Solução           | Melhor            | Solução           | Melhor            | Solução           | Melhor        | Solução           | Melhor                              | Solução              |
|        | Solução              | Média             | Solução           | Média             | Solucão           | Média             | Solução Média |                   | Solucão                             | Média                |
|        | H1 12050,39 12073,99 |                   | 12050,39 12062,22 |                   | 12050,39 12058,78 |                   |               |                   | 12050,39 12061,74 12050,39 12054,95 |                      |
| $H2^-$ |                      | 10364.71 10410.56 |                   | 10342,83 10384,47 |                   | 10351,15 10378,21 |               | 10335,80 10397,82 | 10272,66 10363,13                   |                      |
|        | H3 16270.47 16358.84 |                   |                   | 16270.47 16305.38 |                   | 16239,48 16280,42 |               | 16237,88 16268,02 | 16223,55 16255,68                   |                      |
|        | H4 17681,84 17882,54 |                   |                   | 17720.66 17901.57 |                   | 17828.15 17921.21 |               |                   | 17743,96 17891,47 17692,93 17810,78 |                      |
|        | H5 23770,01 24010,71 |                   |                   | 23651,90 23960,35 |                   | 23640.07 23897.62 |               | 23546,20 23734,26 | 23488,78 23668,34                   |                      |

Tabela 6.8: Comparação de tempo computacional entre MS-ILS, DM-MS-ILS, MDM-MS-ILS, DM-MS-ILS-R e MDM-MS-ILS-R para o PRVFHF com as instâncias de Li et al. [22]

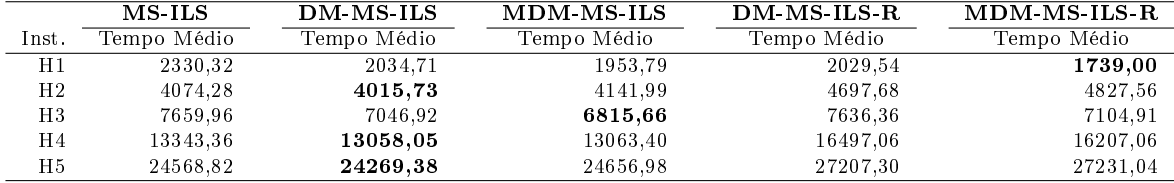

para uma. O MDM-MS-ILS-R obteve o melhor tempo médio para todas as instâncias. O MDM-MS-ILS-R, o DM-MS-ILS-R e o MDM-MS-ILS encontraram as melhores soluções conhecidas para nove instâncias, enquanto o DM-MS-ILS e o MS-ILS encontraram as melhores soluções para sete.

Tabela 6.9: Comparação de custo das soluções entre MS-ILS, DM-MS-ILS, MDM-MS-ILS, DM-MS-ILS-R e MDM-MS-ILS-R para o PRVFHF com as instâncias do Conjunto 1 de Duhamel et al. [9]

|        |          | MS ILS                 | DM-MS-ILS    |          | MDM-MS-ILS  |          | $DM$ -MS-ILS-R         |           | MDM-MS-ILS-R |                 |
|--------|----------|------------------------|--------------|----------|-------------|----------|------------------------|-----------|--------------|-----------------|
| Inst.  | Melhor   | Solução                | Melhor       | Solução  | Melhor      | Solução  | Melhor                 | Solução   | Melhor       | Solução         |
|        | Solução  | Média                  | Solução      | Média    | Solução     | Média    | Solução                | Média     | Solução      | Média           |
| 01     | 9210,14  | 9213.14                | 9210,14      | 9213,88  | 9210,14     | 9213,26  | 9210,14                | 9212,73   | 9210,14      | 9213,53         |
| 08     | 4594,07  | 4598,79                | 4596,52      | 4596,98  | 4591,75     | 4595.76  | 4591.75                | 4596.45   | 4591,75      | 4596,64         |
| $10\,$ | 2107,55  | 2107,93                | 2107,55      | 2107,61  | 2107,55     | 2107.61  | $\boldsymbol{2107.55}$ | 2107,55   | 2107,55      | 2107,55         |
| 11     | 3372,16  | 3376,80                | 3368,50      | 3374.19  | 3370,52     | 3375.04  | 3371.00                | 3375.41   | 3369,91      | 3372,35         |
| 36     | 5707,98  | 5721.72                | 5685,17      | 5723,33  | 5688.63     | 5720.36  | 5705.67                | 5713.72   |              | 5684,62 5703,42 |
| 39     | 2932,57  | 2934,47                | 2933,88      | 2934,57  | 2934,55     | 2935,11  | 2933,88                | 2934,48   | 2934,55      | 2934,55         |
| 43     | 8747,16  | 8767,78                | 8747,16      | 8761,64  | 8737,02     | 8751,83  | 8739,25                | 8756,99   | 8737,13      | 8751,80         |
| 52     | 4029,42  | 4029.42                | 4029.42      | 4030.04  | 4029.42     | 4030.04  | 4029,42                | 4030.65   | 4029,42      | 4031.89         |
| 55     | 10244,34 | 10253,64               | $10244.34\,$ | 10255,36 | 10244,34    | 10254,56 | ${\bf 10244.34}$       | 10255, 36 | 10244,34     | 10263,85        |
| 70     | 6692,91  | 6705.39                | 6685,24      | 6701.09  | 6685,24     | 6695.96  | 6685,24                | 6700.68   | 6685,24      | 6693,14         |
| 75     | 452,85   | 452,85                 | 452,85       | 452,85   | 452,85      | 452,85   | 452,85                 | 452,85    | 452,85       | 452,85          |
| 82     | 4768,21  | 4773,28                | 4772.94      | 4773.82  | 4766,74     | 4771,77  | 4766.74                | 4770.37   | 4766.74      | 4770,91         |
| 92     | 564,39   | 564,39                 | 564.39       | 564,39   | 564,39      | 564,39   | 564.39                 | 564,39    | 564.39       | 564,39          |
| 93     | 1036.99  | $\boldsymbol{1037.92}$ | 1036.99      | 1038.04  | 1036,99     | 1038.34  | 1036.99                | 1038.25   | 1036,99      | 1038,59         |
| 94     | 1378,25  | 1378.37                | 1378,25      | 1378.52  | $1378{,}25$ | 1378.40  | 1378.25                | 1378.35   | 1378.25      | 1378.29         |

As Tabelas 6.11 e 6.12 apresentam comparações de custo das soluções e tempo com-

Tabela 6.10: Comparação de tempo computacional entre MS-ILS, DM-MS-ILS, MDM-MS-ILS, DM-MS-ILS-R e MDM-MS-ILS-R para o PRVFHF com as instâncias do Conjunto 1 de Duhamel et al. [9]

|                 | MS-ILS      | DM-MS-ILS   | MDM-MS-ILS  | DM-MS-ILS-R | MDM MS-ILS-R |
|-----------------|-------------|-------------|-------------|-------------|--------------|
| Inst.           | Tempo Médio | Tempo Médio | Tempo Médio | Tempo Médio | Tempo Médio  |
| 01              | 290.77      | 256,70      | 238,45      | 216,11      | 181,54       |
| 08              | 92,92       | 86.33       | 81,85       | 83,74       | 69,02        |
| 10 <sup>°</sup> | 170,43      | 151,82      | 145,13      | 130.75      | 108,93       |
| 11              | 258,90      | 237,65      | 236,76      | 227,39      | 202,80       |
| 36              | 322,18      | 322,54      | 312,95      | 280,47      | 238,74       |
| 39              | 258,12      | 248,03      | 241,77      | 205.01      | 172,36       |
| 43              | 213,85      | 198.99      | 190,33      | 193,83      | 166,80       |
| 52              | 92,61       | 74,53       | 69,21       | 62,07       | 52,82        |
| 55              | 43,95       | 37,41       | 37,28       | 33,78       | 30,96        |
| 70              | 137,00      | 126.53      | 119,16      | 118.09      | 104,11       |
| 75              | 4,30        | 3.76        | 3,49        | 3,73        | 3,47         |
| 82              | 111,60      | 103.77      | 100.93      | 99,39       | 87,20        |
| 92              | 33,31       | 30,65       | 30,23       | 26,25       | 24,83        |
| 93              | 25,53       | 22,05       | 19,66       | 18,82       | 16,26        |
| 94              | 56,21       | 52,52       | 51,47       | 41,77       | 36,77        |

putacional, respectivamente, para as instâncias do Conjunto 2 de Duhamel et al. [9]. Observa-se que o desempenho da heurística MDM-MS-ILS-R foi superior em relação ao das demais, alcançando melhores médias de solução para 31 instâncias do total de 38, enquanto o DM-MS-ILS-R obteve médias melhores para quatro instâncias, o DM-MS-ILS para duas instâncias e o MDM-MS-ILS para a instância restante. O MDM-MS-ILS-R obteve o melhor tempo médio para 35 instâncias e o MDM-MS-ILS para as três instâncias restantes. O MDM-MS-ILS-R encontrou uma solução de custo inferior ao da melhor solução previamente conhecida para uma instância e o MDM-MS-ILS para outras duas. Além disso, o MDM-MS-ILS-R e o DM-MS-ILS-R encontraram as melhores soluções conhecidas para seis instâncias e o MDM-MS-ILS para cinco instâncias, enquanto o DM-MS-ILS e o MS-ILS encontraram as melhores soluções conhecidas para quatro instâncias.

As Tabelas 6.13 e 6.14 apresentam comparações de custo das soluções e tempo computacional, respectivamente, para as instâncias do Conjunto 3 de Duhamel et al. [9]. Observa-se que o desempenho da heurística MDM-MS-ILS-R foi superior em relação ao das demais, alcançando melhores médias de solução para 29 instâncias do total de 31, enquanto o DM-MS-ILS-R obteve médias melhores para as duas instâncias restantes. O MDM-MS-ILS-R obteve o melhor tempo médio para 25 instâncias, o MDM-MS-ILS para cinco instâncias e o DM-MS-ILS para a instância restante. O MDM-MS-ILS-R encontrou soluções de custos inferiores aos das melhores soluções previamente conhecidas para duas instâncias, além da que foi encontrada por todas as heurísticas para a instância 67.

As Tabelas 6.15 e 6.16 apresentam comparações de custo das soluções e tempo com-

Tabela 6.11: Comparação de custo das soluções entre MS-ILS, DM-MS-ILS, MDM-MS-ILS, DM-MS-ILS-R e MDM-MS-ILS-R para o PRVFHF com as instâncias do Conjunto 2 de Duhamel et al. [9]

|       |          | MS-ILS   | <b>DM MS ILS</b> |                   | $MDM-MS-ILS$ |          | $DM-MS-ILS-R$ |                   |           | $MDM-MS-ILS-R$    |
|-------|----------|----------|------------------|-------------------|--------------|----------|---------------|-------------------|-----------|-------------------|
| Inst. | Melhor   | Solução  | Melhor           | Solução           | Melhor       | Solução  | Melhor        | Solução           | Melhor    | Solução           |
|       | Solução  | Média    | Solução          | Média             | Solução      | Média    | Solução       | Média             | Solução   | Média             |
| 03    | 10791,91 | 10826,46 | 10767,72         | 10811,24          | 10754,86     | 10807,45 | 10759,08      | 10797,59          |           | 10757,02 10796,75 |
| 05    | 10931,20 | 11003.17 | 10912,38         | 10953,91          | 10903,63     | 10965,80 | 10893,97      | 10917,55          | 10895,57  | 10915,22          |
| 06    | 11791,83 | 11852,25 | 11784,11         | 11841,67          | 11753,01     | 11816,43 | 11774,36      | 11817,39          | 11735,97  | 11784,57          |
| 07    | 8142,96  | 8199,10  | 8136,26          | 8177,43           | 8121,77      | 8161,76  | 8099,13       | 8136,29           | 8111,47   | 8133,05           |
| 12    | 3543,99  | 3547,78  | 3543,99          | 3547,61           | 3543,99      | 3545,32  | 3543,99       | 3545,47           | 3543,99   | 3544,91           |
| 13    | 6716,37  | 6725,96  | 6714,52          | 6723,22           | 6710,07      | 6717,21  | 6710,17       | 6714,08           | 6701,71   | 6713,11           |
| 16    | 4156,97  | 4166,56  | 4156,97          | 4163,25           | 4156,97      | 4162,80  | 4156,97       | 4159,57           | 4156,97   | 4158,27           |
| 17    | 5368,67  | 5397,62  | 5368,67          | 5395,98           | 5368,38      | 5390,25  | 5368,67       | 5391,31           | 5368,31   | 5402,73           |
| 2A    | 7797,32  | 7829,59  | 7793,16          | 7817,67           | 7793,16      | 7820,47  | 7793,16       | 7810,18           | 7793.16   | 7807,00           |
| 2B    | 8481,56  | 8531,41  | 8487,25          | 8522,33           | 8498,61      | 8518,70  | 8472,60       | 8500,77           | 8461,05   | 8481,93           |
| 21    | 5144,08  | 5168,12  | 5145,44          | 5161,73           | 5145,44      | 5159,28  | 5142,19       | 5164,17           | 5141,49   | 5154,15           |
| 25    | 7250,72  | 7270,95  | 7209,29          | 7255,38           | 7209,29      | 7248,31  | 7235,21       | 7252,69           | 7224,78   | 7240,05           |
| 26    | 6455,28  | 6462,94  | 6456,29          | 6464,81           | 6456,29      | 6463,28  | 6438,99       | 6460,75           | 6454,61   | 6462,44           |
| 28    | 5537,23  | 5546,90  | 5535,08          | 5545,51           | 5533,47      | 5543,17  | 5535,84       | 5544,85           | 5531,86   | 5543,16           |
| 30    | 6321,69  | 6350,53  | 6321,69          | 6344,74           | 6321,69      | 6344,92  | 6321,69       | 6349,00           | 6321,69   | 6349,04           |
| 31    | 4113,70  | 4132,58  | 4101,03          | 4124,52           | 4121,04      | 4132,83  | 4097,48       | 4121,74           | 4091,81   | 4114,71           |
| 34    | 5789,29  | 5831,22  | 5801,82          | 5823,31           | 5780,07      | 5816,02  | 5782,91       | 5815,27           | 5786,51   | 5800,00           |
| 40    | 11172,52 | 11192,74 | 11127,02         | 11165,79          | 11132,57     | 11157,41 |               | 11139,44 11159,24 | 11136,95  | 11153,75          |
| 41    | 7682,04  | 7746,73  | 7667,53          | 7728,94           | 7571,44      | 7699,18  | 7664,13       | 7708,38           | 7637,48   | 7671,73           |
| 47    | 16238,39 | 16303,32 |                  | 16249,94 16302,89 | 16224,78     | 16296,63 | 16247,35      | 16299,55          | 16222,81  | 16262,57          |
| 48    | 21384,37 | 21473,01 |                  | 21314,81 21411,13 | 21287,90     | 21401,80 | 21339,16      | 21409,00          |           | 21349,74 21393,74 |
| 51    | 7780,04  | 7798,71  | 7780,04          | 7804,28           | 7783,38      | 7790,61  |               | 7780,04 7787,90   | 7780,04   | 7797.13           |
| 53    | 6434,83  | 6454,04  | 6435,24          | 6453,01           | 6434,83      | 6448,14  | 6434,83       | 6447,31           | 6434,83   | 6441,92           |
| 60    | 17065,77 | 17100,66 |                  | 17075,68 17105,74 | 17060,89     | 17092,11 | 17073,47      | 17096,66          |           | 17067,95 17085,66 |
| 61    | 7294,77  | 7304,77  | 7296,72          | 7304,63           | 7296,72      | 7306,39  | 7292,03       | 7304,36           | 7292,03   | 7307,28           |
| 66    | 12829,08 | 12895,66 | 12829,08         | 12882,07          | 12829,08     | 12890,90 | 12829,08      | 12881,69          |           | 12811,49 12859,94 |
| 68    | 8984,15  | 9089,52  | 8984,15          | 9082,97           | 8982,72      | 9063,66  | 8956,75       | 9059,89           | 8951,53   | 9008,47           |
| 73    | 10208,72 | 10221,27 | 10208,72         | 10213,99          | 10208,72     | 10218,65 | 10206,78      | 10214,87          | 10203, 01 | 10210,97          |
| 74    | 11602,43 | 11628,75 | 11600,15         | 11618,14          | 11608,06     | 11621,81 | 11591,43      | 11611,21          | 11593,02  | 11608,06          |
| 79    | 7277,79  | 7321,96  | 7277,79          | 7307,41           | 7265,58      | 7303,76  | 7273,52       | 7303,55           | 7265,58   | 7289,82           |
| 81    | 10697,08 | 10713,49 | 10694,37         | 10705,97          | 10691,45     | 10707,37 | 10691,28      | 10702,00          | 10693,08  | 10698,76          |
| 83    | 10053,78 | 10065,58 |                  | 10049,81 10059,47 | 10039,66     | 10052,49 | 10042,64      | 10052,45          |           | 10029,58 10049,00 |
| 84    | 7240,82  | 7271,50  | 7237,41          | 7260,49           | 7239,22      | 7258,67  | 7236,37       | 7256,47           | 7240,82   | 7260,81           |
| 85    | 8825,78  | 8873,34  | 8820,46          | 8859,99           | 8845,37      | 8879,04  | 8803,74       | 8865,67           | 8815,35   | 8861,86           |
| 87    | 3753,87  | 3758,01  | 3753,87          | 3761,85           | 3753,87      | 3754,31  | 3753,87       | 3754,22           | 3753,87   | 3753,87           |
| 88    | 12501,24 | 12555,96 | 12417,00         | 12507,39          | 12454,45     | 12492,58 | 12428,72      | 12469,34          |           | 12416,94 12457,87 |
| 89    | 7110,97  | 7146,11  | 7098,18          | 7129,06           | 7108,28      | 7124,87  | 7107,83       | 7126,23           | 7103,20   | 7113,57           |
| 90    | 2349,24  | 2359,46  | 2354,95          | 2358,71           | 2347,16      | 2357,12  | 2347,42       | 2357,95           | 2347,42   | 2356,65           |

putacional, respectivamente, para as instâncias do Conjunto 4 de Duhamel et al. [9]. Observa-se que o desempenho da heurística MDM-MS-ILS-R foi superior em relação ao das demais, alcançando melhores médias de solução para 11 instâncias do total de 12, enquanto o DM-MS-ILS-R obteve a melhor média para a instância restante. O MDM-MS-ILS-R obteve o melhor tempo médio para 10 instâncias e o DM-MS-ILS para as duas instâncias restantes.

Tabela 6.12: Comparação de tempo computacional entre MS-ILS, DM-MS-ILS, MDM-MS-ILS, DM-MS-ILS-R e MDM-MS-ILS-R para o PRVFHF com as instâncias do Conjunto 2 de Duhamel et al. [9]

|                 | $\overline{\text{MS-ILS}}$ | DM-MS-ILS   | <b>MDM-MS-ILS</b> | DM MS ILS R | $MDM-MS-ILS-R$ |
|-----------------|----------------------------|-------------|-------------------|-------------|----------------|
| Inst.           | Tempo Médio                | Tempo Médio | Tempo Médio       | Tempo Médio | Tempo Médio    |
| 03              | 636,38                     | 612,57      | 595,05            | 619,07      | 591,00         |
| $0\,5$          | 226,37                     | 220,07      | 207,62            | 230,07      | 206,79         |
| 06              | 341,35                     | 328,95      | 324,08            | 351,41      | 328,47         |
| 07              | 234,19                     | 226,05      | 219,76            | 222,67      | 207,06         |
| $12\,$          | 520,95                     | 497,63      | 475,18            | 460,31      | 393,90         |
| 13              | 550,66                     | 534,87      | 528,91            | 471,03      | 403,04         |
| 16              | 799,13                     | 758,76      | 756,53            | 717,63      | 616,52         |
| 17              | 237,64                     | 230,54      | 224,24            | 226,45      | 192,58         |
| 2A              | 441,91                     | 426,46      | 418,39            | 404,39      | 363,29         |
| $2\,\mathrm{B}$ | 572,26                     | 560,60      | 548,65            | 531,82      | 454,95         |
| 21              | 676,47                     | 658,29      | 638,00            | 619,75      | 560,65         |
| $2\sqrt{5}$     | 1253,55                    | 1221,47     | 1187,99           | 1196,99     | 1125,70        |
| 26              | 1292,52                    | 1294,54     | 1242,66           | 1149,58     | 959,12         |
| $2\sqrt{8}$     | 644,69                     | 629,75      | 628,04            | 608,79      | 533,61         |
| 30              | 719,16                     | 684,94      | 670,42            | 558,52      | 450,54         |
| 31              | 1114,05                    | 1071,48     | 1090,02           | 1008,27     | 919,58         |
| 34              | 753,37                     | 734,24      | 741,77            | 707,77      | 696,07         |
| 40              | 645,40                     | 613,73      | 618,21            | 614,68      | 539,54         |
| 41              | 782,60                     | 767,90      | 769,72            | 812,88      | 758,79         |
| 47              | 398,20                     | 376,94      | 373,04            | 394,82      | 363,08         |
| 48              | 509,18                     | 476,10      | 452,95            | 474,81      | 412,10         |
| $5\,1$          | 828,77                     | 791,39      | 786,62            | 711,47      | 584,49         |
| 53              | 527,24                     | 508,86      | 490,91            | 461,16      | 385,03         |
| 60              | 611,45                     | 577,73      | 565,97            | 568,01      | 522,04         |
| 61              | 779,92                     | 752,36      | 717,30            | 619,17      | 533,28         |
| 66              | 1465,33                    | 1417,25     | 1429,20           | 1455,68     | 1358,22        |
| 68              | 671,87                     | 649,68      | 638,34            | 664,11      | 639,65         |
| 73              | 464,41                     | 428,60      | 413,73            | 404,63      | 352,90         |
| 74              | 440,63                     | 419,77      | 411,45            | 403,61      | 369,35         |
| 79              | 1450,56                    | 1423,95     | 1386,96           | 1315,72     | 1089,26        |
| 81              | 395,20                     | 380,45      | 378,09            | 368,83      | 325,18         |
| 83              | 514,12                     | 484,04      | 470,33            | 466,05      | 416,61         |
| 84              | 285,05                     | 269,45      | 261,06            | 260,09      | 223,06         |
| 85              | 655,82                     | 640,44      | 616,50            | 646,84      | 587,91         |
| 87              | 405,91                     | 372,38      | 366,48            | 345,58      | 295,44         |
| 88              | 315,21                     | 300,19      | 291,20            | 322,64      | 303,58         |
| 89              | 600,53                     | 585,23      | 584,20            | 569,73      | 508,27         |
| 90              | 333,68                     | 309,86      | 301,13            | 277,98      | 237,63         |

## 6.2 Análise da Signicância Estatística

Nesta seção, é reportada uma análise complementar à apresentada na Seção 4.3, realizada para avaliar a signicância estatística das diferenças entre as médias de custo observadas nas comparações entre todas as heurísticas testadas neste trabalho. Novamente, foi utilizado um teste t de Student pareado unicaudal por instância para cada par de heurísticas, com nível de significância de 5%.

Na Seção 6.2.1, apresentam-se os resultados da análise de signicância estatística para o PRVDFH, enquanto a Seção 6.2.2 apresenta os resultados da análise para o PRVFHF.

Tabela 6.13: Comparação de custo das soluções entre MS-ILS, DM-MS-ILS, MDM-MS-ILS, DM-MS-ILS-R e MDM-MS-ILS-R para o PRVFHF com as instâncias do Conjunto 3 de Duhamel et al. [9]

|       | MS ILS            |                   | DM-MS-ILS         |                   | MDM-MS-ILS        |                     |          | $DM-MS-ILS-R$     |          | $MDM-MS-ILS-R$    |
|-------|-------------------|-------------------|-------------------|-------------------|-------------------|---------------------|----------|-------------------|----------|-------------------|
| Inst. | Melhor            | Solução           | Melhor            | Solução           | Melhor            | Solução             | Melhor   | Solução           | Melhor   | Solução           |
|       | Solução           | Média             | Solução           | Média             | Solução           | Média               | Solução  | Média             | Solução  | Média             |
| 02    |                   | 11733,14 11775,17 |                   | 11703,66 11752,48 | 11713,88 11753,96 |                     | 11687,28 | 11739,64          |          | 11692.19 11729.51 |
| 04    |                   | 10828,33 10847,27 | 10797,99          | 10855,80          |                   | 10784,61 10823,68   | 10802,49 | 10827,55          |          | 10783,80 10809,72 |
| 09    | 7636,84           | 7675,45           | 7636,84           | 7669,14           | 7636,84           | 7672,33             | 7636,84  | 7672,06           | 7636,84  | 7652,66           |
| 14    | 5701,91           | 5718,68           | 5668,07           | 5701,21           | 5671,37           | 5699,90             | 5672,87  | 5699,57           | 5672,70  | 5686,23           |
| 15    | 8293,26           | 8318,48           | 8273,45           | 8305,74           | 8264,03           | 8302,24             | 8267,26  | 8293,01           | 8262,84  | 8284,78           |
| 24    | 9173,59           | 9242,72           | 9173,59           | 9240,60           | 9173,59           | 9247,17             | 9173,59  | 9227,74           | 9162,19  | 9213,67           |
| 29    | 9144,78           | 9167,39           | 9144,78           | 9168,07           | 9144,78           | 9169,33             | 9144,52  | 9156,22           | 9135,65  | 9151,80           |
| 33    | 9493,56           | 9521,65           | 9473,57           | 9512,85           | 9441,81           | 9502,70             | 9456,14  | 9494.13           | 9441,41  | 9488,27           |
| 35    | 9633,65           | 9665,27           | 9615,85           | 9649,87           | 9604,04           | 9636,32             | 9613,14  | 9644,04           | 9582,69  | 9635,38           |
| 37    | 6886,29           | 6903,65           | 6886,29           | 6900,98           | 6878,59           | 6895,29             | 6867,71  | 6896,16           | 6868,40  | 6889,06           |
| 42    |                   | 11008,86 11094,78 |                   | 10955,01 11058,33 | 10981,64 11059,00 |                     | 10938,31 | 11015,90          |          | 10875,54 10965,09 |
| 44    |                   | 12274,61 12346,08 |                   | 12241.70 12327.10 |                   | 12261,45 12358,11   | 12244,84 | 12317,15          |          | 12226,03 12278,29 |
| 45    |                   | 10561,05 10660,83 |                   | 10520,84 10606,11 | 10550,31 10608,36 |                     | 10491,83 | 10590,40          |          | 10510,27 10568,32 |
| 50    |                   | 12409,45 12476,66 |                   | 12409,55 12480,50 |                   | 12395, 11 12472, 87 | 12406,77 | 12431,64          |          | 12356,22 12400,41 |
| 54    |                   | 10401,18 10480,14 |                   | 10401,18 10465,53 |                   | 10387,47 10453,46   | 10374,94 | 10425,38          |          | 10357,32 10371,25 |
| 56    |                   | 31263,88 31337,08 |                   | 31195,39 31311,72 |                   | 31129,72 31256,17   |          | 31123,50 31225,86 | 31191,67 | 31252,11          |
| 57    |                   | 45012,74 45087,62 |                   | 44963,29 45059,01 | 44898,59 45052,81 |                     | 44848,91 | 45016,26          |          | 44888,94 44982,00 |
| 59    |                   | 14371,32 14413,20 |                   | 14352,60 14393,36 |                   | 14328, 25 14376, 27 | 14337,78 | 14372,45          |          | 14322,74 14349,71 |
| 63    | 19974,11 20333,24 |                   |                   | 20173,19 20287,24 |                   | 20173,19 20261,42   | 20022,23 | 20173,19          |          | 19993,50 20137,40 |
| 64    |                   | 17155,00 17175,62 |                   | 17154,96 17175,20 | 17136,39 17164,60 |                     | 17155,00 | 17170,31          |          | 17136,39 17156,33 |
| 67    | 10850,16 10979,48 |                   | 10850,16 10965,14 |                   | 10850,16 10980,20 |                     | 10850,16 | 10945,98          |          | 10850,16 10936,41 |
| 69    |                   | 9212,99 9264,78   | 9195,71           | 9261,74           | 9206,22           | 9236,71             | 9207,36  | 9227,32           | 9177,60  | 9215,79           |
| 71    | 9947,38           | 9984,87           | 9918,92           | 9978,84           | 9912,60           | 9963,08             | 9913,05  | 9956,26           | 9894,72  | 9923,19           |
| 72    | 5957,32           | 5981,85           | 5957,32           | 5975,75           | 5939,91           | 5967,48             | 5927,70  | 5960,18           | 5927,55  | 5944,25           |
| 76    |                   | 12073,74 12124,36 | 12040,13          | 12093,53          | 12055,19          | 12101,97            | 12045,87 | 12101,93          |          | 12033,68 12067,02 |
| 77    | 6957,61           | 7013,94           | 6984,57           | 7011,54           | 6962,09           | 6997,63             | 6964,41  | 6991,25           | 6943,16  | 6974,12           |
| 78    | 7135,30           | 7149,32           | 7138,00           | 7150,64           | 7137,86           | 7149,40             | 7138,00  | 7147,67           | 7131,43  | 7141,55           |
| 80    | 6834,69           | 6849,51           | 6826,81           | 6849,03           | 6837,84           | 6849,47             | 6830,18  | 6839,63           | 6821,95  | 6833,56           |
| 86    | 9058,78           | 9075,67           | 9059,59           | 9073,55           | 9061,45           | 9074,48             | 9059,25  | 9070,64           | 9054,86  | 9066,63           |
| 91    | 6380,87           | 6420,53           | 6402,86           | 6422,71           | 6396,21           | 6418,84             | 6383,19  | 6403,13           | 6390,68  | 6403,92           |
| 95    | 6236,95           | 6243,86           | 6237,53           | 6243,88           | 6237,31           | 6244,21             | 6232,98  | 6239,47           | 6229,50  | 6237,55           |

## 6.2.1 PRVDFH

#### $MS-ILS \times DM-MS-ILS-R$

Na comparação entre MS-ILS e DM-MS-ILS-R, houve significância estatística para três das instâncias de Taillard [43] (18, 19 e 20) e duas das instâncias de Brandão (N2 e N4). A vantagem foi do DM-MS-ILS-R para todas as cinco instâncias.

### $DM\text{-}MS\text{-}ILS \times DM\text{-}MS\text{-}ILS\text{-}R$

Na comparação entre DM-MS-ILS e DM-MS-ILS-R, houve signicância estatística para três das instâncias de Taillard [43] (17, 18 e 19). A vantagem foi do DM-MS-ILS-R para todas as três instâncias.

## $MS\text{-}ILS \times MDM\text{-}MS\text{-}ILS\text{-}R$

Na comparação entre MS-ILS e MDM-MS-ILS-R, houve signicância estatística para

Tabela 6.14: Comparação de tempo computacional entre MS-ILS, DM-MS-ILS, MDM-MS-ILS, DM-MS-ILS-R e MDM-MS-ILS-R para o PRVFHF com as instâncias do Conjunto 3 de Duhamel et al. [9]

|       | MS-ILS      | DM-MS-ILS   | MDM MS ILS  | $DM-MS-ILS-R$ | $MDM$ -MS-ILS-R |
|-------|-------------|-------------|-------------|---------------|-----------------|
| Inst. | Tempo Médio | Tempo Médio | Tempo Médio | Tempo Médio   | Tempo Médio     |
| 02    | 1440,85     | 1363,59     | 1344,83     | 1272,42       | 1133,08         |
| 04    | 1385,93     | 1351,59     | 1358,64     | 1357,49       | 1271,52         |
| 09    | 843,19      | 818,16      | 799,24      | 822,31        | 760,31          |
| 14    | 2122,12     | 2033,79     | 2034,79     | 2046,46       | 1986,87         |
| 15    | 1416,58     | 1398,99     | 1347,05     | 1503,30       | 1451,88         |
| 24    | 1616,92     | 1568,10     | 1553,03     | 1520,80       | 1424,33         |
| 29    | 1909,24     | 1864,62     | 1830,00     | 1504,32       | 1251,02         |
| 33    | 1939,18     | 1875,66     | 1868,95     | 1836,32       | 1739,78         |
| 35    | 836,18      | 804,86      | 786,79      | 825,59        | 767,38          |
| 37    | 1243,23     | 1249,63     | 1230,06     | 1246,48       | 1188,87         |
| 42    | 3741,81     | 3710,33     | 3552,28     | 3891,51       | 3844,78         |
| 44    | 3321,39     | 3277,85     | 3220,46     | 2929,37       | 2383,00         |
| 45    | 2162,92     | 2075,02     | 2006,37     | 2142,32       | 1996,52         |
| 50    | 5417,19     | 5305,08     | 5291,74     | 4901,76       | 4460,79         |
| 54    | 2789,87     | 2696,98     | 2655,06     | 2713,76       | 2417,74         |
| 56    | 1092,90     | 1090,92     | 1075,61     | 1136,32       | 1104,25         |
| 57    | 1288,42     | 1238,64     | 1224,30     | 1236,94       | 1181,05         |
| 59    | 3943,32     | 3813,79     | 3641,57     | 3462,07       | 3035,68         |
| 63    | 1599,57     | 1604,42     | 1557,71     | 1673.19       | 1575,37         |
| 64    | 2063,66     | 1919,59     | 1822,52     | 1561,47       | 1280,00         |
| 67    | 2179.39     | 2121,16     | 2093,24     | 2129,02       | 1951,21         |
| 69    | 873,47      | $\bf845,72$ | 858,37      | 883,93        | 847,95          |
| 71    | 1246,78     | 1224,96     | 1230,48     | 1200,62       | 1105,94         |
| 72    | 2194,97     | 2187,25     | 2215,37     | 2223,81       | 2023,67         |
| 76    | 863,27      | 822,05      | 792,30      | 818,21        | 786,27          |
| 77    | 3947,87     | 3878,65     | 3946,85     | 3689,42       | 3338,37         |
| 78    | 3387,32     | 3562,57     | 3379,75     | 3040,51       | 2701,75         |
| 80    | 1929,63     | 1950,01     | 1876,03     | 1805,35       | 1593,08         |
| 86    | 1022,39     | 976,17      | 959,10      | 927,55        | 814,14          |
| 91    | 1875,25     | 1804,52     | 1801,47     | 1850,78       | 1806,15         |
| 95    | 1396,00     | 1353,51     | 1328,73     | 1237,63       | 1120,78         |

Tabela 6.15: Comparação de custo das soluções entre MS-ILS, DM-MS-ILS, MDM-MS-ILS, DM-MS-ILS-R e MDM-MS-ILS-R para o PRVFHF com as instâncias do Conjunto 4 de Duhamel et al. [9]

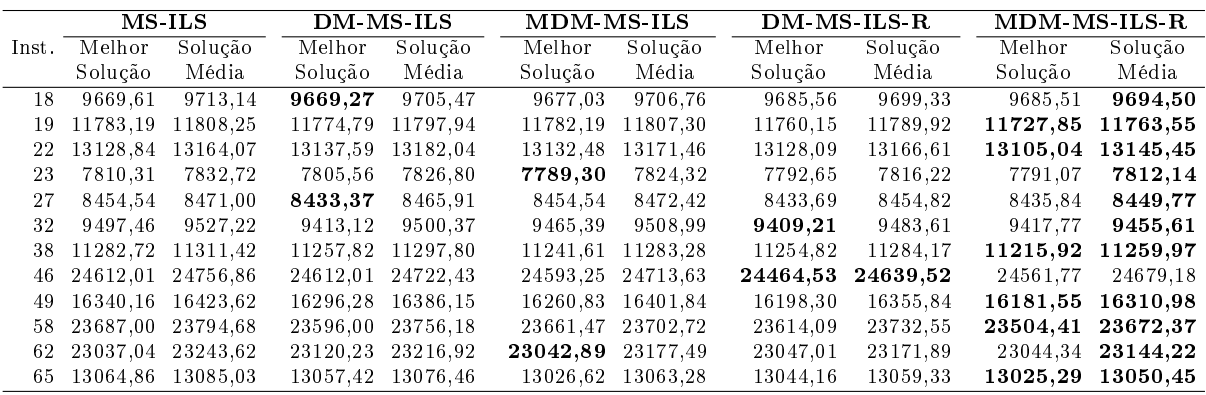

cinco das instâncias de Taillard [43] (13, 16, 18, 19 e 20) e três das instâncias de Brandão (N2, N4 e N5). A vantagem foi do MDM-MS-ILS-R para todas as oito instâncias.

Tabela 6.16: Comparação de tempo computacional entre MS-ILS, DM-MS-ILS, MDM-MS-ILS, DM-MS-ILS-R e MDM-MS-ILS-R para o PRVFHF com as instâncias do Conjunto 4 de Duhamel et al. [9]

|       | MS ILS      | DM MS-ILS   | MDM-MS-ILS  | $DM$ -MS-ILS-R | MDM-MS-ILS-R |
|-------|-------------|-------------|-------------|----------------|--------------|
| Inst. | Tempo Médio | Tempo Médio | Tempo Médio | Tempo Médio    | Tempo Médio  |
| 18    | 4823,40     | 4749,34     | 4670.61     | 4650,29        | 4511,78      |
| 19    | 3127.09     | 3070.05     | 3091,52     | 3043,27        | 2939,15      |
| 22    | 3046,88     | 2922,02     | 2940,41     | 2905,62        | 2756,12      |
| 23    | 2235.00     | 2163,28     | 2182,00     | 2243,06        | 2176,02      |
| 27    | 3162,39     | 3048,85     | 3024,37     | 2885,44        | 2656,03      |
| 32    | 4215.96     | 4069.08     | 4009.94     | 3993,15        | 3845,77      |
| 38    | 2491.13     | 2389,68     | 2427,41     | 2385,76        | 2234,32      |
| 46    | 7493,94     | 7321,39     | 7363,81     | 7529,27        | 7088,64      |
| 49    | 8106,02     | 7882,29     | 7894,89     | 8269,73        | 8134,51      |
| 58    | 3029,16     | 2940.62     | 2946,24     | 3017.72        | 2934,52      |
| 62    | 4019.55     | 3968.45     | 3895,87     | 4018.02        | 3779,02      |
| 65    | 5434.10     | 5251.93     | 5234,71     | 4663.59        | 4207,86      |

#### $MDM-MS-ILS \times MDM-MS-ILS-R$

Na comparação entre MDM-MS-ILS e MDM-MS-ILS-R, houve significância estatística para a instância 18 do conjunto de Taillard [43], com vantagem do MDM-MS-ILS-R.

## $DM\text{-}MS\text{-}ILS\text{-}R \times MDM\text{-}MS\text{-}ILS\text{-}R$

Finalmente, na comparação entre DM-MS-ILS-R e MDM-MS-ILS-R, houve significância estatística para duas das instâncias de Taillard [43] (16 e 18). A vantagem foi do MDM-MS-ILS-R para as duas instâncias.

## 6.2.2 PRVFHF

### $MS$ -ILS  $\times$  DM-MS-ILS-R

Na comparação entre MS-ILS e DM-MS-ILS-R, houve signicância estatística para três das instâncias de Brandão [6] (N1, N2 e N3), três das instâncias de Li et al. [22] (H1, H3 e H5) e 64 das instâncias de Duhamel et al. [9], sendo quatro do Conjunto 1 (08, 36, 43 e 82), 24 do Conjunto 2 (03, 05, 06, 07, 12, 13, 16, 2A, 2B, 25, 31, 34, 40, 41, 48, 68, 73, 74, 79, 81, 83, 84, 88 e 89), 26 do Conjunto 3 (02, 04, 14, 15, 24, 29, 33, 35, 37, 42, 44, 45, 50, 54, 56, 57, 59, 63, 67, 69, 71, 72, 76, 80, 91 e 95) e 10 do Conjunto 4 (18, 19, 23, 27, 32, 38, 46, 49, 58 e 65). A vantagem foi do DM-MS-ILS-R para todas as 70 instâncias.

#### $DM$ - $MS$ - $ILS \times DM$ - $MS$ - $ILS$ - $R$

Na comparação entre DM-MS-ILS e DM-MS-ILS-R, houve significância estatística para a instância N2 do conjunto de Brandão, duas das instâncias de Li et al. (H3 e H5)

e 29 das instâncias de Duhamel et al., sendo uma do Conjunto 1 (82), 10 do Conjunto 2 (05, 07, 12, 13, 16, 2B, 51, 83, 87 e 88), 14 do Conjunto 3 (04, 24, 29, 50, 54, 56, 63, 69, 72, 77, 78, 80, 91 e 95) e quatro do Conjunto 4 (23, 27, 46 e 65). A vantagem foi do DM-MS-ILS-R para todas as 32 instâncias.

## $MS\text{-}ILS \times MDM\text{-}MS\text{-}ILS\text{-}R$

Na comparação entre MS-ILS e MDM-MS-ILS-R, houve significância estatística para duas das instâncias de Brandão (N1 e N2), quatro das instâncias de Li et al. (H1, H2, H3 e H5) e 78 das instâncias de Duhamel et al., sendo seis do Conjunto 1 (11, 36, 43, 52, 70 e 82), 29 do Conjunto 2 (03, 05, 06, 07, 12, 13, 16, 2A, 2B, 21, 25, 28, 31, 34, 40, 41, 47, 48, 53, 66, 68, 73, 74, 79, 81, 83, 84, 88 e 89), todas as 31 do Conjunto 3 e todas 12 do Conjunto 4. A vantagem foi do MDM-MS-ILS-R para 83 instâncias e do MS-ILS para apenas uma instância.

### $MDM-MS-ILS \times MDM-MS-ILS-R$

Na comparação entre MDM-MS-ILS e MDM-MS-ILS-R, houve signicância estatística para três das instâncias de Li et al. (H3, H4 e H5) e 49 das instâncias de Duhamel et al., sendo três do Conjunto 1 (11, 36 e 52), 15 do Conjunto 2 (05, 06, 07, 16, 2B, 31, 34, 47, 66, 68, 73, 74, 85, 88 e 89), 23 do Conjunto 3 (02, 04, 09, 15, 24, 29, 42, 44, 45, 50, 54, 57, 59, 63, 67, 71, 72, 76, 77, 78, 80, 91 e 95) e oito do Conjunto 4 (18, 19, 22, 27, 32, 38, 49 e 65). A vantagem foi do MDM-MS-ILS-R para 51 instâncias e do MDM-MS-ILS para uma instância.

## $DM\text{-}MS\text{-}ILS\text{-}R \times MDM\text{-}MS\text{-}ILS\text{-}R$

Finalmente, na comparação entre DM-MS-ILS-R e MDM-MS-ILS-R, houve significância estatística para a instância H1 do conjunto de Li et al. e 32 das instâncias de Duhamel et al., sendo duas do Conjunto 1 (11 e 36), 12 do Conjunto 2 (06, 16, 17, 2B, 21, 25, 41, 47, 60, 68, 73 e 89), 14 do Conjunto 3 (04, 09, 14, 42, 44, 50, 54, 59, 64, 71, 72, 76, 77 e 78) e quatro do Conjunto 4 (19, 22, 32 e 38). A vantagem foi do MDM-MS-ILS-R para 32 instâncias e do DM-MS-ILS-R para uma instância.

## 6.3 Análise do Comportamento das Heurísticas

Para analisar e compreender o comportamento das heurísticas DM-MS-ILS-R e MDM-MS-ILS-R, além de compará-lo com o das demais, foram utilizados novamente os experimentos adicionais descritos na Seção 4.4 usando a instância N4 de Brandão [6], para o PRVDFH, e a instância 02 do Conjunto 3 de Duhamel et al. [9], para o PRVFHF.

No primeiro experimento, as heurísticas foram executadas com 1000 iterações. As Figuras 6.1 e 6.3 apresentam uma análise dos custos das soluções obtidas durante o experimento para a instância N4 de Brandão e a instância 02 de Duhamel et al., respectivamente. Em cada figura, os dois gráficos da primeira linha mostram, para cada heurística, os custos das soluções obtidas nas fases de geração e busca local por iteração, enquanto os da segunda linha mostram visões ampliadas enquadrando as curvas localizadas na parte inferior. Nas Figuras 6.2 e 6.4, os gráficos mostram o tempo computacional gasto nas fases de geração e busca local por iteração. O rótulo MD indica as iterações que antecederam execuções do procedimento de mineração de dados.

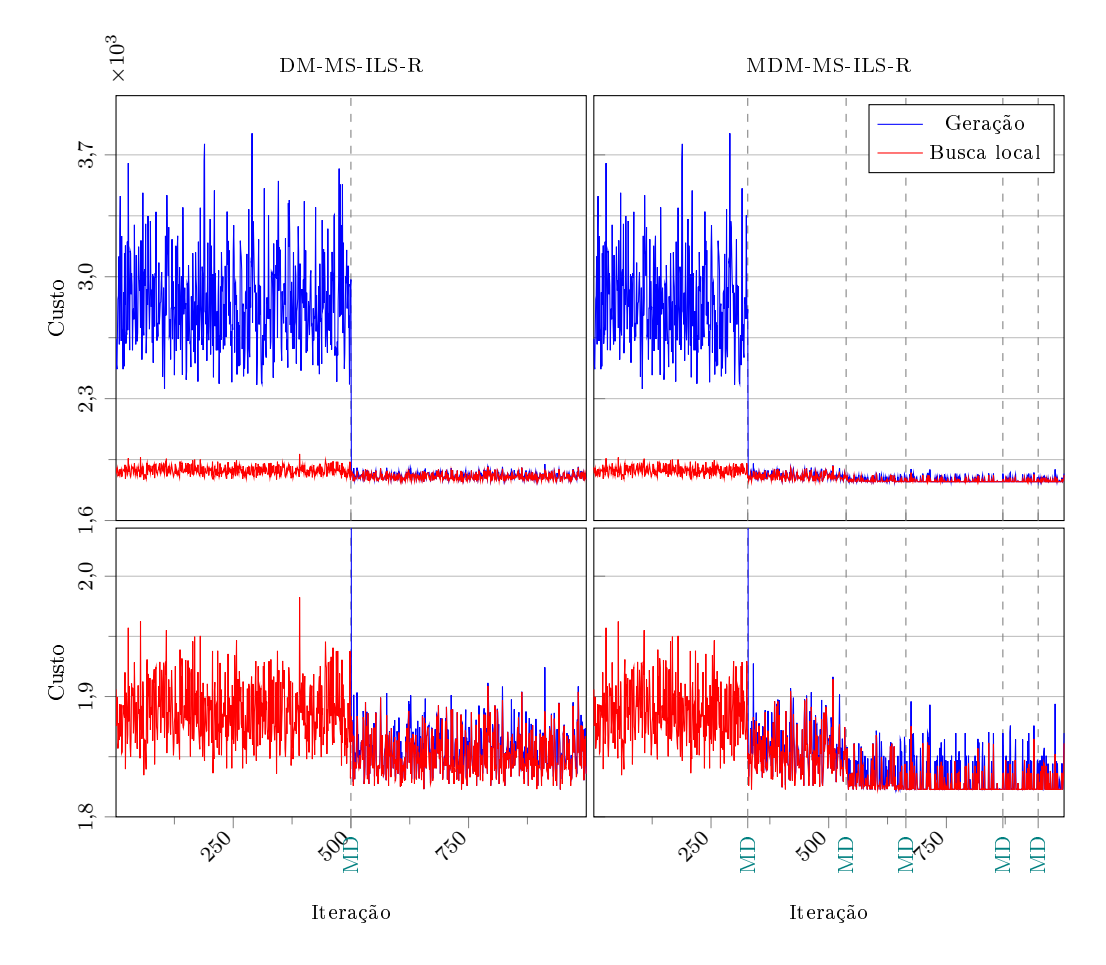

Figura 6.1: Gráficos de Custo x Iteração ilustrando o comportamento de DM-MS-ILS-R e MDM-MS-ILS-R para o PRVDFH usando a instância N4 do conjunto de Brandão [6] com 1000 iterações

Como nos resultados mostrados na Seção 4.4 para as demais heurísticas, é possível observar um padrão consistente no comportamento apresentado pelas heurísticas DM-MS-ILS-R e MDM-MS-ILS-R para ambas as instâncias. Como esperado, os grácos mostram que ambas apresentam o mesmo comportamento que o MS-ILS até a primeira execução

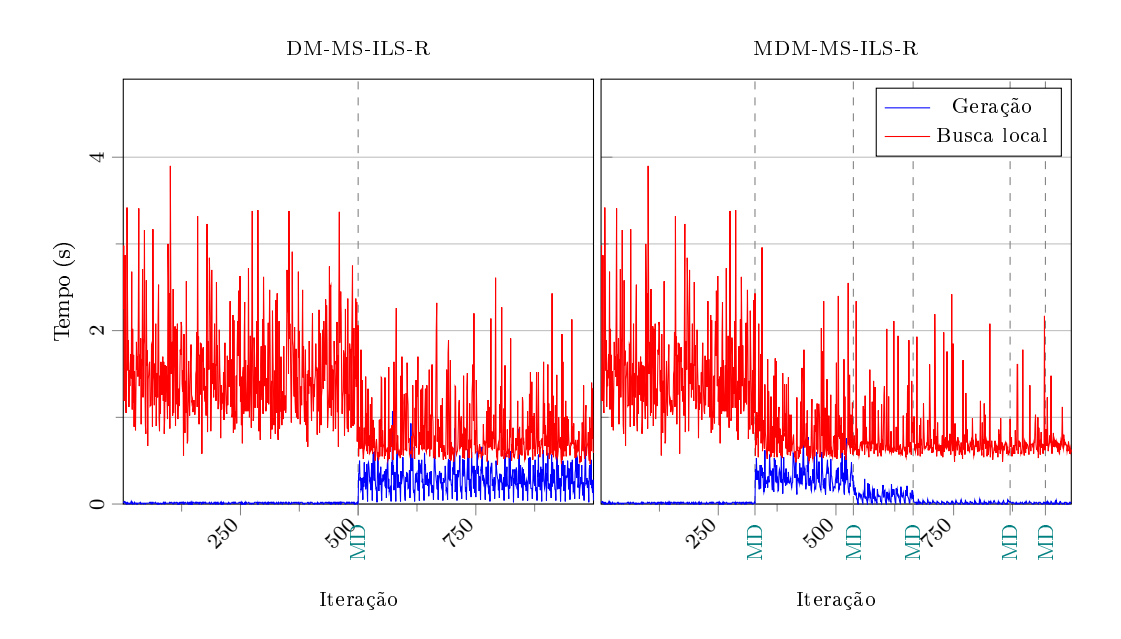

Figura 6.2: Gráficos de Tempo x Iteração ilustrando o comportamento de DM-MS-ILS-R e MDM-MS-ILS-R para o PRVDFH usando a instância N4 do conjunto de Brandão [6] com 1000 iterações

do procedimento de mineração de dados. No DM-MS-ILS-R a mineração de dados ocorre apenas uma vez, após a iteração 500, enquanto no MDM-MS-ILS-R ela é realizada diversas vezes durante a execução. Tanto na Figura 6.1 quanto na Figura 6.3, os grácos da primeira linha mostram que a redução no custo das soluções geradas pelas heurísticas híbridas após as execuções do procedimento de mineração de dados é muito mais expressiva que aquela observada nos grácos correspondentes das Figuras 4.1 e 4.3. Como pode ser observado nos grácos da segunda linha, os custos das soluções geradas caem a um patamar até mesmo mais baixo que aquele em que estão os custos das soluções encontradas pela busca local nas iterações anteriores e soluções ainda melhores são encontradas pela busca nas iterações posteriores a cada execução do procedimento de mineração de dados.

Em contrapartida, como mostram os gráficos das Figuras 6.2 e 6.4, o tempo computacional gasto na fase de geração que é praticamente nulo nas primeiras iterações aumenta consideravelmente após as execuções do procedimento de mineração de dados. Esse aumento se deve à execução de uma busca local sobre uma versão simplicada da instância processada na fase de geração das iterações posteriores. Entretanto, o aumento no tempo gasto na fase de geração é compensado por uma redução, também bastante expressiva, no tempo gasto na fase de busca local. De fato, a soma dos tempos gastos nas fases de geração e busca local por iteração é signicativamente reduzida após as execuções do procedimento de mineração de dados.

No MDM-MS-ILS-R, como mostram os gráficos, os benefícios – redução dos custos de

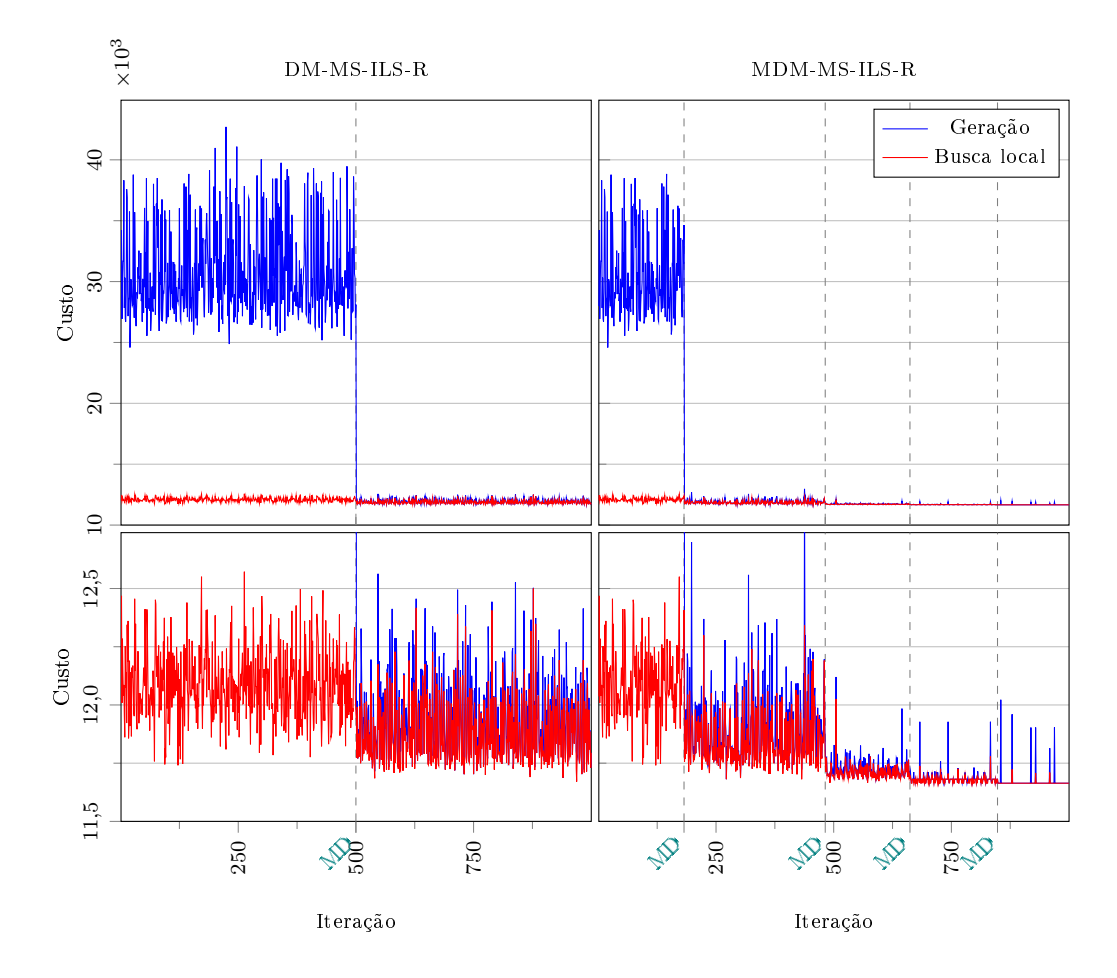

Figura 6.3: Gráficos de Custo x Iteração ilustrando o comportamento de DM-MS-ILS-R e MDM-MS-ILS-R para o PRVFHF usando a instância 02 do Conjunto 3 de Duhamel et al. [9] com 1000 iterações

solução e do tempo computacional – são intensificados a cada execução do procedimento de mineração de dados, atingindo níveis muito baixos nas últimas iterações, o que explica a superioridade demonstrada pelos resultados dos experimentos apresentados na Seção 6.1.

Nesse experimento, tanto o DM-MS-ILS-R quanto o MDM-MS-ILS-R encontraram soluções de custos inferiores ao da melhor solução previamente conhecida para a instância 02 de Duhamel et al. O custo da melhor delas, encontrada pelo MDM-MS-ILS-R, é de 11663,98.

O segundo experimento se baseia na geração e análise de grácos TTT, que mostram no eixo das ordenadas a probabilidade de que um algoritmo encontre uma solução pelo menos tão boa quanto um valor alvo predenido dentro de um determinado tempo de execução, mostrado no eixo das abscissas. Nesse experimento, cada heurística foi executada 100 vezes, com 100 sementes de números aleatórios distintas, adotando-se como alvos soluções de custo menor ou igual a 1834 para a instância N4 de Brandão e 11775 para a instância 02 de Duhamel et al. Os gráficos obtidos são apresentados nas Figuras 6.5 e 6.6.

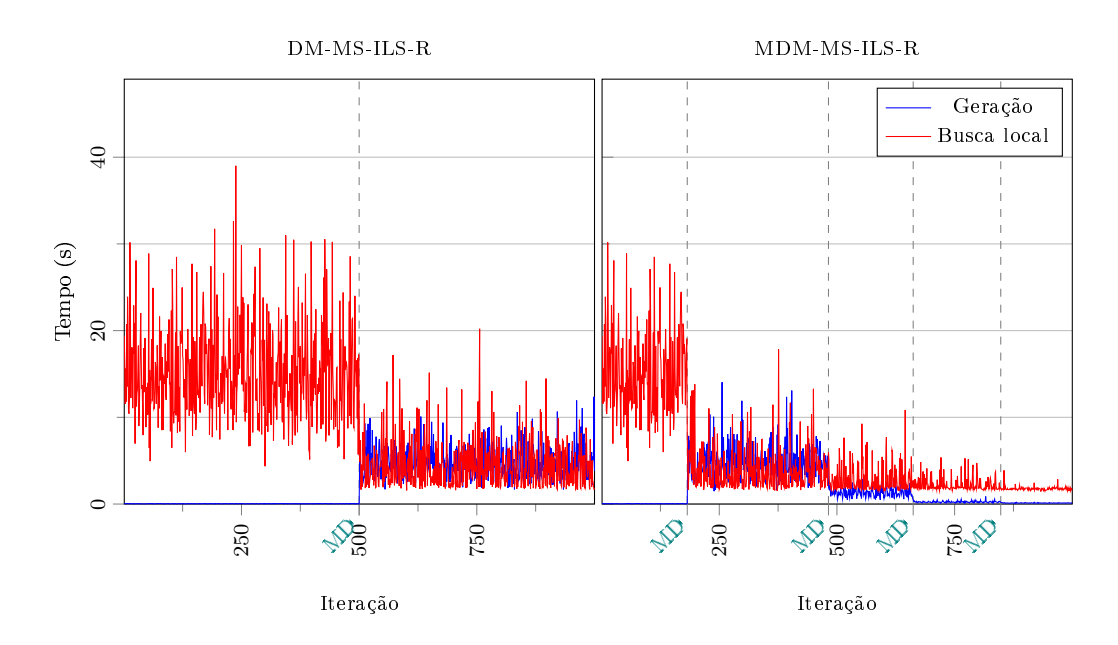

Figura 6.4: Grácos de Tempo x Iteração ilustrando o comportamento de DM-MS-ILS-R e MDM-MS-ILS-R para o PRVFHF usando a instância 02 do Conjunto 3 de Duhamel et al. [9] com 1000 iterações

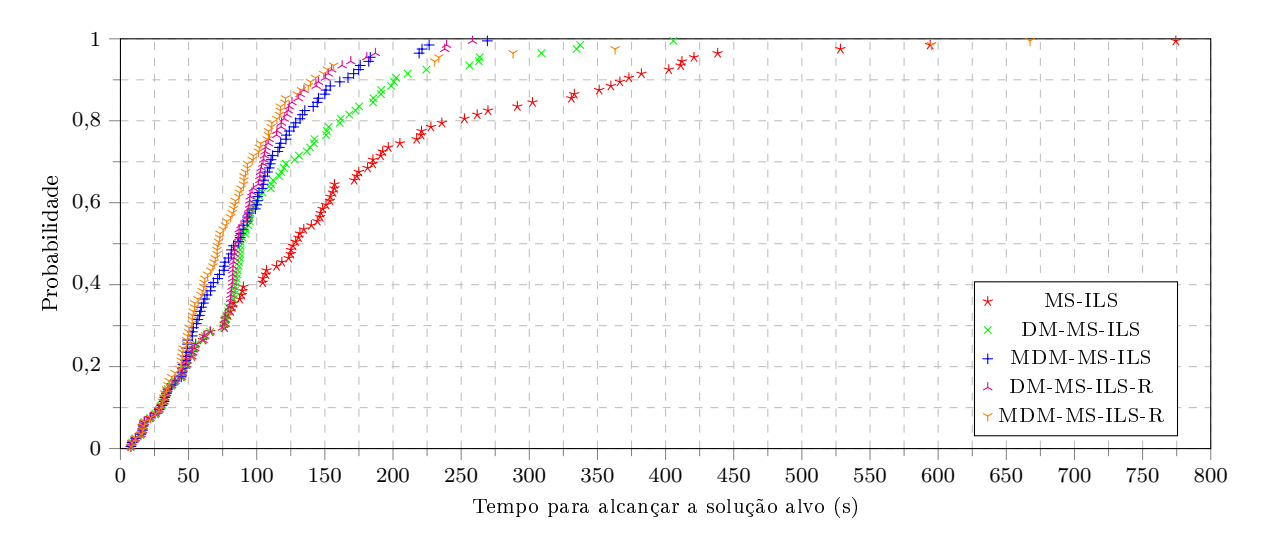

Figura 6.5: Gráco TTT comparando MS-ILS, DM-MS-ILS, MDM-MS-ILS, DM-MS-ILS-R e MDM-MS-ILS-R para o PRVDFH usando a instância N4 do conjunto de Brandão [6]

O gráfico TTT da Figura 6.5 mostra que, para a instância N4 de Brandão, o desempenho do MDM-MS-ILS-R foi consideravelmente superior ao do DM-MS-ILS-R para tempos entre 50 e 100 segundos. A partir desse ponto, eles se aproximam bastante, atingindo probabilidades de alcançar o alvo em 150 segundos de aproximadamente 91% e 89%, respectivamente, contra 86% do MDM-MS-ILS, 75% do DM-MS-ILS e 58% do MS-ILS. Para a instância 02 de Duhamel *et al.*, o gráfico TTT apresentado na Figura 6.6 mostra que o desempenho do DM-MS-ILS-R se aproxima do obtido pelo MDM-MS-ILS, superando-o consideravelmente em um intervalo em torno do tempo de 1000 segundos.

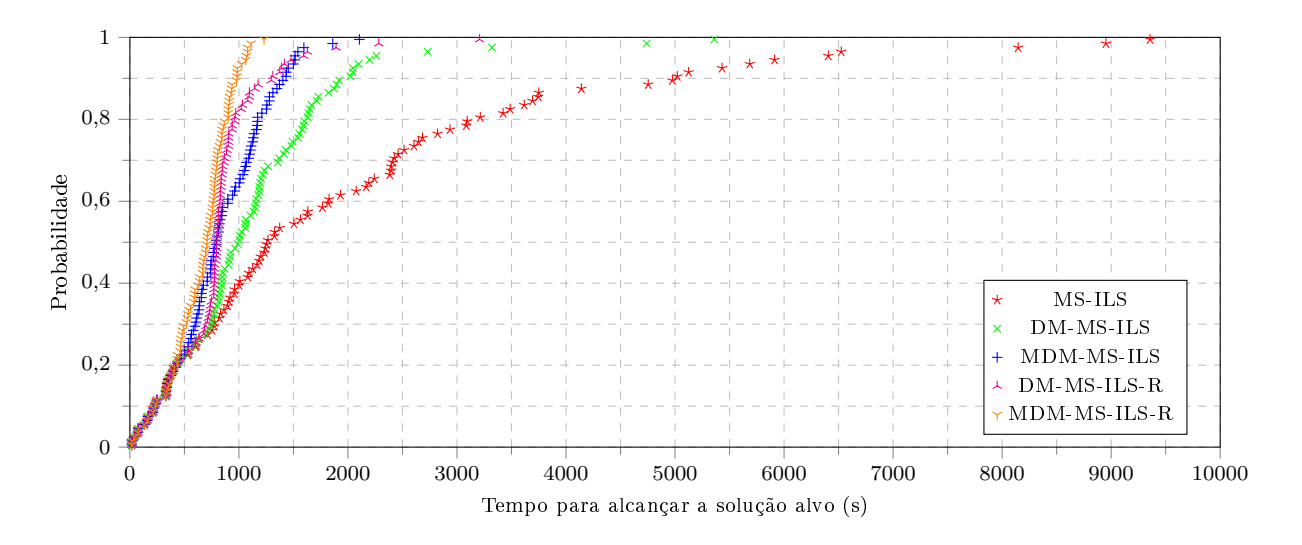

Figura 6.6: Gráco TTT comparando MS-ILS, DM-MS-ILS, MDM-MS-ILS, DM-MS-ILS-R e MDM-MS-ILS-R para o PRVFHF usando a instância 02 do Conjunto 3 de Duhamel et al. [9]

O desempenho do MDM-MS-ILS-R supera os de todas as demais heurísticas, atingindo uma probabilidade de alcançar o alvo de quase 100% em aproximadamente 1230 segundos, enquanto a probabilidade de alcançar o alvo nesse tempo é de aproximadamente 88% para o DM-MS-ILS-R, 81% para o MDM-MS-ILS, 66% para o DM-MS-ILS e 46% para o MS-ILS.

Analisando-se os gráficos apresentados nas Figuras 4.1–4.4 e 6.1–6.6, fica clara a inuência da abordagem de uso dos padrões minerados para redução do tamanho do problema no comportamento das heurísticas. Como esperado, esse comportamento é refletido na melhora de desempenho observada, tanto em relação à qualidade das soluções encontradas quanto ao tempo computacional despendido.

# Capítulo 7

# Conclusões e Trabalhos Futuros

Nesta dissertação, foram propostas quatro heurísticas híbridas construídas a partir da incorporação de técnicas de mineração de dados a uma heurística MS-ILS de desempenho competitivo para o problema de roteamento de veículos com frota heterogênea.

As duas primeiras heurísticas híbridas, batizadas DM-MS-ILS e MDM-MS-ILS, foram concebidas usando as abordagens aplicadas na construção das heurísticas DM-GRASP [39] e MDM-GRASP [32], respectivamente.

As outras duas heurísticas híbridas, batizadas DM-MS-ILS-R e MDM-MS-ILS-R, são versões modificadas das duas primeiras que aplicam uma nova abordagem para o uso de mineração de dados, proposta nesta dissertação, cuja ideia é usar os padrões minerados para denir uma versão simplicada do problema, com tamanho reduzido em relação ao problema original, e guiar a busca a partir de soluções encontradas para essa versão simplificada.

Foram realizados experimentos computacionais para duas variantes do PRVFH. Para a variante com dimensionamento de frota, foram usadas 17 instâncias com número de clientes variando entre 20 e 199. Já para a variante com frota fixa, foram usadas 106 instâncias com número de clientes variando entre 19 e 360.

Os resultados alcançados reforçam a efetividade da hibridização de heurísticas com mineração de dados, uma vez que as versões híbridas construídas alcançaram soluções e tempos melhores para a maioria das instâncias. Além disso, foram encontradas soluções de custos inferiores aos das melhores soluções previamente conhecidas para sete instâncias.

As duas heurísticas híbridas baseadas nas abordagens usadas previamente com a metaheurística GRASP obtiveram resultados superiores em relação à heurística original. A heurística MDM-MS-ILS, a melhor delas, obteve soluções médias melhores para 78% das
instâncias (40% com signicância estatística) em comparação com a heurística original. Considerando apenas as instâncias com mais que 100 clientes, a heurística MDM-MS-ILS obteve soluções médias melhores para 86% (45% com signicância estatística) em comparação com a heurística original.

As heurísticas híbridas que usam a abordagem baseada na redução do tamanho do problema obtiveram resultados superiores tanto em relação à heurística original quanto em relação às demais heurísticas híbridas. A heurística MDM-MS-ILS-R, a melhor entre todas as cinco, obteve soluções médias melhores para 89% das instâncias (74% com signicância estatística) em comparação com a heurística original. Considerando apenas as instâncias com mais que 100 clientes, a heurística MDM-MS-ILS-R obteve soluções médias melhores para 97% (84% com signicância estatística) em comparação com a heurística original.

Um possível e desafiador trabalho futuro é a introdução de mineração de dados na versão híbrida da heurística MS-ILS, apresentada em [30, 42], que incorpora um método exato baseado em uma formulação do problema de particionamento de conjuntos. A utilização do método exato foi uma forma proposta para adicionar memória ao ILS, que é conhecido por não fazer uso desta técnica. Neste sentido, estudos ainda são necessários para viabilizar a integração da técnica utilizada para incorporação de memória a essa versão híbrida do MS-ILS com as técnicas de mineração de dados propostas, principalmente, com a versão que faz a redução do tamanho do problema.

A abordagem de redução do tamanho do problema, em especial, por ser uma proposta nova e ter apresentado resultados bastante promissores, merece ser melhor estudada e explorada em trabalhos futuros, incluindo sua aplicação a outras heurísticas e outros problemas.

### Referências

- [1] Aiex, R. M.; Resende, M. G. C.; Ribeiro, C. C. TTT plots: a perl program to create time-to-target plots. *Optimization Letters 1*, 4 (2007), 355–366.
- [2] BALDACCI, R.; BATTARRA, M.; VIGO, D. Routing a heterogeneous fleet of vehicles. In The Vehicle Routing Problem: Latest Advances and New Challenges, B. Golden, S. Raghavan, and E. Wasil, Eds., vol. 43 of Operations Research/Computer Science Interfaces. Springer US,  $2008$ , pp.  $3-27$ .
- [3] BALDACCI, R.; MINGOZZI, A. A unified exact method for solving different classes of vehicle routing problems. Mathematical Programming 120, 2 (2009), 347380.
- [4] Barbalho, H.; Rosseti, I.; Martins, S. L.; Plastino, A. A hybrid data mining GRASP with path-relinking. Computers & Operations Research 40, 12 (2013), 3159– 3173.
- $[5]$  BRANDÃO, J. A deterministic tabu search algorithm for the fleet size and mix vehicle routing problem. European Journal of Operational Research 195, 3 (2009), 716-728.
- $[6]$  BRANDÃO, J. A tabu search algorithm for the heterogeneous fixed fleet vehicle routing problem. Computers & Operations Research 38, 1 (2011), 140-151.
- [7] CHOI, E.; TCHA, D.-W. A column generation approach to the heterogeneous fleet vehicle routing problem. Computers & Operations Research 34, 7 (2007), 2080-2095.
- [8] DUHAMEL, C.; GOUINAUD, C.; LACOMME, P.; PRODHON, C. A multi-thread GRASPxELS for the heterogeneous capacitated vehicle routing problem. In Hybrid Metaheuristics, E.-G. Talbi, Ed., vol. 434 of Studies in Computational Intelligence. Springer Berlin Heidelberg, 2013, pp. 237-269.
- [9] Duhamel, C.; Lacomme, P.; Caroline, P. Ecient frameworks for greedy split and new depth first search split procedures for routing problems. Computers  $\mathcal{C}$ Operations Research  $38, 4$  (2011), 723-739.
- [10] Feo, T. A.; Resende, M. G. C. Greedy randomized adaptive search procedures. Journal of Global Optimization  $6, 2$  (1995), 109-133.
- [11] GENCER, C.; TOP, I.; AYDOGAN, E. K. A new intuitional algorithm for solving heterogeneous fixed fleet routing problems: Passenger pickup algorithm. Applied Mathematics and Computation  $181, 2$  (2006), 1552-1567.
- [12] Gendreau, M.; Laporte, G.; Musaraganyi, C.; Taillard, É. D. A tabu search heuristic for the heterogeneous fleet vehicle routing problem. Computers  $\mathscr B$ *Operations Research 26, 12 (1999), 1153-1173.*
- [13] GOLDEN, B.; ASSAD, A.; LEVY, L.; GHEYSENS, F. The fleet size and mix vehicle routing problem. Computers & Operations Research 11, 1 (1984), 49–66.
- [14] GRAHNE, G.; ZHU, J. Efficiently using prefix-trees in mining frequent itemsets. In Proceedings of the IEEE ICDM Workshop on Frequent Itemset Mining Implementations (Melbourne, FL, EUA, Novembro 2003).
- [15] Guerine, M.; Rosseti, I.; Plastino, A. Incorporando mineração de dados a uma heurística GRASP/VND para o problema do caixeiro viajante com coleta e entrega envolvendo único tipo de produto. In Anais do XLV Simpósio Brasileiro de Pesquisa *Operacional* (Natal, RN, Brasil, Setembro 2013), pp. 1970–1981.
- [16] GUERINE, M.; ROSSETI, I.; PLASTINO, A. Extending the hybridization of metaheuristics with data mining to a broader domain. In Proceedings of the 16th International Conference on Enterprise Information Systems (Lisboa, Portugal, Abril 2014), pp. 395406.
- [17] Guerine, M.; Rosseti, I.; Plastino, A. Uma metaheurística híbrida com mineração de dados para o problema de rotulação cartográfica de pontos. In Anais do XLVII Simpósio Brasileiro de Pesquisa Operacional (Porto de Galinhas, PE, Brasil, Agosto 2015), pp.  $2150-2161$ .
- [18] Hoff, A.; Andersson, H.; Christiansen, M.; Hasle, G.; Løkketangen, A. Industrial aspects and literature survey: Fleet composition and routing. Computers  $\&$  Operations Research 37, 12 (2010), 2041–2061.
- [19] Imran, A.; Salhi, S.; Wassan, N. A. A variable neighborhood-based heuristic for the heterogeneous fleet vehicle routing problem. European Journal of Operational  $Research 197, 2 (2009), 509-518.$
- [20] Koç, Ç.; BEKTAŞ, T.; JABALI, O.; LAPORTE, G. Thirty years of heterogeneous vehicle routing. European Journal of Operational Research (2015), http://dx.doi.org/10.1016/j.ejor.2015.07.020.
- [21] Lenstra, J. K.; Kan, A. H. G. R. Complexity of vehicle routing and scheduling problems. *Networks* 11, 2 (1981), 221–227.
- [22] LI, F.; GOLDEN, B.; WASIL, E. A record-to-record travel algorithm for solving the heterogeneous fleet vehicle routing problem. Computers  $\mathcal B$  Operations Research 34.  $9(2007), 2734 - 2742.$
- [23] Liu, S. A hybrid population heuristic for the heterogeneous vehicle routing problems. Transportation Research Part E: Logistics and Transportation Review 54 (2013), 67 78.
- [24] LIU, S.; HUANG, W.; MA, H. An effective genetic algorithm for the fleet size and mix vehicle routing problems. Transportation Research Part E: Logistics and Transportation Review 45, 3 (2009), 434-445.
- [25] Lourenço, H. R.; Martin, O. C.; Stützle, T. Iterated local search. In Handbook of Metaheuristics, F. Glover and G. A. Kochenberger, Eds., vol. 57 of International Series in Operations Research & Management Science. Springer US, 2003, pp. 321 353.
- [26] MARTÍ, R. Multi-start methods. In Handbook of Metaheuristics, F. Glover and G. A. Kochenberger, Eds., vol. 57 of International Series in Operations Research & Management Science. Springer US, 2003, pp. 355–368.
- [27] Martins, D.; Vianna, G. M.; Rosseti, I.; Martins, S. L.; Plastino, A. Making a state-of-the-art heuristic faster with data mining. Annals of Operations Research (2014), 1-22, http://dx.doi.org/10.1007/s10479-014-1693-4.
- [28] Oliveira, A. B. C. Heurísticas para o problema de quasi-clique de cardinalidade máxima. Dissertação de Mestrado, Instituto de Computação, Universidade Federal Fluminense, Niterói, RJ, Brasil, Abril 2013.
- [29] Oliveira, A. C. M.; Lorena, L. A. N. Hybrid evolutionary algorithms and clustering search. In Hybrid Evolutionary Algorithms, A. Abraham, C. Grosan, and H. Ishibuchi, Eds., vol. 75 of Studies in Computational Intelligence. Springer Berlin Heidelberg, 2007, pp. 77-99.
- [30] PENNA, P. H. V. Um algoritmo unificado para uma classe de problemas de roteamento de veículos com frota heterogênea. Tese de Doutorado, Instituto de Computação, Universidade Federal Fluminense, Niterói, RJ, Brasil, Novembro 2013.
- [31] Penna, P. H. V.; Subramanian, A.; Ochi, L. S. An iterated local search heuristic for the heterogeneous fleet vehicle routing problem. Journal of Heuristics 19, 2 (2013), 201232.
- [32] Plastino, A.; Barbalho, B.; Santos, L. F. M.; Fuchshuber, R.; Martins, S. L. Adaptive and multi-mining versions of the DM-GRASP hybrid metaheuristic. Journal of Heuristics  $20.1$  (2014), 39-74.
- [33] Plastino, A.; Fonseca, E. R.; Fuchshuber, R.; Martins, S. L.; Freitas, A. A.; LUIS, M.; SALHI, S. A hybrid data mining metaheuristic for the p-median problem. In Proceedings of the 2009 SIAM International Conference on Data Mining (Sparks, NV, EUA, Abril 2009), pp. 305-316.
- [34] Plastino, A.; Fuchshuber, R.; Martins, S. L.; Freitas, A. A.; Salhi, A. A hybrid data mining metaheuristic for the p-median problem. Statistical Analysis and Data Mining  $4, 3$  (2011), 313-335.
- [35] PRINS, C. Two memetic algorithms for heterogeneous fleet vehicle routing problems. Engineering Applications of Artificial Intelligence 22, 6 (2009), 916-928.
- [36] Ribeiro, M. H.; Plastino, A.; Martins, S. L. Hybridization of GRASP metaheuristic with data mining techniques. Journal of Mathematical Modelling and Algorithms 5, 1 (2006),  $23-41$ .
- [37] Ribeiro, M. H.; Trindade, V. A.; Plastino, A.; Martins, S. L. Hybridization of GRASP metaheuristic with data mining techniques. In Proceedings of the second International Workshop on Hybrid Metaheuristics (Valência, Espanha, Agosto 2004), pp. 69-78.
- [38] RUIZ, R.: STÜTZLE, T. A simple and effective iterated greedy algorithm for the permutation flowshop scheduling problem. European Journal of Operational Research  $177, 3$  (2007), 2033-2049.
- [39] Santos, L. F.; Martins, S. L.; Plastino, A. Applications of the DM-GRASP heuristic: a survey. *International Transactions in Operational Research 15*, 4 (2008). 387416.
- [40] Santos, L. F.; Milagres, R.; Albuquerque, C. V.; Martins, S.; Plastino, A. A hybrid GRASP with data mining for efficient server replication for reliable multicast. In Proceedings of the 49th annual IEEE Global Telecommunications Con $ference$  (San Francisco, CA, EUA, Novembro 2006), pp. 1–6.
- [41] Santos, L. F.; Ribeiro, M. H.; Plastino, A.; Martins, S. L. A hybrid GRASP with data mining for the maximum diversity problem. In *Proceedings of the second* International Workshop on Hybrid Metaheuristics, M. J. Blesa, C. Blum, A. Roli, and M. Sampels, Eds., vol. 3636 of Lecture Notes in Computer Science. Springer Berlin Heidelberg, Barcelona, Espanha, Agosto 2005, pp. 116-127.
- [42] Subramanian, A.; Penna, P. H. V.; Uchoa, E.; Ochi, L. S. A hybrid algorithm for the heterogeneous fleet vehicle routing problem. European Journal of Operational *Research 221*, 2  $(2012)$ , 285–295.
- [43] TAILLARD, É. D. A heuristic column generation method for the heterogeneous fleet VRP.  $RAIRO - Operations Research$  33, 1 (1999), 1-14.
- [44] TARANTILIS, C. D.; KIRANOUDIS, C. T.; VASSILIADIS, V. S. A threshold accepting metaheuristic for the heterogeneous fixed fleet vehicle routing problem. European Journal of Operational Research  $152, 1$  (2004), 148–158.
- [45] TOTH, P.; VIGO, D. An overview of vehicle routing problems. In The Vehicle Routing Problem, P. Toth and D. Vigo, Eds. Society for Industrial and Applied Mathematics,  $2001$ , pp.  $1-26$ .
- [46] VIDAL, T.; CRAINIC, T. G.; GENDREAU, M.; PRINS, C. A unified solution framework for multi-attribute vehicle routing problems. European Journal of Operational Research  $234, 3$  (2014), 658-673.
- [47] WASSAN, N. A.; OSMAN, I. H. Tabu search variants for the mix fleet vehicle routing problem. Journal of the Operational Research Society 53, 7 (2002), 768-782.
- [48] YUSIM, P.; MORETT, R. B.; PLASTINO, A.; MARTINS, S. L. Explorando a hibridização da heurística ILS com mineração de dados. In Anais do XLV Simpósio Brasileiro de Pesquisa Operacional (Natal, RN, Brasil, Setembro 2013), pp. 1927 1934.

## APÊNDICE A - Informações sobre as Instâncias Usadas nos Experimentos Computacionais

A seguir, são apresentadas tabelas contendo informações sobre as instâncias do PRVFH usadas nos experimentos computacionais realizados neste trabalho, apresentados nos Capítulos 4 e 6. Essas tabelas incluem, para cada instância, o número de clientes (n), o custo da melhor solução conhecida (MSC) e a referência para o primeiro trabalho em que essa solução foi reportada.

Na Seção A.1, são apresentadas as tabelas referentes ao PRVDFH, enquanto a Seção A.2 apresenta as tabelas referentes ao PRVFHF.

### A.1 PRVDFH

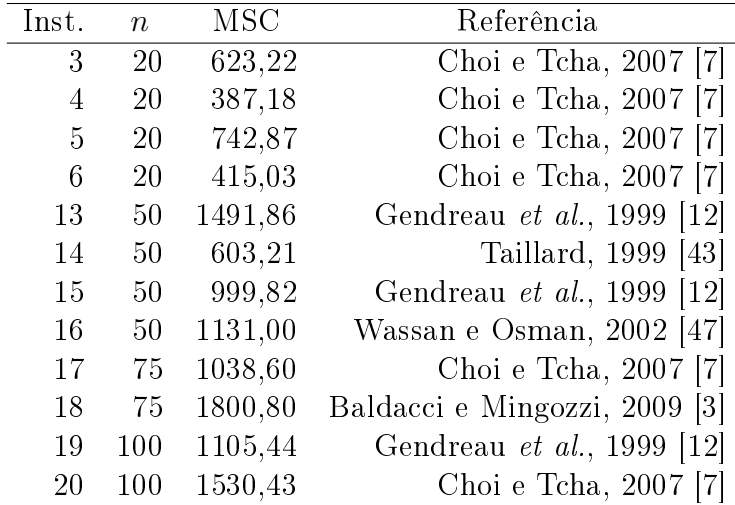

Tabela A.1: Informações sobre as instâncias de Taillard [43] para o PRVDFH considerando apenas custos variáveis

| Inst. | $n_{\rm c}$ | MSC            | Referência                    |
|-------|-------------|----------------|-------------------------------|
|       |             | N1 150 2212,77 | Subramanian et al., 2012 [42] |
|       | N2 199      | 2823,75        | Subramanian et al., 2012 [42] |
|       |             | N3 120 2234,57 | Brandão, 2011 [6]             |
|       | N4 100      | 1822,78        | Brandão, 2011 [6]             |
|       |             | N5 134 2016,79 | Brandão, 2011 [6]             |

Tabela A.2: Informações sobre as instâncias de Brandão [6] para o PRVDFH considerando apenas custos variáveis

### A.2 PRVFHF

Tabela A.3: Informações sobre as instâncias de Brandão [6] para o PRVFHF considerando apenas custos variáveis

| $\text{Inst.} \qquad n$ | $_{\rm{MSC}}$  | Referência                                   |
|-------------------------|----------------|----------------------------------------------|
|                         | N1 150 2234,13 | Penna, 2013 [30]                             |
|                         | N2 199 2859,82 | Penna, 2013 [30]                             |
|                         |                | N3 120 2378,99 Subramanian et al., 2012 [42] |
|                         | N4 100 1839,22 | Brandão, 2011 [6]                            |
|                         |                | N5 134 2047,81 Subramanian et al., 2012 [42] |

Tabela A.4: Informações sobre as instâncias de Li et al. [22] para o PRVFHF considerando apenas custos variáveis

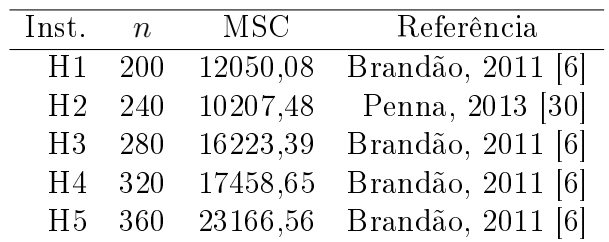

Tabela A.5: Informações sobre as instâncias do Conjunto 1 de Duhamel et al. [9] para o PRVFHF considerando custos fixos e variáveis

| Inst. | $\boldsymbol{n}$ | <b>MSC</b> | Referência                         |
|-------|------------------|------------|------------------------------------|
| 01    | 92               | 9210,14    | Duhamel <i>et al.</i> , 2011 [9]   |
| 08    | 84               | 4591,75    | Duhamel <i>et al.</i> , 2013 [8]   |
| 10    | 69               | 2107,55    | Duhamel <i>et al.</i> , 2011 [9]   |
| 11    | 95               | 3367,41    | Duhamel <i>et al.</i> , 2013 [8]   |
| 36    | 85               | 5684,61    | Duhamel <i>et al.</i> , 2013 [8]   |
| 39    | 77               | 2921,36    | Penna, 2013 [30]                   |
| 43    | 86               | 8707,94    | Penna, 2013 [30]                   |
| 52    | 59               | 4027,27    | Duhamel <i>et al.</i> , 2013 [8]   |
| 55    | 56               | 10244,34   | Duhamel <i>et al.</i> , 2013 [8]   |
| 70    | 78               | 6684,56    | Penna, 2013 [30]                   |
| 75    | 20               | 452,85     | Duhamel <i>et al.</i> , 2011 $ 9 $ |
| 82    | 79               | 4766,74    | Duhamel <i>et al.</i> , 2013 [8]   |
| 92    | 35               | 564,39     | Duhamel et al., 2011 $ 9 $         |
| 93    | 39               | 1036,99    | Duhamel et al., 2011 $ 9 $         |
| 94    | 46               | 1378,25    | Duhamel et al., 2013<br> 8         |

| Inst. | $\, n$ | <b>MSC</b> | Referência                       |
|-------|--------|------------|----------------------------------|
| 03    | 124    | 10713,86   | Penna, 2013 [30]                 |
| 05    | 116    | 10876,48   | Penna, 2013 [30]                 |
| 06    | 121    | 11688,64   | Penna, 2013 [30]                 |
| 07    | 108    | 8089,21    | Penna, 2013 [30]                 |
| 12    | 112    | 3543,99    | Duhamel <i>et al.</i> , 2011 [9] |
| 13    | 119    | 6696,43    | Duhamel et al., 2013 [8]         |
| 16    | 129    | 4156,97    | Duhamel et al., 2013 [8]         |
| 17    | 105    | 5362,83    | Duhamel et al., 2013 [8]         |
| 2A    | 113    | 7793,16    | Duhamel et al., 2013 [8]         |
| 2B    | 107    | 8462,56    | Penna, 2013 [30]                 |
| 21    | 126    | 5139,84    | Penna, 2013 [30]                 |
| 25    | 143    | 7206,64    | Duhamel et al., 2013 [8]         |
| 26    | 126    | 6423,70    | Penna, 2013 [30]                 |
| 28    | 141    | 5530,55    | Penna, 2013 [30]                 |
| 30    | 112    | 6313,39    | Duhamel et al., 2013 [8]         |
| 31    | 131    | 4091,52    | Duhamel et al., 2013 [8]         |
| 34    | 136    | 5750,21    | Penna, 2013 [30]                 |
| 40    | 132    | 11118,57   | Penna, 2013 [30]                 |
| 41    | 135    | 7572,07    | Penna, 2013 [30]                 |
| 47    | 111    | 16156,12   | Penna, 2013 [30]                 |
| 48    | 111    | 21309,94   | Penna, 2013 [30]                 |
| 51    | 129    | 7721,47    | Duhamel et al., 2013 [8]         |
| 53    | 115    | 6434,83    | Duhamel et al., 2013 [8]         |
| 60    | 137    | 17036,59   | Penna, 2013 [30]                 |
| 61    | 111    | 7292,03    | Penna, 2013 [30]                 |
| 66    | 150    | 12783,94   | Penna, 2013 [30]                 |
| 68    | 125    | 8935,89    | Penna, 2013 [30]                 |
| 73    | 137    | 10195,33   | Duhamel et al., 2013 [8]         |
| 74    | 125    | 11586,58   | Penna, 2013 [30]                 |
| 79    | 147    | 7259,54    | Duhamel et al., 2013 [8]         |
| 81    | 106    | 10689,77   | Penna, 2013 [30]                 |
| 83    | 124    | 10019,15   | Duhamel et al., 2013 [8]         |
| 84    | 105    | 7227,88    | Duhamel et al., 2013 [8]         |
| 85    | 146    | 8779,76    | Duhamel et al., 2013 [8]         |
| 87    | 108    | 3753,87    | Duhamel <i>et al.</i> , 2011 [9] |
| 88    | 127    | 12388,23   | Penna, 2013 [30]                 |
| 89    | 134    | 7091,99    | Penna, 2013 [30]                 |
| 90    | 102    | 2346,13    | Duhamel et al., 2013 [8]         |

Tabela A.6: Informações sobre as instâncias do Conjunto 2 de Duhamel et al. [9] para o PRVFHF considerando custos fixos e variáveis

Tabela A.7: Informações sobre as instâncias do Conjunto 3 de Duhamel et al. [9] para o PRVFHF considerando custos fixos e variáveis

| Inst. | $\eta$           | <b>MSC</b> | Referência                 |
|-------|------------------|------------|----------------------------|
| 02    | $\overline{1}81$ | 11675,26   | Penna, 2013 [30]           |
| 04    | 183              | 10748,17   | Penna, 2013 [30]           |
| 09    | 167              | 7603,38    | Penna, 2013 [30]           |
| 14    | 176              | 5644,92    | Duhamel et al., 2013 [8]   |
| 15    | 188              | 8236,40    | Duhamel et al., 2013 [8]   |
| 24    | 163              | 9101,47    | Duhamel et al., 2013 [8]   |
| 29    | 164              | 9142,86    | Penna, 2013 [30]           |
| 33    | 189              | 9410,99    | Penna, 2013 [30]           |
| 35    | 168              | 9555,92    | Penna, 2013 [30]           |
| 37    | 161              | 6850,77    | Penna, 2013 [30]           |
| 42    | 178              | 10817,90   | Penna, 2013 [30]           |
| 44    | 172              | 12197,46   | Duhamel $et~al., 2013~[8]$ |
| 45    | 170              | 10476,25   | Penna, 2013 [30]           |
| 50    | 187              | 12370,94   | Penna, 2013 [30]           |
| 54    | 172              | 10351,97   | Penna, 2013 [30]           |
| 56    | 153              | 31030,19   | Penna, 2013 [30]           |
| 57    | 163              | 44781,64   | Penna, 2013 [30]           |
| 59    | 193              | 14282,59   | Duhamel et al., 2013 [8]   |
| 63    | 174              | 19951,76   | Duhamel et al., 2013 [8]   |
| 64    | 161              | 17135,16   | Penna, 2013 [30]           |
| 67    | 172              | 10884,91   | Penna, 2013 [30]           |
| 69    | 152              | 9147,54    | Penna, 2013 [30]           |
| 71    | 186              | 9834,40    | Penna, 2013 [30]           |
| 72    | 186              | 5883,33    | Penna, 2013 [30]           |
| 76    | 152              | 11994,40   | Penna, 2013 [30]           |
| 77    | 190              | 6916,01    | Penna, 2013 [30]           |
| 78    | 190              | 7035,01    | Duhamel et al., 2013  8    |
| 80    | 171              | 6816,89    | Duhamel et al., 2013 [8]   |
| 86    | 153              | 9027,84    | Penna, 2013 [30]           |
| 91    | 196              | 6377,48    | Duhamel et al., 2013 [8]   |
| 95    | 183              | 6175,62    | Penna, 2013 [30]           |

Tabela A.8: Informações sobre as instâncias do Conjunto 4 de Duhamel et al. [9] para o PRVFHF considerando custos fixos e variáveis

| Inst. | $n_{\rm c}$ | MSC      | Referência               |
|-------|-------------|----------|--------------------------|
| 18    | 256         | 9659,75  | Penna, 2013 [30]         |
| 19    | 224         | 11686,39 | Penna, 2013 [30]         |
| 22    | 239         | 13068,03 | Duhamel et al., 2013 [8] |
| 23    | 203         | 7750,27  | Duhamel et al., 2013 [8] |
| 27    | 220         | 8424,87  | Penna, 2013 [30]         |
| 32    | 244         | 9382,60  | Penna, 2013 [30]         |
| 38    | 205         | 11194,68 | Penna, 2013 [30]         |
| 46    | 250         | 24428,54 | Penna, 2013 [30]         |
| 49    | 246         | 16181,17 | Penna, 2013 [30]         |
| 58    | 220         | 23370,42 | Penna, 2013 [30]         |
| 62    | 225         | 22952,06 | Penna, 2013 [30]         |
| 65    | 223         | 13013,89 | Penna, 2013 [30]         |

# APÊNDICE B - Dados Obtidos nos Experimentos Computacionais para as Heurísticas MS-ILS, DM-MS-ILS e MDM-MS-ILS

A seguir, são apresentadas tabelas contendo dados obtidos nos experimentos computacionais para a heurística MS-ILS e para as heurísticas híbridas DM-MS-ILS e MDM-MS-ILS propostas neste trabalho. Essas tabelas incluem, além das médias de custo das soluções obtidas e de tempo computacional despendido, os valores de desvio padrão dessas médias, complementando os dados apresentados nas tabelas da Seção 4.2.

Na Seção B.1, são apresentadas as tabelas referentes ao PRVDFH, enquanto a Seção B.2 apresenta as tabelas referentes ao PRVFHF.

### B.1 PRVDFH

|       |         | MS ILS |        |      |         |      | DM-MS-ILS |                 |         |      | MDM-MS-ILS |      |
|-------|---------|--------|--------|------|---------|------|-----------|-----------------|---------|------|------------|------|
| Inst. | Solução | DP     | Tempo  | DP   | Solução | DP   | Tempo     | $\overline{DP}$ | Solução | DP   | Tempo      | DP   |
|       | Média   |        | Médio  |      | Média   |      | Médio     |                 | Média   |      | Médio      |      |
| 3     | 624.04  | 1.73   | 2,50   | 0,09 | 624.09  | 1,83 | 2,43      | 0.13            | 623.66  | 1,39 | 2,40       | 0,10 |
| 4     | 387.80  | 0,81   | 2,50   | 0,09 | 388,12  | 0,81 | 2,44      | 0, 10           | 388,12  | 0,81 | 2,47       | 0.13 |
| 5     | 743.32  | 1.42   | 3,06   | 0,14 | 743,32  | 1,42 | 2,97      | 0,09            | 742,87  | 0,00 | 2,97       | 0,08 |
| 6     | 415.03  | 0.00   | 2,91   | 0,15 | 415.03  | 0.00 | 2,86      | 0.12            | 415,03  | 0.00 | 2,89       | 0,09 |
| 13    | 1500.94 | 4,79   | 20,81  | 1,13 | 1500,28 | 5,05 | 19,59     | 0,82            | 1496,25 | 2.64 | 19,71      | 1,23 |
| 14    | 603.21  | 0.00   | 22.89  | 0.76 | 603.21  | 0.00 | 20.74     | 0,89            | 603.21  | 0.00 | 19.45      | 1,14 |
| 15    | 1003,25 | 2.43   | 19,67  | 1,21 | 1001,95 | 2,82 | 17,08     | 0,56            | 1001,42 | 2,66 | 16.87      | 0,70 |
| 16    | 1135.91 | 2.33   | 17.66  | 0.96 | 1134.10 | 2.98 | 17.19     | 0.68            | 1132.66 | 2.91 | 16.98      | 0,93 |
| 17    | 1043.18 | 3,78   | 73.49  | 2,83 | 1042,96 | 4.83 | 69.07     | 2,19            | 1040.81 | 3.31 | 74.24      | 5,01 |
| 18    | 1814.31 | 7.71   | 80.78  | 3,90 | 1812.01 | 7.98 | 80.90     | 4,77            | 1816.55 | 8.38 | 83.46      | 6,01 |
| 19    | 1112.25 | 4,74   | 165.65 | 7,04 | 1110.99 | 4,16 | 161,26    | 10,70           | 1109.38 | 4.88 | 154.97     | 5,07 |
| 20    | 1549.20 | 4.31   | 151.08 | 5,57 | 1547.86 | 3.29 | 142,22    | 6,86            | 1548,52 | 4.63 | 131,51     | 8,67 |

Tabela B.1: Valores obtidos por MS-ILS, DM-MS-ILS e MDM-MS-ILS para o PRVDFH com as instâncias de Taillard [43]

Tabela B.2: Valores obtidos por MS-ILS, DM-MS-ILS e MDM-MS-ILS para o PRVDFH com as instâncias de Brandão [6]

|                |         |       | MS-ILS  |       |         |           | DM-MS-ILS |       |         | MDM-MS-ILS |         |       |  |
|----------------|---------|-------|---------|-------|---------|-----------|-----------|-------|---------|------------|---------|-------|--|
| Inst.          | Solução | DΡ    | Tempo   | DP    | Solução | DР        | Tempo     | DP    | Solução | DΡ         | Tempo   | DP    |  |
|                | Média   |       | Médio   |       | Média   |           | Médio     |       | Média   |            | Médio   |       |  |
| N1             | 2253.57 | 7.93  | 465.23  | 21.16 | 2252.87 | 5.27      | 464.37    | 20.24 | 2252.25 | 6.87       | 462.37  | 32.71 |  |
| N2             | 2871.72 | 12.03 | 1016.68 | 41.90 | 2853.09 | 8.93      | 1008.30   | 41.13 | 2852.90 | 9.05       | 1029.91 | 49.60 |  |
| N3             | 2316.61 | 30.13 | 366.85  | 14.76 | 2282.18 | 32.99     | 362.39    | 23.95 | 2272.86 | 29.68      | 365.76  | 17.43 |  |
| N <sub>4</sub> | 1834.27 | 6.14  | 146.25  | 8.01  | 1831.13 | 6.09      | 142.57    | 7.46  | 1828.05 | 2.84       | 141.76  | 8.79  |  |
| N5             | 2043.79 | 10.53 | 626.54  | 27.51 | 2041.84 | $10.71\,$ | 577.19    | 28.23 | 2040.23 | 6.79       | 560.57  | 27.14 |  |

#### B.2 PRVFHF

Tabela B.3: Valores obtidos por MS-ILS, DM-MS-ILS e MDM-MS-ILS para o PRVFHF com as instâncias de Brandão [6]

|       |         |      | MS ILS  |       |         | <b>DM-MS-ILS</b> |         |       |         |      | MDM-MS-ILS |       |  |  |
|-------|---------|------|---------|-------|---------|------------------|---------|-------|---------|------|------------|-------|--|--|
| Inst. | Solução | DP   | Tempo   | DΡ    | Solução | DP               | Tempo   | DP    | Solução | DΡ   | Tempo      | DP    |  |  |
|       | Média   |      | Médio   |       | Média   |                  | Médio   |       | Média   |      | Médio      |       |  |  |
| N1    | 2261.41 | 8.01 | 633.57  | 31.87 | 2258.65 | 7.64             | 620.09  | 17.87 | 2258.65 | 7.01 | 605.16     | 26.05 |  |  |
| N2    | 2911.52 | 6.81 | 1382.33 | 80.83 | 2910.72 | 7.61             | 1370.50 | 75.25 | 2902.85 | 9.32 | 1327.38    | 79.02 |  |  |
| N3    | 2383.85 | 3.97 | 439.14  | 21.75 | 2384.26 | 3.84             | 405.40  | 19.76 | 2383.10 | 4.10 | 405.42     | 26.87 |  |  |
| N4    | 1839.23 | 0.03 | 197.03  | 8.76  | 1839.22 | 0.00             | 176.89  | 8.87  | 1839.42 | 0.63 | 168.55     | 9.60  |  |  |
| N5    | 2047.81 | 0.00 | 744.32  | 52.15 | 2047.81 | 0.00             | 647.88  | 24.58 | 2047.81 | 0.00 | 621.34     | 39.13 |  |  |

Tabela B.4: Valores obtidos por MS-ILS, DM-MS-ILS e MDM-MS-ILS para o PRVFHF com as instâncias de Li et al. [22]

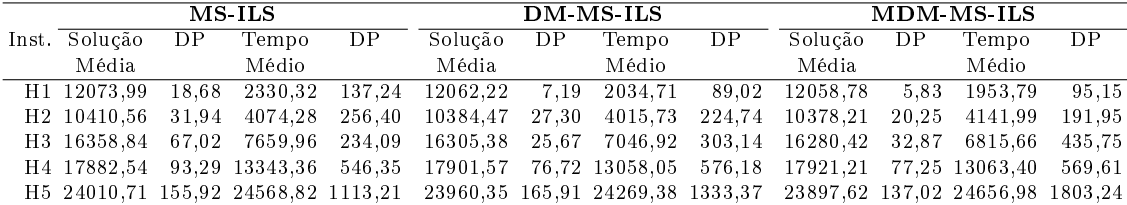

Tabela B.5: Valores obtidos por MS-ILS, DM-MS-ILS e MDM-MS-ILS para o PRVFHF com as instâncias do Conjunto 1 de Duhamel et al. [9]

|       |          | MS ILS |        |       |          | $DM$ MS-ILS |        |       |          |       | MDM-MS-ILS |       |
|-------|----------|--------|--------|-------|----------|-------------|--------|-------|----------|-------|------------|-------|
| Inst. | Solução  | DP     | Tempo  | DP    | Solução  | DP          | Tempo  | DP    | Solução  | DP    | Tempo      | DP    |
|       | Média    |        | Médio  |       | Média    |             | Médio  |       | Média    |       | Médio      |       |
| 01    | 9213.14  | 2,84   | 290,77 | 14,43 | 9213,88  | 2,62        | 256,70 | 19,58 | 9213,26  | 3,50  | 238,45     | 21,29 |
| 08    | 4598,79  | 2,82   | 92,92  | 2,52  | 4596,98  | 0,97        | 86,33  | 4,01  | 4595,76  | 2,20  | 81,85      | 3,30  |
| 10    | 2107,93  | 0,68   | 170,43 | 6,21  | 2107,61  | 0,17        | 151.82 | 8,80  | 2107,61  | 0,17  | 145,13     | 3,44  |
| 11    | 3376,80  | 3,33   | 258,90 | 11,83 | 3374.19  | 3,20        | 237,65 | 10,34 | 3375,04  | 2,75  | 236,76     | 6,58  |
| 36    | 5721,72  | 9,04   | 322,18 | 11,99 | 5723,33  | 20,81       | 322,54 | 13,26 | 5720,36  | 17,63 | 312,95     | 12,81 |
| 39    | 2934,47  | 0,81   | 258,12 | 7,03  | 2934.57  | 0.37        | 248.03 | 9,48  | 2935.11  | 1,01  | 241,77     | 9,49  |
| 43    | 8767,78  | 16.57  | 213.85 | 8,50  | 8761,64  | 11,21       | 198.99 | 8,33  | 8751,83  | 13,19 | 190.33     | 7,82  |
| 52    | 4029,42  | 0.00   | 92,61  | 6,27  | 4030.04  | 1,95        | 74,53  | 2,94  | 4030.04  | 1,95  | 69,21      | 4,04  |
| 55    | 10253.64 | 8,97   | 43.95  | 1,65  | 10255.36 | 9,00        | 37,41  | 1,05  | 10254,56 | 8,80  | 37,28      | 1,47  |
| 70    | 6705.39  | 8,56   | 137,00 | 3,41  | 6701,09  | 11,91       | 126,53 | 10,03 | 6695.96  | 11,61 | 119,16     | 3,48  |
| 75    | 452,85   | 0,00   | 4,30   | 0,17  | 452,85   | 0,00        | 3,76   | 0, 15 | 452,85   | 0,00  | 3,49       | 0,09  |
| 82    | 4773,28  | 1,97   | 111,60 | 3,83  | 4773,82  | 0,87        | 103,77 | 3,14  | 4771,77  | 2,74  | 100,93     | 4,65  |
| 92    | 564.39   | 0.00   | 33.31  | 1,27  | 564.39   | 0.00        | 30.65  | 0,96  | 564.39   | 0.00  | 30,23      | 1,25  |
| 93    | 1037.92  | 1,39   | 25.53  | 0,81  | 1038.04  | 1.35        | 22.05  | 1,26  | 1038.34  | 1,42  | 19,66      | 1,03  |
| 94    | 1378,37  | 0,26   | 56,21  | 2,26  | 1378,52  | 0,30        | 52,52  | 1,44  | 1378,40  | 0,25  | 51,47      | 2,30  |

Tabela B.6: Valores obtidos por MS-ILS, DM-MS-ILS e MDM-MS-ILS para o PRVFHF com as instâncias do Conjunto 2 de Duhamel et al. [9]

|        |          | MS-ILS |         |       |          | DM MS ILS |         |       |          |       | <b>MDM MS ILS</b> |       |
|--------|----------|--------|---------|-------|----------|-----------|---------|-------|----------|-------|-------------------|-------|
| Inst.  | Solução  | DP     | Tempo   | DP    | Solução  | DP        | Tempo   | DP    | Solução  | DP    | Tempo             | DP    |
|        | Média    |        | Médio   |       | Média    |           | Médio   |       | Média    |       | Médio             |       |
| 03     | 10826,46 | 20,30  | 636,38  | 25,25 | 10811,24 | 23,35     | 612,57  | 33,11 | 10807,45 | 35,45 | 595,05            | 22,97 |
| 05     | 11003,17 | 37,71  | 226,37  | 6,42  | 10953,91 | 33,58     | 220,07  | 7,64  | 10965,80 | 51,61 | 207,62            | 11,22 |
| 06     | 11852,25 | 39,20  | 341,35  | 12,67 | 11841,67 | 36,86     | 328,95  | 7,71  | 11816,43 | 36,32 | 324,08            | 9,25  |
| 07     | 8199,10  | 28,83  | 234,19  | 10,47 | 8177,43  | 35,18     | 226,05  | 7,97  | 8161,76  | 25,72 | 219,76            | 10,03 |
| 12     | 3547,78  | 3.73   | 520,95  | 25,60 | 3547,61  | 4,11      | 497,63  | 17,20 | 3545,32  | 1,41  | 475,18            | 14,38 |
| 13     | 6725,96  | 6,99   | 550,66  | 16,92 | 6723,22  | 12,01     | 534,87  | 21,92 | 6717,21  | 5,66  | 528,91            | 22,44 |
| 16     | 4166,56  | 7,37   | 799,13  | 18,53 | 4163,25  | 4,02      | 758,76  | 21,81 | 4162,80  | 4,52  | 756,53            | 23,49 |
| 17     | 5397,62  | 15,71  | 237,64  | 10,33 | 5395,98  | 16,11     | 230,54  | 5,63  | 5390,25  | 20,21 | 224,24            | 11,19 |
| 2A     | 7829,59  | 17,98  | 441,91  | 10,41 | 7817,67  | 18,83     | 426,46  | 17,03 | 7820,47  | 16,09 | 418,39            | 11,72 |
| 2B     | 8531,41  | 31,36  | 572.26  | 21,51 | 8522,33  | 27,19     | 560,60  | 19,45 | 8518,70  | 16,57 | 548,65            | 18,39 |
| 21     | 5168,12  | 20,41  | 676,47  | 27,37 | 5161,73  | 16,22     | 658,29  | 32,16 | 5159,28  | 13,95 | 638,00            | 15,83 |
| 25     | 7270,95  | 17,45  | 1253,55 | 48,65 | 7255,38  | 20,95     | 1221,47 | 60,45 | 7248,31  | 18,75 | 1187,99           | 33,52 |
| 26     | 6462,94  | 5,83   | 1292,52 | 46,24 | 6464,81  | 5,52      | 1294,54 | 63,74 | 6463,28  | 5,54  | 1242,66           | 56,65 |
| 28     | 5546,90  | 5,27   | 644,69  | 27,32 | 5545,51  | 4,58      | 629,75  | 23,29 | 5543,17  | 6,85  | 628,04            | 19,25 |
| $3\,0$ | 6350,53  | 12,89  | 719,16  | 27,93 | 6344,74  | 11,42     | 684,94  | 20,39 | 6344,92  | 11,91 | 670,42            | 31,57 |
| 31     | 4132,58  | 13,12  | 1114,05 | 54,31 | 4124,52  | 16,28     | 1071,48 | 50,36 | 4132,83  | 8,71  | 1090,02           | 42,92 |
| 34     | 5831,22  | 32,62  | 753,37  | 24,06 | 5823,31  | 15,00     | 734,24  | 24,57 | 5816,02  | 19,37 | 741,77            | 30,31 |
| 40     | 11192,74 | 13,75  | 645,40  | 26,79 | 11165,79 | 24,95     | 613,73  | 23,28 | 11157,41 | 17,17 | 618,21            | 50,92 |
| 41     | 7746,73  | 41,01  | 782,60  | 48,07 | 7728,94  | 46,17     | 767,90  | 44,21 | 7699,18  | 62,17 | 769,72            | 31,41 |
| 47     | 16303,32 | 36,89  | 398,20  | 27,08 | 16302,89 | 30,68     | 376,94  | 25,27 | 16296,63 | 42,16 | 373,04            | 22,96 |
| 48     | 21473,01 | 75,02  | 509,18  | 17,77 | 21411,13 | 51,37     | 476,10  | 22,74 | 21401,80 | 71,36 | 452,95            | 32,38 |
| 51     | 7798,71  | 18,02  | 828,77  | 29,38 | 7804,28  | 18,42     | 791,39  | 40,46 | 7790,61  | 10,54 | 786,62            | 25,52 |
| 53     | 6454,04  | 18,41  | 527,24  | 13,59 | 6453,01  | 12,35     | 508,86  | 28,03 | 6448,14  | 14,26 | 490,91            | 14,54 |
| 60     | 17100,66 | 29,85  | 611,45  | 25,57 | 17105,74 | 18,53     | 577,73  | 31,03 | 17092,11 | 19,49 | 565,97            | 27,01 |
| 61     | 7304,77  | 7,57   | 779,92  | 33,27 | 7304,63  | 7,06      | 752,36  | 39,15 | 7306,39  | 8,54  | 717,30            | 58,97 |
| 66     | 12895,66 | 45,42  | 1465,33 | 51,75 | 12882,07 | 37,55     | 1417,25 | 63,31 | 12890,90 | 34,19 | 1429,20           | 55,40 |
| 68     | 9089,52  | 67,97  | 671,87  | 33,08 | 9082,97  | 64,22     | 649,68  | 24,60 | 9063,66  | 73,32 | 638,34            | 29,88 |
| 73     | 10221,27 | 7,57   | 464,41  | 18,00 | 10213,99 | 2,70      | 428,60  | 15,22 | 10218,65 | 5,48  | 413,73            | 20,10 |
| 74     | 11628,75 | 16,21  | 440,63  | 18,93 | 11618,14 | 10,53     | 419,77  | 19,55 | 11621,81 | 12,69 | 411,45            | 16,81 |
| 79     | 7321,96  | 21,82  | 1450,56 | 52,76 | 7307,41  | 19,61     | 1423,95 | 83,46 | 7303,76  | 21,80 | 1386,96           | 69,78 |
| 81     | 10713,49 | 9,11   | 395,20  | 6,77  | 10705,97 | 8,08      | 380,45  | 10,08 | 10707,37 | 14,75 | 378,09            | 14,36 |
| 83     | 10065,58 | 11,85  | 514,12  | 14,96 | 10059,47 | 7,22      | 484,04  | 23,87 | 10052,49 | 6,02  | 470,33            | 25,19 |
| 84     | 7271,50  | 12,90  | 285,05  | 16,13 | 7260,49  | 13,14     | 269,45  | 15,56 | 7258,67  | 16,00 | 261,06            | 17,98 |
| 85     | 8873,34  | 26,45  | 655,82  | 31,67 | 8859,99  | 28,51     | 640,44  | 44,54 | 8879,04  | 15,50 | 616,50            | 30,89 |
| 87     | 3758,01  | 7,62   | 405,91  | 11,49 | 3761,85  | 12,84     | 372,38  | 12,56 | 3754,31  | 1,39  | 366,48            | 21,64 |
| 88     | 12555,96 | 63,88  | 315,21  | 7,18  | 12507,39 | 48,14     | 300,19  | 13,37 | 12492,58 | 19,32 | 291,20            | 10,86 |
| 89     | 7146,11  | 15,85  | 600,53  | 16,14 | 7129,06  | 21,31     | 585,23  | 19,79 | 7124,87  | 13,94 | 584,20            | 22,22 |
| 90     | 2359,46  | 4,10   | 333,68  | 10,10 | 2358,71  | 1,80      | 309,86  | 12,88 | 2357,12  | 4,44  | 301,13            | 19,03 |

|       |          | MS-ILS |         |        |          | DM MS-ILS |         |        | MDM-MS-ILS |       |         |        |
|-------|----------|--------|---------|--------|----------|-----------|---------|--------|------------|-------|---------|--------|
| Inst. | Solução  | DP     | Tempo   | DP     | Solução  | DP        | Tempo   | DP     | Solução    | DP    | Tempo   | DP     |
|       | Média    |        | Médio   |        | Média    |           | Médio   |        | Média      |       | Médio   |        |
| 02    | 11775,17 | 39,05  | 1440,85 | 54,36  | 11752,48 | 32,62     | 1363,59 | 36,85  | 11753,96   | 37,76 | 1344,83 | 87,21  |
| 04    | 10847,27 | 14,33  | 1385,93 | 81,61  | 10855,80 | 28,67     | 1351,59 | 78,52  | 10823,68   | 17,73 | 1358,64 | 101,29 |
| 09    | 7675,45  | 17,23  | 843,19  | 47,66  | 7669,14  | 24,98     | 818,16  | 39,82  | 7672,33    | 20,06 | 799,24  | 46,46  |
| 14    | 5718,68  | 12,19  | 2122,12 | 118,51 | 5701,21  | 19,37     | 2033,79 | 149,85 | 5699,90    | 18,08 | 2034,79 | 125,47 |
| 15    | 8318,48  | 15,78  | 1416,58 | 46,22  | 8305,74  | 16,64     | 1398,99 | 46,05  | 8302,24    | 20,86 | 1347,05 | 70,71  |
| 24    | 9242,72  | 33,40  | 1616,92 | 69,40  | 9240,60  | 33,88     | 1568,10 | 69,82  | 9247,17    | 35,63 | 1553,03 | 66,34  |
| 29    | 9167,39  | 13,55  | 1909,24 | 57,90  | 9168,07  | 10,24     | 1864,62 | 51,57  | 9169,33    | 12,17 | 1830,00 | 78,31  |
| 33    | 9521,65  | 17,26  | 1939,18 | 84,98  | 9512,85  | 31,54     | 1875,66 | 73,17  | 9502,70    | 28,07 | 1868,95 | 78,25  |
| 35    | 9665,27  | 23,85  | 836,18  | 24,47  | 9649,87  | 20,86     | 804,86  | 23,77  | 9636,32    | 20,98 | 786,79  | 27,86  |
| 37    | 6903,65  | 10,72  | 1243,23 | 70,83  | 6900,98  | 9,92      | 1249,63 | 82,92  | 6895,29    | 10,18 | 1230,06 | 50,15  |
| 42    | 11094,78 | 40,20  | 3741,81 | 145,83 | 11058,33 | 57,37     | 3710,33 | 145,16 | 11059,00   | 67,17 | 3552,28 | 137,10 |
| 44    | 12346,08 | 55,02  | 3321,39 | 135,24 | 12327,10 | 53,88     | 3277,85 | 203,43 | 12358,11   | 52,22 | 3220,46 | 120,86 |
| 45    | 10660,83 | 57,14  | 2162,92 | 86,33  | 10606,11 | 53,87     | 2075,02 | 108,65 | 10608,36   | 39,97 | 2006,37 | 93,85  |
| 50    | 12476,66 | 39,84  | 5417,19 | 321,70 | 12480,50 | 33,06     | 5305,08 | 269,49 | 12472,87   | 45,36 | 5291,74 | 197,25 |
| 54    | 10480,14 | 41,02  | 2789,87 | 131,03 | 10465,53 | 33,72     | 2696,98 | 131,08 | 10453,46   | 42,87 | 2655,06 | 107,30 |
| 56    | 31337,08 | 59,93  | 1092,90 | 70,12  | 31311,72 | 59,02     | 1090,92 | 58,49  | 31256,17   | 72,49 | 1075,61 | 50,12  |
| 57    | 45087,62 | 56,56  | 1288,42 | 71,03  | 45059,01 | 71,75     | 1238,64 | 65,05  | 45052,81   | 82,22 | 1224,30 | 52,49  |
| 59    | 14413,20 | 31,13  | 3943,32 | 118,75 | 14393,36 | 40,52     | 3813,79 | 117,36 | 14376,27   | 29,78 | 3641,57 | 172,77 |
| 63    | 20333,24 | 152,36 | 1599,57 | 43,32  | 20287,24 | 80,12     | 1604,42 | 79,62  | 20261,42   | 57,05 | 1557,71 | 44,82  |
| 64    | 17175,62 | 16,73  | 2063,66 | 94,10  | 17175,20 | 15,50     | 1919,59 | 87,86  | 17164,60   | 14,91 | 1822,52 | 74,64  |
| 67    | 10979,48 | 54,17  | 2179.39 | 93,05  | 10965,14 | 43,78     | 2121,16 | 114,25 | 10980,20   | 58,93 | 2093,24 | 167,30 |
| 69    | 9264,78  | 28,33  | 873,47  | 22,74  | 9261,74  | 35,97     | 845,72  | 27,39  | 9236,71    | 20,17 | 858,37  | 32,71  |
| 71    | 9984,87  | 34,78  | 1246,78 | 42,62  | 9978,84  | 44,78     | 1224,96 | 70,41  | 9963,08    | 26,44 | 1230,48 | 49,59  |
| 72    | 5981,85  | 12,81  | 2194,97 | 70,30  | 5975,75  | 12,63     | 2187,25 | 59,92  | 5967,48    | 12,33 | 2215,37 | 77,44  |
| 76    | 12124,36 | 31,71  | 863,27  | 14,98  | 12093,53 | 34,56     | 822,05  | 26,32  | 12101,97   | 22,16 | 792,30  | 26,12  |
| 77    | 7013,94  | 31,86  | 3947,87 | 154,86 | 7011,54  | 22,04     | 3878,65 | 170,08 | 6997,63    | 24,99 | 3946,85 | 104,34 |
| 78    | 7149,32  | 9,98   | 3387,32 | 67,47  | 7150,64  | 8,63      | 3562,57 | 75,90  | 7149,40    | 9,78  | 3379,75 | 57,10  |
| 80    | 6849,51  | 8,31   | 1929,63 | 77,73  | 6849,03  | 10,49     | 1950,01 | 75,99  | 6849,47    | 8,35  | 1876,03 | 54,27  |
| 86    | 9075,67  | 10,58  | 1022,39 | 27,25  | 9073,55  | 11,37     | 976,17  | 34,55  | 9074,48    | 10,70 | 959,10  | 40,76  |
| 91    | 6420,53  | 16,05  | 1875,25 | 77,28  | 6422,71  | 12,76     | 1804,52 | 60,16  | 6418,84    | 11,26 | 1801,47 | 110,03 |
| 95    | 6243,86  | 5,02   | 1396,00 | 164,16 | 6243,88  | 4,92      | 1353,51 | 74,08  | 6244,21    | 5,09  | 1328,73 | 51,85  |

Tabela B.7: Valores obtidos por MS-ILS, DM-MS-ILS e MDM-MS-ILS para o PRVFHF com as instâncias do Conjunto 3 de Duhamel et al. [9]

Tabela B.8: Valores obtidos por MS-ILS, DM-MS-ILS e MDM-MS-ILS para o PRVFHF com as instâncias do Conjunto 4 de Duhamel et al. [9]

|       | MS ILS   |        |         |        |          | DM-MS-ILS |         |        |          |       | MDM-MS-ILS |        |  |  |
|-------|----------|--------|---------|--------|----------|-----------|---------|--------|----------|-------|------------|--------|--|--|
| Inst. | Solução  | DP     | Tempo   | DP     | Solução  | DP        | Tempo   | DP     | Solução  | DP    | Tempo      | DP     |  |  |
|       | Média    |        | Médio   |        | Média    |           | Médio   |        | Média    |       | Médio      |        |  |  |
| 18    | 9713.14  | 20.32  | 4823.40 | 198.59 | 9705.47  | 17.29     | 4749.34 | 318.76 | 9706.76  | 22,65 | 4670.61    | 116.16 |  |  |
| 19    | 11808,25 | 18.71  | 3127.09 | 124.53 | 11797.94 | 17.03     | 3070.05 | 121.88 | 11807.30 | 15.04 | 3091.52    | 120,75 |  |  |
| 22    | 13164.07 | 27.20  | 3046.88 | 138.35 | 13182.04 | 29.31     | 2922.02 | 125.46 | 13171.46 | 28.99 | 2940.41    | 132.36 |  |  |
| 23    | 7832,72  | 13.66  | 2235.00 | 112.76 | 7826.80  | 16.96     | 2163.28 | 98.49  | 7824.32  | 22.40 | 2182.00    | 61,51  |  |  |
| 27    | 8471.00  | 10.33  | 3162.39 | 238.48 | 8465.91  | 16.53     | 3048.85 | 222.60 | 8472.42  | 10.18 | 3024.37    | 134,47 |  |  |
| 32    | 9527.22  | 22.56  | 4215.96 | 204.05 | 9500.37  | 38.91     | 4069.08 | 219.29 | 9508.99  | 22.60 | 4009,94    | 192,26 |  |  |
| 38    | 11311.42 | 23.47  | 2491.13 | 129.90 | 11297.80 | 19.74     | 2389.68 | 59.35  | 11283.28 | 24.85 | 2427.41    | 142,54 |  |  |
| 46    | 24756.86 | 80.17  | 7493.94 | 406.03 | 24722.43 | 74.30     | 7321.39 | 299.55 | 24713.63 | 76.04 | 7363.81    | 295,16 |  |  |
| 49    | 16423.62 | 57.93  | 8106.02 | 474.86 | 16386.15 | 51.77     | 7882.29 | 402.17 | 16401.84 | 59.06 | 7894.89    | 475,40 |  |  |
| 58    | 23794,68 | 99.94  | 3029,16 | 50,02  | 23756.18 | 92.20     | 2940,62 | 94.09  | 23702.72 | 25.24 | 2946.24    | 167.81 |  |  |
| 62    | 23243.62 | 130.86 | 4019.55 | 186,59 | 23216,92 | 82.49     | 3968.45 | 180,80 | 23177.49 | 87.28 | 3895.87    | 159.51 |  |  |
| 65    | 13085.03 | 17.23  | 5434.10 | 216.84 | 13076.46 | 13.87     | 5251.93 | 160.65 | 13063.28 | 16.73 | 5234.71    | 252.90 |  |  |

# APÊNDICE C - Dados Obtidos nos Experimentos Computacionais para as Heurísticas Híbridas DM-MS-ILS-R e MDM-MS-ILS-R

A seguir, são apresentadas tabelas contendo dados obtidos nos experimentos computacionais para as heurísticas híbridas DM-MS-ILS-R e MDM-MS-ILS-R propostas neste trabalho. Essas tabelas incluem, além das médias de custo das soluções obtidas e de tempo computacional despendido, os valores de desvio padrão dessas médias, complementando os dados apresentados nas tabelas da Seção 6.1.

Na Seção C.1, são apresentadas as tabelas referentes ao PRVDFH, enquanto a Seção C.2 apresenta as tabelas referentes ao PRVFHF.

#### C.1 PRVDFH

|       |         |      | $DM-MS-ILS-R$ |      |         |      | MDM-MS-ILS-R |      |
|-------|---------|------|---------------|------|---------|------|--------------|------|
| Inst. | Solução | DP   | Tempo         | DP   | Solução | DP   | Tempo        | DP   |
|       | Média   |      | Médio         |      | Média   |      | Médio        |      |
| 3     | 623.66  | 1,39 | 2,65          | 0,14 | 623,22  | 0,00 | 2.50         | 0,14 |
| 4     | 388,12  | 0,81 | 2,50          | 0,07 | 387,96  | 0.82 | 2,49         | 0.13 |
| 5     | 742,87  | 0,00 | 3,04          | 0,05 | 742,87  | 0,00 | 3,01         | 0,13 |
| 6     | 415,03  | 0,00 | 2,90          | 0,09 | 415,03  | 0,00 | 2,88         | 0,19 |
| 13    | 1499,46 | 4,65 | 21,03         | 0,82 | 1497,78 | 4,93 | 19,94        | 1,39 |
| 14    | 603.21  | 0,00 | 20,48         | 1,01 | 603.21  | 0,00 | 18,13        | 1,14 |
| 15    | 1002,93 | 2,82 | 17,49         | 0,79 | 1003,35 | 3,60 | 16,03        | 1,25 |
| 16    | 1135,59 | 2,69 | 19.04         | 0,60 | 1132,88 | 3,04 | 17.52        | 0,85 |
| 17    | 1040,44 | 3,33 | 70,84         | 2,01 | 1041,68 | 3,51 | 63,52        | 7,86 |
| 18    | 1808,36 | 7.23 | 82,36         | 4,75 | 1804.12 | 4,37 | 78,34        | 6,37 |
| 19    | 1108,03 | 3,59 | 158,34        | 7,73 | 1107,47 | 3,03 | 140,25       | 5,63 |
| 20    | 1546.21 | 4.07 | 149.66        | 9.73 | 1546.33 | 3,37 | 138.91       | 9,03 |

Tabela C.1: Valores obtidos por DM-MS-ILS-R e MDM-MS-ILS-R para o PRVDFH com as instâncias de Taillard [43]

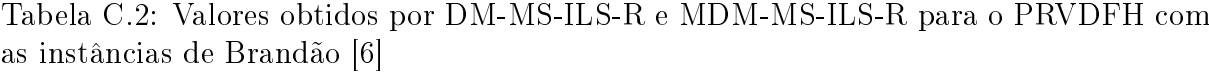

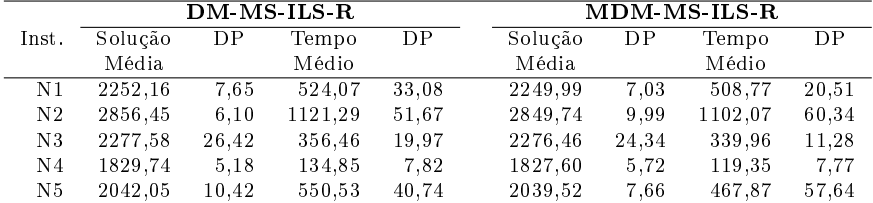

#### C.2 PRVFHF

Tabela C.3: Valores obtidos por DM-MS-ILS-R e MDM-MS-ILS-R para o PRVFHF com as instâncias de Brandão [6]

| DM-MS-ILS-R    |         |      |         |       |  | MDM-MS-ILS-R |      |         |       |  |
|----------------|---------|------|---------|-------|--|--------------|------|---------|-------|--|
| Inst.          | Solução | DР   | Tempo   | DP    |  | Solução      | DP   | Tempo   | DP    |  |
|                | Média   |      | Médio   |       |  | Média        |      | Médio   |       |  |
| N1             | 2257.02 | 7.01 | 724.52  | 20.88 |  | 2256,53      | 6.12 | 718.89  | 46,31 |  |
| N <sub>2</sub> | 2901,97 | 9.47 | 1620,31 | 88,08 |  | 2902,00      | 9,72 | 1506,93 | 65,42 |  |
| N <sub>3</sub> | 2381,93 | 3.86 | 404,18  | 16.50 |  | 2383.04      | 3.72 | 343,96  | 26,47 |  |
| N <sub>4</sub> | 1839.22 | 0,00 | 182.08  | 12,51 |  | 1839,22      | 0.00 | 141,45  | 15,12 |  |
| N5             | 2047.81 | 0.00 | 611.85  | 31.69 |  | 2047.81      | 0.00 | 516.93  | 42,33 |  |

Tabela C.4: Valores obtidos por DM-MS-ILS-R e MDM-MS-ILS-R para o PRVFHF com as instâncias de Li et al. [22]

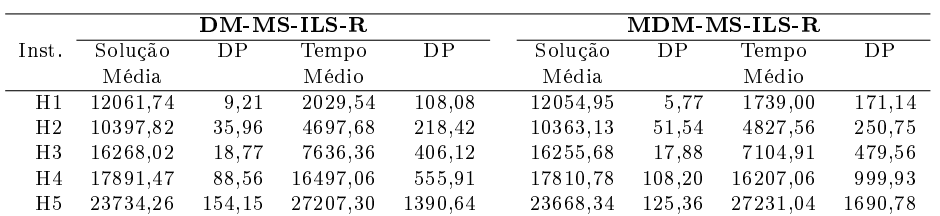

Tabela C.5: Valores obtidos por DM-MS-ILS-R e MDM-MS-ILS-R para o PRVFHF com as instâncias do Conjunto 1 de Duhamel et al. [9]

|       |          | DM-MS-ILS-R |        | MDM-MS-ILS-R |          |       |        |       |
|-------|----------|-------------|--------|--------------|----------|-------|--------|-------|
| Inst. | Solução  | DP          | Tempo  | DP           | Solução  | DP    | Tempo  | DP    |
|       | Média    |             | Médio  |              | Média    |       | Médio  |       |
| 01    | 9212.73  | 2,73        | 216,11 | 25,13        | 9213.53  | 3,49  | 181,54 | 23,78 |
| 08    | 4596.45  | 1,79        | 83,74  | 3,64         | 4596.64  | 4,22  | 69,02  | 10,75 |
| 10    | 2107,55  | 0,00        | 130,75 | 5,20         | 2107,55  | 0,00  | 108,93 | 9,48  |
| 11    | 3375,41  | 3,59        | 227,39 | 6,03         | 3372,35  | 2,53  | 202,80 | 18,22 |
| 36    | 5713.72  | 11,65       | 280,47 | 11,38        | 5703.42  | 11,55 | 238,74 | 16,80 |
| 39    | 2934,48  | 0,21        | 205.01 | 10,74        | 2934,55  | 0,00  | 172,36 | 11,22 |
| 43    | 8756,99  | 9,35        | 193,83 | 7,66         | 8751,80  | 14,06 | 166,80 | 16,40 |
| 52    | 4030,65  | 2,60        | 62,07  | 2,86         | 4031,89  | 3,19  | 52,82  | 4,05  |
| 55    | 10255.36 | 9,00        | 33,78  | 0,75         | 10263,85 | 30,81 | 30,96  | 3,39  |
| 70    | 6700,68  | 12,39       | 118,09 | 4,76         | 6693.14  | 10,01 | 104,11 | 9,27  |
| 75    | 452,85   | 0,00        | 3.73   | 0, 10        | 452,85   | 0,00  | 3,47   | 0,11  |
| 82    | 4770.37  | 2,72        | 99,39  | 4,40         | 4770.91  | 3,43  | 87,20  | 5,95  |
| 92    | 564,39   | 0,00        | 26,25  | 1,25         | 564,39   | 0,00  | 24,83  | 1,59  |
| 93    | 1038,25  | 1,54        | 18,82  | 0,95         | 1038,59  | 1,60  | 16,26  | 1,00  |
| 94    | 1378,35  | 0,21        | 41,77  | 1,26         | 1378.29  | 0.13  | 36,77  | 4,71  |

DM-MS-ILS-R MDM-MS-ILS-R Inst. Solução DP Tempo DP Solução DP Tempo DP Média Médio Média Médio 03 10797,59 28,62 619,07 33,85 10796,75 23,15 591,00 43,45 05 10917,55 18,57 230,07 10,27 10915,22 15,58 206,79 11,97 06 11817,39 33,35 351,41 10,13 11784,57 28,86 328,47 15,25 07 8136,29 32,35 222,67 8,09 8133,05 15,42 207,06 16,89 12 3545,47 1,09 460,31 25,58 3544,91 0,51 393,90 30,15 13 6714,08 4,54 471,03 34,60 6713,11 6,19 403,04 41,38 16 4159,57 1,85 717,63 42,75 4158,27 1,92 616,52 57,12 17 5391,31 16,82 226,45 9,42 5402,73 14,13 192,58 8,53 2A 7810,18 15,51 404,39 8,54 7807,00 21,88 363,29 34,41 2B 8500,77 20,76 531,82 24,04 8481,93 18,54 454,95 46,31 21 5164,17 19,03 619,75 21,72 5154,15 9,32 560,65 40,39 25 7252,69 12,19 1196,99 49,07 7240,05 6,78 1125,70 76,70 26 6460,75 10,05 1149,58 72,36 6462,44 6,09 959,12 84,55 28 5544,85 4,88 608,79 30,28 5543,16 6,84 533,61 26,77 30 6349,00 14,10 558,52 41,01 6349,04 13,70 450,54 42,09 31 4121,74 11,99 1008,27 46,34 4114,71 14,63 919,58 88,06 34 5815,27 26,84 707,77 28,96 5800,00 9,89 696,07 30,42 40 11159,24 14,35 614,68 39,04 11153,75 11,02 539,54 43,92 41 7708,38 39,44 812,88 33,12 7671,73 31,95 758,79 39,33 47 16299,55 32,69 394,82 33,51 16262,57 29,02 363,08 27,10 48 21409,00 38,36 474,81 23,23 21393,74 35,00 412,10 21,41 51 7787,90 9,19 711,47 42,32 7797,13 18,03 584,49 60,58 53 6447,31 14,87 461,16 30,77 6441,92 9,20 385,03 47,40 60 17096,66 25,48 568,01 25,86 17085,66 13,87 522,04 27,03 61 7304,36 8,00 619,17 33,70 7307,28 9,12 533,28 60,16 66 12881,69 43,00 1455,68 61,76 12859,94 29,78 1358,22 91,89 68 9059,89 63,68 664,11 25,53 9008,47 47,09 639,65 38,99 73 10214,87 4,94 404,63 20,44 10210,97 4,82 352,90 24,00 74 11611,21 10,25 403,61 14,36 11608,06 10,04 369,35 32,07 79 7303,55 19,95 1315,72 63,38 7289,82 25,34 1089,26 105,92 81 10702,00 6,61 368,83 8,95 10698,76 7,08 325,18 22,21 83 10052,45 10,22 466,05 23,58 10049,00 9,44 416,61 34,14 84 7256,47 16,19 260,09 19,43 7260,81 14,61 223,06 25,52 85 8865,67 29,54 646,84 28,97 8861,86 18,58 587,91 55,70 87 3754,22 1,11 345,58 19,82 3753,87 0,00 295,44 26,91 88 12469,34 36,37 322,64 14,34 12457,87 26,32 303,58 12,64 89 7126,23 12,27 569,73 20,97 7113,57 5,68 508,27 45,79 90 2357,95 3,80 277,98 14,55 2356,65 4,94 237,63 29,13

Tabela C.6: Valores obtidos por DM-MS-ILS-R e MDM-MS-ILS-R para o PRVFHF com as instâncias do Conjunto 2 de Duhamel et al. [9]

|       |          |       | $DM-MS-ILS-R$ |        | MDM-MS-ILS-R |                 |         |                 |  |
|-------|----------|-------|---------------|--------|--------------|-----------------|---------|-----------------|--|
| Inst. | Solução  | DP    | Tempo         | DP     | Solução      | $\overline{DP}$ | Tempo   | $\overline{DP}$ |  |
|       | Média    |       | Médio         |        | Média        |                 | Médio   |                 |  |
| 02    | 11739,64 | 25,05 | 1272,42       | 60,42  | 11729,51     | 25,98           | 1133,08 | 67,63           |  |
| 04    | 10827,55 | 19,35 | 1357,49       | 59,05  | 10809,72     | 13,88           | 1271,52 | 72,49           |  |
| 09    | 7672,06  | 15,22 | 822,31        | 33,31  | 7652,66      | 11,55           | 760,31  | 46,79           |  |
| 14    | 5699,57  | 16,06 | 2046,46       | 96,38  | 5686,23      | 10,32           | 1986,87 | 144,64          |  |
| 15    | 8293,01  | 21,09 | 1503,30       | 78,38  | 8284,78      | 24,23           | 1451,88 | 77,11           |  |
| 24    | 9227,74  | 31,46 | 1520,80       | 62,94  | 9213,67      | 31,26           | 1424,33 | 76,68           |  |
| 29    | 9156,22  | 9,48  | 1504,32       | 62,79  | 9151,80      | 12,01           | 1251,02 | 166,09          |  |
| 33    | 9494,13  | 26,41 | 1836,32       | 94,72  | 9488,27      | 22,29           | 1739,78 | 111,57          |  |
| 35    | 9644,04  | 18,01 | 825,59        | 26,14  | 9635,38      | 25,81           | 767,38  | 43,52           |  |
| 37    | 6896,16  | 15,73 | 1246,48       | 52,17  | 6889,06      | 10,08           | 1188,87 | 54,93           |  |
| 42    | 11015,90 | 57,65 | 3891,51       | 157,13 | 10965,09     | 57,24           | 3844,78 | 100,94          |  |
| 44    | 12317,15 | 49,41 | 2929,37       | 165,39 | 12278,29     | 46,46           | 2383,00 | 309,99          |  |
| 45    | 10590,40 | 49,38 | 2142,32       | 92,82  | 10568,32     | 46,33           | 1996,52 | 116,55          |  |
| 50    | 12431,64 | 20,13 | 4901,76       | 191,92 | 12400,41     | 32,96           | 4460,79 | 247,03          |  |
| 54    | 10425,38 | 42,28 | 2713,76       | 160,51 | 10371,25     | 11,10           | 2417,74 | 119,49          |  |
| 56    | 31225,86 | 58,56 | 1136,32       | 48,50  | 31252,11     | 34,66           | 1104,25 | 72,88           |  |
| 57    | 45016,26 | 71,82 | 1236,94       | 61,85  | 44982,00     | 46,65           | 1181,05 | 82,06           |  |
| 59    | 14372,45 | 27,92 | 3462,07       | 158,42 | 14349,71     | 19,12           | 3035,68 | 148,48          |  |
| 63    | 20173,19 | 74,68 | 1673,19       | 51,22  | 20137,40     | 74,70           | 1575,37 | 100,31          |  |
| 64    | 17170,31 | 13,06 | 1561,47       | 82,02  | 17156,33     | 9,24            | 1280,00 | 140,35          |  |
| 67    | 10945,98 | 47,58 | 2129,02       | 112,66 | 10936,41     | 48,71           | 1951,21 | 130,18          |  |
| 69    | 9227,32  | 23,48 | 883,93        | 30,98  | 9215,79      | 28,56           | 847,95  | 45,01           |  |
| 71    | 9956,26  | 25,85 | 1200,62       | 60,82  | 9923,19      | 16,60           | 1105,94 | 44,67           |  |
| 72    | 5960,18  | 14,57 | 2223,81       | 89,69  | 5944,25      | 11,96           | 2023,67 | 85,64           |  |
| 76    | 12101,93 | 24,54 | 818,21        | 38,31  | 12067,02     | 22,32           | 786,27  | 37,78           |  |
| 77    | 6991,25  | 26,19 | 3689,42       | 91,35  | 6974,12      | 27,28           | 3338,37 | 267,82          |  |
| 78    | 7147,67  | 6,83  | 3040,51       | 111,17 | 7141,55      | 5,62            | 2701,75 | 141,69          |  |
| 80    | 6839,63  | 6,19  | 1805,35       | 92,72  | 6833,56      | 10,48           | 1593,08 | 128,74          |  |
| 86    | 9070,64  | 9,27  | 927,55        | 36,89  | 9066,63      | 9,21            | 814,14  | 50,90           |  |
| 91    | 6403,13  | 11,12 | 1850,78       | 91,61  | 6403,92      | 9,83            | 1806,15 | 133,14          |  |
| 95    | 6239,47  | 3,86  | 1237,63       | 32,61  | 6237,55      | 3,93            | 1120,78 | 87,04           |  |

Tabela C.7: Valores obtidos por DM-MS-ILS-R e MDM-MS-ILS-R para o PRVFHF com as instâncias do Conjunto 3 de Duhamel et al. [9]

Tabela C.8: Valores obtidos por DM-MS-ILS-R e MDM-MS-ILS-R para o PRVFHF com as instâncias do Conjunto 4 de Duhamel et al. [9]

|       |          |       | DM-MS-ILS-R |        | MDM-MS-ILS-R |       |         |        |  |  |
|-------|----------|-------|-------------|--------|--------------|-------|---------|--------|--|--|
| Inst. | Solução  | DP    | Tempo       | DP     | Solução      | DP    | Tempo   | DP     |  |  |
|       | Média    |       | Médio       |        | Média        |       | Médio   |        |  |  |
| 18    | 9699.33  | 10,46 | 4650,29     | 125,93 | 9694,50      | 6,47  | 4511,78 | 434,64 |  |  |
| 19    | 11789,92 | 21.03 | 3043,27     | 140,84 | 11763,55     | 26,10 | 2939.15 | 111,09 |  |  |
| 22    | 13166,61 | 25,07 | 2905,62     | 180,79 | 13145,45     | 27,77 | 2756,12 | 124,18 |  |  |
| 23    | 7816,22  | 13,53 | 2243,06     | 82,36  | 7812,14      | 10,69 | 2176,02 | 118,00 |  |  |
| 27    | 8454,82  | 13,28 | 2885,44     | 166,09 | 8449,77      | 9,68  | 2656,03 | 165,44 |  |  |
| 32    | 9483,61  | 34,80 | 3993,15     | 205,37 | 9455,61      | 20,26 | 3845,77 | 189,31 |  |  |
| 38    | 11284,17 | 14,04 | 2385,76     | 132,13 | 11259,97     | 28,97 | 2234.32 | 161.30 |  |  |
| 46    | 24639.52 | 76,97 | 7529,27     | 507,42 | 24679,18     | 81,37 | 7088,64 | 409,01 |  |  |
| 49    | 16355,84 | 66,94 | 8269,73     | 569,62 | 16310,98     | 66,05 | 8134.51 | 634,62 |  |  |
| 58    | 23732,55 | 53,50 | 3017,72     | 108,70 | 23672,37     | 78,26 | 2934,52 | 116,90 |  |  |
| 62    | 23171.89 | 84,10 | 4018,02     | 385,96 | 23144,22     | 75,30 | 3779.02 | 374,32 |  |  |
| 65    | 13059,33 | 16,09 | 4663,59     | 214,00 | 13050,45     | 11,97 | 4207,86 | 450,65 |  |  |